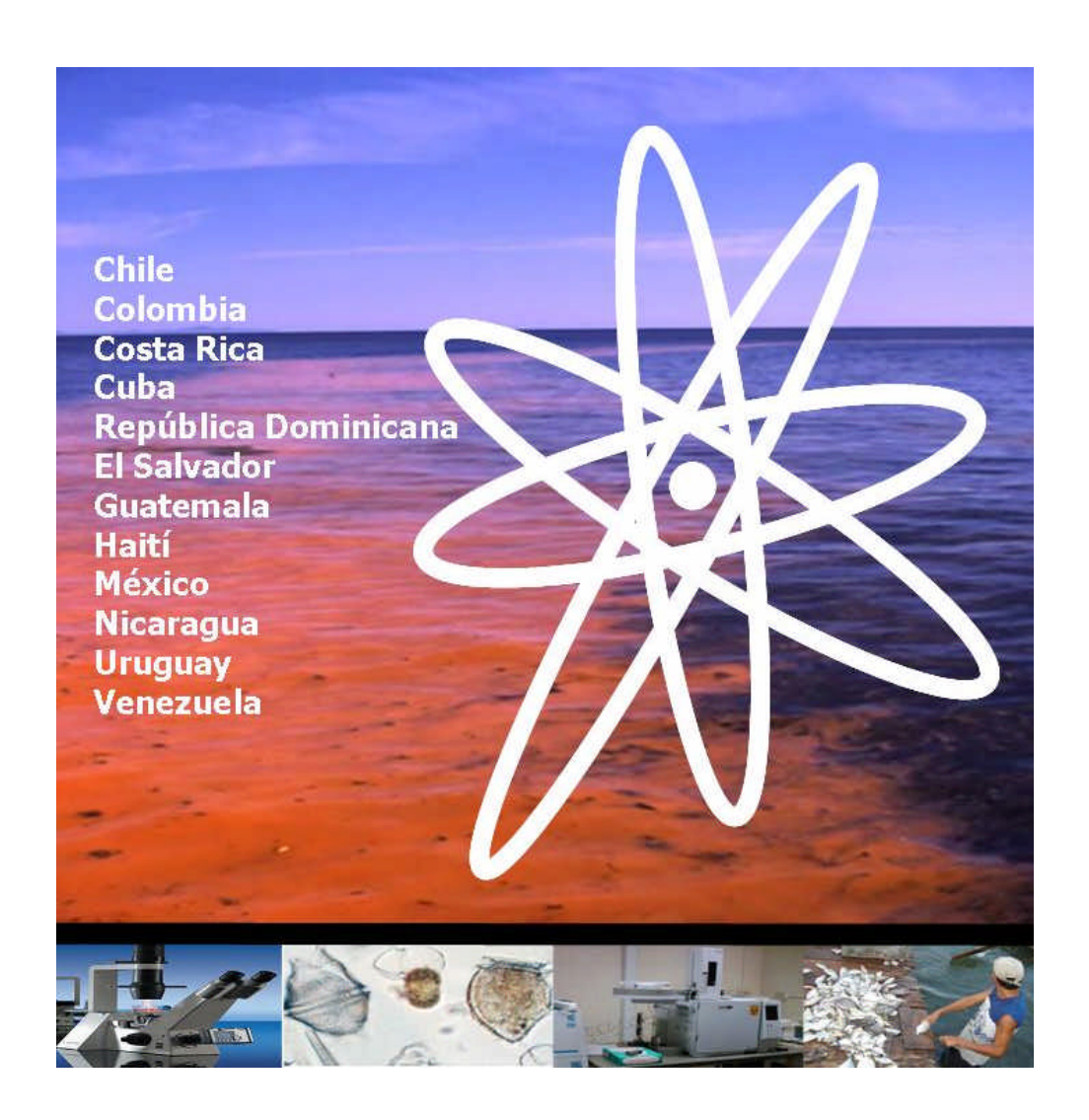

# **Guía para el diseño y puesta en marcha de un plan de seguimiento de microalgas productoras de toxinas Proyecto ARCAL RLA 7/014**

**Beatriz Reguera, Rosalba Alonso, Ángel Moreira y Silvia Méndez**

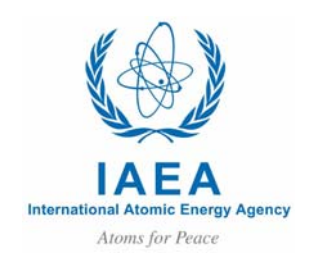

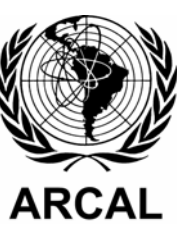

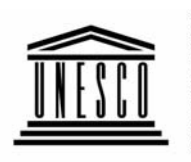

**United Nations** Educational, Scientific and **Cultural Organization** 

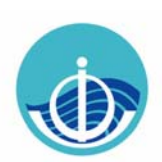

Intergovernmental Oceanographic Commission

# Comisión Oceanográfica Intergubernamental

*Manuales y Guías* **59** 

## **GUÍA PARA EL DISEÑO Y PUESTA EN MARCHA DE UN PLAN DE SEGUIMIENTO DE MICROALGAS PRODUCTORAS DE TOXINAS**

Beatriz Reguera, Rosalba Alonso, Ángel Moreira y Silvia Méndez

2011 UNESCO

Las denominaciones utilizadas en esta publicación y la presentación de los datos que figuran en ella no entrañan por parte de la Secretaría de la UNESCO ni de la COI ninguna toma de posición acerca de la condición jurídica de los países y territorios ni de sus autoridades, ni con respecto al trazado de sus fronteras o *límites* 

## **En referencias bibliográficas, la presente obra debe citarse de la siguiente manera**:

Reguera, B., Alonso, R., Moreira, A., Méndez, S. 2011. Guía para el diseño y puesta en marcha de un plan de seguimiento de microalgas productoras de toxinas. COI de UNESCO y OIEA, Paris y Viena 2011. Manuales y Guías de la COI, 59 (español solamente)

 $(IOC/2011/MG/59)$ 

## **Prefacio**

<span id="page-3-0"></span>Los eventos de floraciones algales nocivas (FAN) productoras de toxinas constituyen una amenaza para la salud pública y para la explotación de recursos marisqueros y la pesca artesanal en zonas de arrecifes coralinos. Los reportes de impactos socio-económicos de las FAN en los países de América Latina y el Caribe están creciendo en paralelo con la creciente explotación de sus zonas costeras por las actividades turísticas y la acuicultura.

En 1992, ante la alarma de los países miembros de la Comisión Oceanográfica Intergubernamental (COI) de la UNESCO por el creciente impacto de las floraciones algales nocivas, se estableció el programa internacional *Harmful Algal Blooms* (HAB). El objetivo global del programa HAB es «*promover el manejo efectivo y la investigación científica sobre las floraciones algales nocivas con el objeto de comprender sus causas, predecir su aparición y mitigar sus efectos*». El programa HAB consta de elementos educativos, de investigación y operacionales. Los objetivos de los elementos operacionales del programa son: a) Protección de los recursos: desarrollar y mejorar los métodos que minimicen las consecuencias ambientales y económicas de las FAN; b) Monitoreo: promover y facilitar el desarrollo e implementación de programas adecuados de monitoreo y c) Salud Pública y Seguridad Alimentaria: proteger la salud pública y asegurar la calidad de los productos marinos de consumo humano.

El OIEA ha desarrollado técnicas radiactivas que constituyen potentes herramientas, muy sensibles y selectivas, para la investigación y control de las FANs. Estas técnicas se transfieren a los estados miembros a través de los programas de Cooperación Técnica.

En el año 2009, el OIEA inició un proyecto de 4 años sobre «*Diseño e implementación de sistemas de alerta temprana y evaluación de la toxicidad de los florecimientos de algas nocivas (FAN) en la región del Caribe aplicando técnicas nucleares»* (RLA/7/014). El objetivo del proyecto es: Transferir el uso de técnicas basadas en isótopos radiactivos para su aplicación en: a) Detección temprana y cuantificación de toxinas paralizantes (PSP) y ciguatera (CFP); b) Reconstrucción de la historia de aparición de eventos tóxicos en la región mediante el fechado de sedimentos e identificación de quistes fósiles presentes en ellos. Este proyecto está alineado con los objetivos del OIEA en medio ambiente, en particular «facilitando el uso sostenible de los recursos naturales mediante la aplicación de técnicas radioactivas que mejoren el conocimiento de sistemas naturales y que permita la predicción de tendencias futuras globales a partir del pasado y la evaluación global de recursos». En el proyecto RLA/7/014 participan Chile, Colombia, Costa Rica, Cuba, República Dominicana, El Salvador, Haití, Honduras, México, Nicaragua, Uruguay y Venezuela, con el apoyo de España y Estados Unidos, y en colaboración con la COI. Se espera que los resultados del proyecto ayuden a reforzar las capacidades de los países de América Latina y el Caribe para el manejo de las FAN y la mitigación de sus efectos.

Este manual ha sido elaborado para los científicos latinoamericanos responsables de implementar programas de monitoreo de la presencia de microalgas potencialmente tóxicas en sus aguas dedicadas a explotaciones de mariscos y peces, y de la presencia de las toxinas producidas por éstas en los productos marinos destinados al consumo humano. Constituye una introducción a las técnicas fundamentales a aplicar y a los criterios a considerar para diseñar un plan homogéneo de muestreo de microalgas (planctónicas y bentónicas) y factores ambientales. Esto permitirá obtener datos comparables entre los países de la región y una mejor evaluación del riesgo de episodios de algas potencialmente tóxicas.

Para ello, el OIEA organizó el *«Curso de formación OIEA-COI sobre identificación taxonómica de microalgas potencialmente tóxicas y diseño e implementación de programas de seguimiento»*. El curso se desarrolló en la UNAM (México, Mazatlán), coordinado por Ana Carolina Ruiz y Rosalba Alonso, del 26 de Octubre al 6 de Noviembre de 2009. Este manual recoge las enseñanzas prácticas impartidas así como los protocolos de muestreo acordados para el diseño e implementación del programa de monitoreo. Se utiliza un lenguaje sencillo y didáctico de forma que las actividades aprendidas se puedan reproducir fácilmente incluso por expertos colaboradores en el proyecto que no tuvieron la oportunidad de asistir al curso.

El OIEA quiere expresar su agradecimiento a los expertos de Colombia (Laura Victoria Perdomo y Andrés Leonardo Malagón), El Salvador (Jaime Espinoza) y Guatemala (Leonel Carrillo) por la revisión y crítica constructiva de este manual. Al *COI-IEO Centro Científico y de Comunicación sobre Algas Nocivas* (Vigo, España) por la edición técnica y montaje del documento. Germán Ramírez-Reséndiz (UNAM, Mazatlán) contribuyó con su

pericia en informática y estadística a la comparación de resultados de los conteos de microalgas durante el curso y a la preparación de anexos de este documento.

Agradecemos la revisión de algunos apartados del manual por los expertos Isabel Bravo (sección 2.3), José M. Franco y Pilar Riobó (sección 2.4) y Mónica Lion (sección 2.2.5) de Vigo (España).

Esta guía fue producida dentro del proyecto de cooperación técnica del OIEA «*Diseño e implementación de sistemas de alerta temprana y evaluación de la toxicidad de los florecimientos de algas nocivas (FAN) en la región del Caribe aplicando técnicas nucleares»* RLA/7/014 en colaboración con la COI, con la Sra. Jane Gerardo-Abaya, del Departamento de Cooperación Técnica de Viena, como Oficial de Manejo del Programa y la Sra. Florence Boisson, del Laboratorio de Medio Marino del OIEA en Mónaco, como Oficial Técnico.

Carlos M. Alonso-Hernández

Coordinador Regional del Proyecto ARCAL RLA/7/014

Este documento no ha sido editado por el personal de los servicios editoriales del OIEA

## <span id="page-5-0"></span>**Guía para el diseño y puesta en marcha de un plan de monitoreo de microalgas productoras de toxinas**

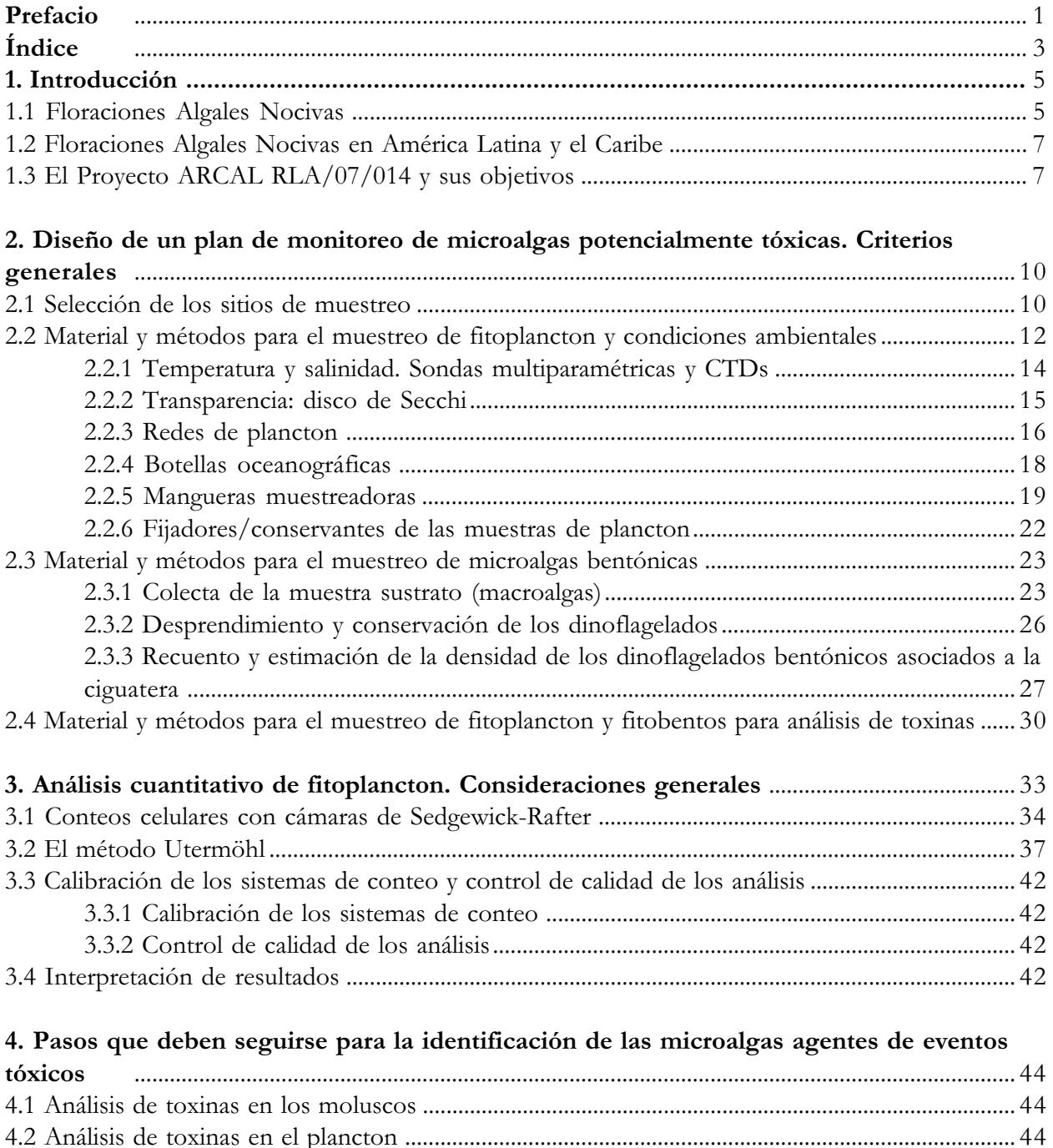

## [4.3 Análisis de toxinas en cultivos monoalgales ....................................................................................... 45](#page-46-0) [4.4 Interpretación de resultados y relación de errores frecuentes ......................................................... 45](#page-46-0)

## **[ANEXOS](#page-48-0)**

[Anexo 1. Listado de especies de microalgas tóxicas consideradas en el proyecto RLA 7014](#page-49-0)

[Anexo 2. Descripción estaciones de muestreo y su localización](#page-52-0)

[Anexo 3. Planilla de recolección de datos en los muestreos de microalgas](#page-53-0)

[Anexo 4. Planilla \(hoja Excel\) para análisis cuantitativos de microalgas](#page-54-0)

[Anexo 5. Preparación de carne de molusco para análisis de toxinas](#page-57-0)

## <span id="page-6-0"></span>**1. Introducción**

## **1.1. Floraciones Algales Nocivas**

Las microalgas pigmentadas del fitoplancton son los principales productores primarios y constituyen la base de las redes tróficas marinas. Las floraciones, o crecimiento explosivo del fitoplancton, son un fenómeno natural que contribuye a sostener la producción de bivalvos y de pequeños peces pelágicos, como la sardina y la anchoa. Mediante la fotosíntesis, el fitoplancton sintetiza materia orgánica a partir de la energía solar, macronutrientes —el CO<sub>2</sub> atmosférico y los nitratos, fosfatos, silicatos, disueltos en el agua— y oligoelementos (metales traza, vitaminas). De esta forma, el crecimiento del fitoplancton actúa como una «bomba biológica de carbono» que ayuda a mitigar el efecto invernadero. Además, las poblaciones de fitoplancton excretan a la atmósfera dimetil-sulfuro (DMS), gas que favorece la formación de núcleos de condensación de agua que dan lugar a las nubes, y por tanto contrarrestan el exceso de radiación solar.

Sin embargo, no todas estas floraciones son beneficiosas. Las Floraciones Algales Nocivas (FAN, en inglés HAB = *Harmful Algal Blooms*), es un término adoptado por la Comisión Oceanográfica Intergubernamental (COI) de la UNESCO y aceptado internacionalmente para denominar cualquier proliferación de microalgas (independientemente de su concentración) percibida como un daño por su impacto negativo en la salud pública, la acuicultura, el medio ambiente y las actividades recreativas.

Las **mareas rojas** son coloraciones o manchas del agua de mar debido a la presencia de concentraciones elevadas —1 o más millones de células por litro— de microalgas planctónicas (Fig. 1). El color, que dependerá de los pigmentos de la microalga, puede ser verdoso, pardo, rojizo, naranja, etc. En la mayor parte de los casos, las mareas rojas están formadas por microalgas inocuas y no constituyen ningún peligro para el ecosistema si se dan en zonas abiertas con buena tasa de renovación del agua. No obstante, éstas pueden resultar perjudiciales si se forman en bahías y ensenadas confinadas con escasa circulación y se da alguna de las siguientes circunstancias:

 – La elevada biomasa de fitoplancton que no es consumida, sedimenta y se descompone, lo que conduce a la formación de fondos anóxicos, pestilencias y a la muerte de organismos que viven fijos en el fondo (bentónicos). Se denominan **eutróficos** a los sistemas de este tipo, en los que existen desequilibrios por el exceso de producción primaria en relación con el consumo.

- Se forman manchas en pequeñas playas y bahías visitadas por los turistas, creando contaminación visual, y alarma social si el público no está debidamente informado (Fig. 2).
- Si se desarrollan en zonas con cultivos de peces en jaulas, la muerte de los peces puede sobrevenir por: a) cambios bruscos de condiciones físicoquímicas asociadas con la elevada biomasa de microalgas, tales como anoxia, hiperoxigenación, descenso del pH, excreción de altas concentraciones de amonio; b) la excreción de substancias mucilaginosas por las microalgas, que provoca un aumento de viscosidad del agua, atascos en la branquias y dificultad en la adsorción de oxígeno; c) la presencia de espinas y otros apéndices de las microalgas que erosionan las agallas de los peces y aumentan su susceptibilidad a las infecciones bacterianas y víricas.

Algunas especies de microalgas producen potentes venenos o toxinas. Cuando estas microalgas son filtradas por los mejillones y otros bivalvos, las toxinas se acumulan en sus tejidos y se transmiten a niveles superiores de la red alimentaria, incluyendo a los seres humanos. Las toxinas son tan potentes, que incluso a bajas concentraciones de microalgas  $(10<sup>3</sup>-10<sup>4</sup>$  cel L<sup>-1</sup>) y sin que se formen manchas en el agua, pueden convertir a los bivalvos en no aptos para el consumo. A estas proliferaciones, que raras veces van acompañadas de producción de elevada biomasa, las denominaremos **Episodios de Algas Tóxicas.** Se producen así las **Intoxicaciones por consumo de Bivalvos** (*Shellfish Poisoning*), que en casos extremos pueden causar hospitalizaciones e incluso pérdida de vidas humanas. Las intoxicaciones o síndromes se clasifican de acuerdo con los efectos biológicos en los organismos. Los más conocidos en la región son el **PSP** (*Paralytic Shellfish Poisoning*), el **DSP** (*Diarrhetic Shellfish Poisoning*), el **ASP** (*Amnesic Shellfish Poisoning*) y el **NSP** (*Neurotoxic Shellfish Poisoning*).

Los bivalvos no son los únicos vectores de toxinas microalgales. Otra posible vía de transmisión es la que, a través de pequeños peces pelágicos planctófagos (sardinas, anchoas), afecta a aves y mamíferos marinos causándoles intoxicaciones de distinta intensidad, desde efectos subletales hasta la muerte. Además, si bien no se trata de fitoplancton,

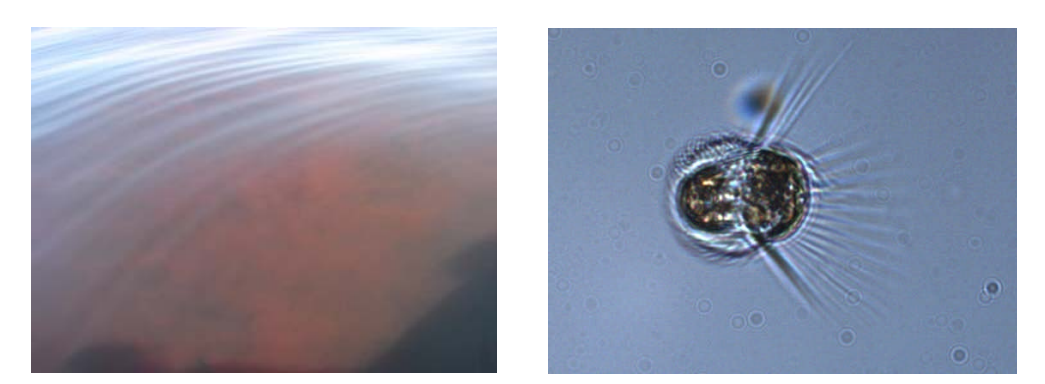

Fig. 1. Marea roja (izda.) del ciliado fotosintético *Mesodinium rubrum* (dcha.) en la Bahía de Mazatlán, Sinaloa, México. Esta discoloración, sin efecto nocivo aparente sobre la biota, se observó del 11 al 20 de enero de 2009 (Foto R. Alonso).

hay que mencionar que existen FANs causadas por microalgas bentónicas, que viven adheridas a macroalgas (epífitas) o a otro tipo de substratos. Las más conocidas son las causantes del envenenamiento por consumo de peces llamado **Ciguatera** (CFP = *Ciguatera Fish Poisoning*), síndrome endémico de regiones tropicales y subtropicales, causado por microalgas (*Gambierdiscus* spp.) que viven asociadas a los arrecifes de coral y se trasmiten, a través de pequeños peces herbívoros, a peces comestibles de mayor tamaño (barracudas y otros). Otro ejemplo de FAN bentónicas son las floraciones de *Ostreopsis* spp. cuyas toxinas, liberadas al agua de mar, pasan al aerosol marino y causan irritaciones de la vías respiratorias y la piel de los bañistas. Por último, hay que mencionar el impacto de las floraciones de cianobacterias en ambientes dulceacuícolas y salobres.

Los grupos de toxinas de origen microalgal causantes de los síndromes mencionados son:

- Toxinas de tipo paralizante (**PST** = *Paralytic Shellfish Toxins*), producidas por dinoflageladas de los géneros *Alexandrium*, *Gymnodinium* y *Pyrodinium.*
- Toxinas lipofílicas (**DST** = *Diarrhetic Shellfish Toxins,* pectenotoxinas y yesotoxinas). Las toxinas diarreicas (ácido ocadaico y dinophysistoxinas) son producidas por dinoflageladas del género *Dinophysis* y especies bentónicas del género *Prorocentrum;* las pectenotoxinas por *Dinophysis* spp. y las yesotoxinas por *Gonyaulax spinifera*, *Lingulodinium polyedrum* y *Protoceratium reticulatum.*
- Toxinas de tipo amnésico (**AST** = *Amnesic Shellfish Toxins*), producidas por diatomeas del género *Pseudo-nitzschia*.
- Toxinas neurotóxicas (**NST** = *Neurotoxic Shellfish Toxins*), producidas por especies del género *Karenia,* tales como *K. brevis* en el Golfo de México.
- Ciguatoxinas (**CTX =** *Ciguatoxins*), producidas por dinoflagelados bentónicos del género *Gambierdiscus*.
- Cianotoxinas producidas por cianobacterias.

Existen también **floraciones microalgales ictiotóxicas**, productoras de toxinas hemolíticas o de substancias oxidantes (ROS = *Reactive Oxygen Species*) que se liberan al medio y causan mortandades de peces silvestres o en cultivo. La proliferación de estas especies puede tener efectos devastadores en las granjas de peces cultivados en jaulas marinas. Son muy conocidas las mortandades de salmónidos y otros peces cultivados causadas por floraciones de pequeñas flageladas rafidofíceas, tales como *Heterosigma akashiwo* (conocidas en Chile como «marea café») y varias especies del género *Chattonella*, causantes de mortandades de peces en el Golfo de California (México)*.*

Sobre la base de los daños que ocasionan, hacemos una clasificación de las FAN aquí comentadas, en:

- Floraciones algales de elevada biomasa, no tóxicas, que pueden causar daños de tipo físico-químico
- Floraciones productoras de toxinas que se transfieren a través de la cadena trófica;
- Floraciones algales ictiotóxicas;
- Floraciones de microalgas productoras de toxinas que se transfieren a través del aerosol marino y causan irritaciones.
- Floraciones de Cianobacterias (CHAB = *Cyanobacterial Harmful Algal Blooms*)

Hay que señalar que algunas FAN pueden causar múltiples efectos nocivos. El ejemplo más notorio lo constituyen las floraciones del dinoflagelado *Karenia brevis* en el Golfo de México: sus neurotoxinas (NSP = *Neurotoxic Shellfish Poisoning*) son transferidas a través de la cadena trófica, causando incluso

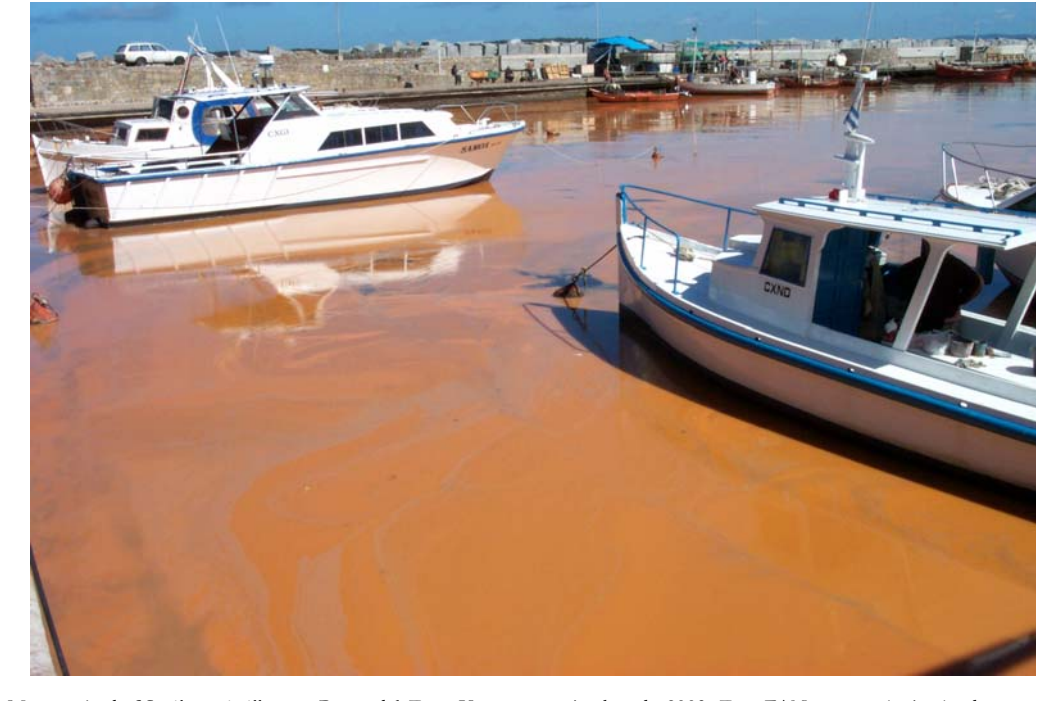

Fig. 2. Marea roja de *Noctiluca scintillans* en Punta del Este, Uruguay, noviembre de 2003. Esta FAN no causó ningún daño aparente a los humanos o la fauna marina pero sí alarma social por tratarse de una importante zona turística. (Foto M. Gallardo cedida por S. Méndez).

<span id="page-8-0"></span>la muerte de mamíferos marinos; sus floraciones de elevada biomasa causan muertes masivas de organismos marinos de fondo y además sus toxinas se transfieren al aerosol marino, causando irritaciones en las vías respiratorias y piel de los bañistas (ver Informe de México en IOCARIBE-ANCA 2007).

## **1.2. Floraciones Algales Nocivas en América Latina y el Caribe**

Los reportes de impactos socioeconómicos de las FAN en los países de América Latina y el Caribe están creciendo en paralelo con la creciente explotación de sus zonas costeras por las actividades turísticas y la acuicultura. En la región se dan ejemplos de todas las clases de FAN (IOCARIBE-ANCA, 2007; IOC-FANSA, 1995) citadas en el apartado anterior, pero las que tienen un mayor impacto socioeconómico son las FAN productoras de toxinas que, incluso a moderadas concentraciones no formadoras de manchas, se acumulan en los bivalvos y los peces y se transfieren a través de la cadena trófica. Estos eventos de microalgas tóxicas constituyen una amenaza para la salud pública y para la explotación de los recursos marinos. La situación puede ser especialmente grave: a) en zonas costeras donde mariscos y peces son parte habitual de la dieta local y no existe un programa de salubridad (seguridad alimentaria) de los productos de la pesca; b) si la falta de estos controles sanitarios dan lugar a una prohibición de las exportaciones a terceros países (Estados Unidos, Unión Europea) con estrictas medidas regulatorias.

La acumulación de toxinas paralizantes en bivalvos (PST) asociadas con las floraciones de *Pyrodinium bahamense* var. *compressum* en la costa Pacífica y de *Gymnodinium catenatum,* tanto en las costas del Pacífico como en las del Caribe, han causado cientos de casos de personas intoxicadas y cerca de cien víctimas mortales en las últimas décadas (Mee et al. 1989, Rosales-Loessner 1989, IOCARIBE-ANCA 2007). La ciguatera, causada por el consumo de ciertas especies de peces tropicales que se alimentan en zonas de arrecifes coralinos, es sin duda la principal fuente de intoxicaciones humanas asociadas a productos marinos en la región. La ciguatera es un síndrome endémico en el Caribe donde constituye una seria amenaza para la salud pública, las pesquerías locales y el turismo (Tester et al., 2009). Todos los años se registran varios cientos de casos, pero muchos otros pasan desapercibidos por el desconocimiento de los médicos y la población en la identificación de sus síntomas. Además, la ciguatera es un síndrome recurrente en los pacientes que lo sufren, y si bien raras veces es mortal, causa trastornos gastrointestinales y neurotóxicos a las víctimas y repercute económicamente en considerables pérdidas de jornadas de trabajo (Tosteson en informe IOCARIBE-ANCA, 1998).

En algunos países de la región LAC (Latinoamerica y el Caribe) no existe ningún programa establecido de seguimiento o monitoreo de microalgas potencialmente tóxicas y ficotoxinas para garantizar la salubridad de los productos marinos y salvaguardar la salud pública. Con frecuencia, el apoyo esporádico de las autoridades y el esfuerzo de los expertos para llevar a cabo muestreos de fitoplancton y biotoxinas se ponen en marcha demasiado tarde, es decir, cuando aparece una mancha de plancton sospechosa o cuando tiene lugar un brote tóxico. En más de una ocasión, la ignorancia sobre los organismos causantes de eventos tóxicos ha disparado la alarma social y el cese de consumo de productos marinos ante la mera aparición de una mancha de plancton (constatada más tarde como totalmente inocua) y el efecto alarmista de los medios de comunicación. Tal fue el caso tras la formación de una marea roja (> 2 · 106 cel · L-1) del dinoflagelado *Gonyaulax* cf *polygramma* en la Bahía de Cartagena (Colombia) en mayo de 2010 (Fig. 3). En otros países, los programas de monitoreo se limitan al control sanitario de los moluscos y peces destinados a la exportación, ya que la falta de controles estandardizados impediría el ingreso de sus productos a los Estados Unidos, la Unión Europea y otros mercados. Mientras tanto, la población que recolecta bivalvos y peces para su consumo familiar se expone a elevados riesgos sanitarios al consumir productos marinos no controlados.

Uno de los principales retos a los que se han de enfrentar los expertos es el hacer tomar conciencia a las autoridades sanitarias y pesqueras de sus respectivos países sobre la naturaleza del problema y la necesidad de establecer programas de alerta temprana. Estos programas contribuirían a:

- 1. Mejorar el manejo de los eventos tóxicos que conllevan incluso la pérdida de vidas humanas.
- 2. Diseñar planes de contingencia y mitigar el impacto de los eventos tóxicos en la explotación de los recursos marisqueros, las pesquerías artesanales y el turismo.

## **1.3. El Proyecto OIEA-ARCAL RLA/7/014 y sus objetivos**

En 2009 se puso en marcha el proyecto OIEA-ARCAL RLA/ 7/014 sobre *Diseño e Implementación de Alerta Temprana y Evaluación de la Toxicidad de Floraciones Algales Nocivas en América Latina y el Caribe. Aplicación de técnicas nucleares avanzadas, evaluaciones radioecotoxicológicas y bioensayos* en las costas de Chile, Colombia, Costa Rica, Cuba, República Dominicana, El Salvador, Haití, Honduras, México, Nicaragua, Uruguay y Venezuela.

El principal objetivo de este proyecto de 5 años de duración, supervisado por el Departamento de Cooperación Técnica de Viena con el apoyo del Laboratorio de Medio Marino del OIEA en Mónaco es:

- Transferir el uso de técnicas basadas en isótopos radiactivos para su aplicación en:
- a) Detección temprana y cuantificación de toxinas paralizantes (PSP) y ciguatera (CFP).
- b) Reconstrucción de la historia de aparición de eventos tóxicos en la región.

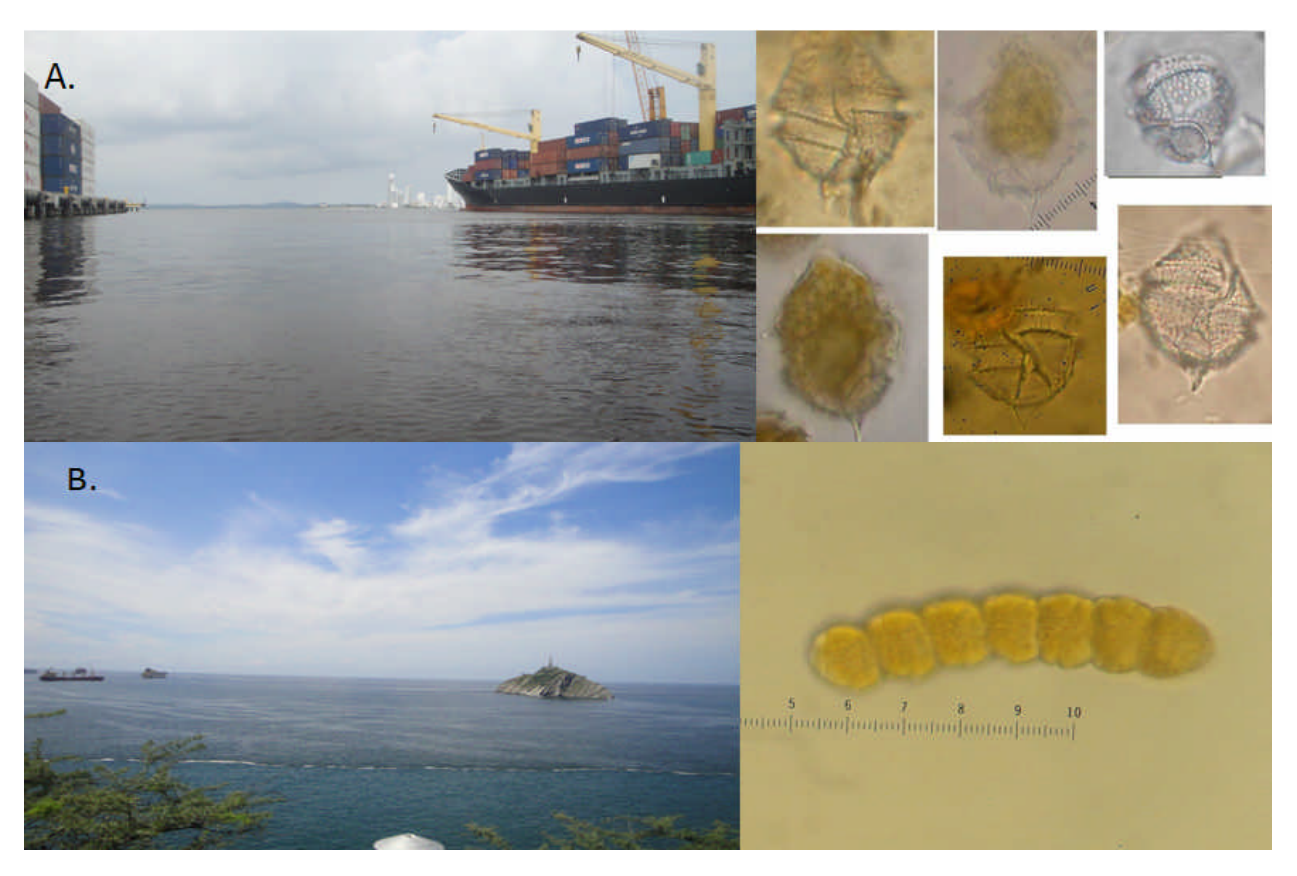

Fig. 3. Marea rojass ocurridas Colombia, 2010, ambas sin efectos nocivos sobre la salud humana o la fauna marina. A) Mancha producida por *Gonyaulax sp.* en mayo, asociada con niveles de oxígeno, amonio y fosfatos altos respecto a los registros históricos. B) Marea roja de gran extensión generada por *Cochlodinium polykrikoides* en el área de la Bahía de Santa Marta, en octubre. (Fotos INVEMAR).

Los métodos que se desarrollarán son el radioensayo (*Receptor Binding Assay*, RBA) y el fechado de sedimentos mediante el análisis de quistes contemporáneos y fósiles. Además se mejorarán las capacidades de los países integrantes del proyecto para el seguimiento de microalgas potencialmente tóxicas y ficotoxinas. La información generada contribuirá significativamente a mitigar los impactos socioeconómicos causados por las intoxicaciones de tipo paralizante (PSP) y la ciguatera en Latinoamérica.

Durante la primera reunión de coordinación del proyecto ARCAL RLA/7/014 (La Habana, Cuba, 27-30 de enero de 2009) se estableció un plan de trabajo para el proyecto, basado en los informes nacionales presentados por las contrapartes, y la contribución de expertos de la *NOAA*-*Center for Coastal Environmental Health and Biomolecular Research* (Charleston, SC, US), del Centro COI-IEO Científico y de Comunicación sobre Algas Nocivas (Vigo, España) y del Grupo Regional COI*-ANCA (Algas Nocivas en el Caribe)*. Se aprobó el establecimiento de laboratorios de referencia debidamente equipados para actuar como centros de demostración y asesorar sobre la puesta en marcha de técnicas analíticas, elaboración de guías y capacitación de recursos humanos. La experiencia adquirida durante un proyecto OIEA anterior en Chile, coordinado por el Prof. Benjamín Suárez-Isla, formaría parte de la transferencia de tecnología a otros países de Latinoamérica, convirtiendo el proyecto ARCAL RLA/7/014 en un buen ejemplo de colaboración Sur-Sur. Otra de las actividades fue la realización de un curso de formación, de dos semanas de duración, sobre

identificación taxonómica de microalgas potencialmente tóxicas y diseño e implementación de programas de seguimiento. El curso se desarrolló en la UNAM (México, Mazatlán), del 26 de octubre al 6 de noviembre de 2009. Este manual recoge las enseñanzas prácticas impartidas, así como los protocolos de muestreo acordados para el desarrollo del proyecto. Los objetivos parciales que se esperan alcanzar son:

- Puesta en marcha de un programa común de seguimiento de microalgas potencialmente tóxicas y condiciones ambientales mediante muestreos mensuales (mínimo), en dos estaciones fijas por país.
- Obtener un listado de las especies potencialmente tóxicas de la región y su distribución espacio-temporal.
- Identificar los agentes de eventos tóxicos.
- Fomentar la cooperación interregional sobre el tema y establecer una red de comunicación que permita transmitir alertas entre países vecinos.

## **Referencias**

- COI 1995. Segundo Taller Regional de Planificación Científica sobre Floraciones de Algas Nocivas en Sudamérica. Mar del Plata, Argentina, 30 octubre-1 noviembre 1995. Informes de Reuniones de Trabajo No. 123, COI de UNESCO, París. http://ioc-unesco.org/hab/index.php?option= com\_oe&task=view DoclistRecord&doclistID=60
- COI 1998. I Sesión del Grupo de Trabajo sobre Algas Nocivas en el Caribe y Regiones Adyacentes. La Habana, Cuba, 29 junio a 1 de julio de 1998.
- COI 2007. IV Taller Regional Científico de la COI sobre Floraciones de Algas Nocivas en IOCARIBE-ANCA. Isla de San Andrés, Colombia, 22-24 Mayo de 2007. http://

ioc-unesco.org/hab/index.php?option=com\_oe&task= view DoclistRecord&doclistID=61

- Mee LD, Espinosa M, Díaz G. 1986. Paralytic shellfish poisoning with a *Gymnodinium catenatum* red tide on the Pacific coast of México. *Marine Environmental Research* 19: 17-92.
- Rosales-Loessener F, Porras E de, Dix MW. 1989. Toxic shellfish poisoning in Guatemala. In T Okaichi, DM Anderson, T Nemoto (eds), *Red Tides: Biology, Environmental Science and Toxicology.* Elsevier, Amsterdam, pp. 113-116.
- Tester PA, Feldman RL, Nau AW, Faust MA, Litaker RW. 2009. Ciguatera Fish Poisoning in the Caribbean. *Smithsonian Contributions to the Marine Sciences* 38: 301-311.

## <span id="page-11-0"></span>**2. Diseño de un plan de monitoreo de microalgas potencialmente tóxicas. Criterios generales**

El principal objetivo del monitoreo a aplicar en el proyecto RLA/7/014 es la alerta temprana de floraciones de microalgas potencialmente tóxicas, cuyas toxinas se transfieren a través de la cadena trófica y afectan a la salud pública. Para minimizar el impacto negativo de este tipo de eventos, se pueden aplicar dos estrategias de monitoreo:

- a) Control de la presencia de especies potencialmente tóxicas.
- b) Control de la presencia de toxinas en los recursos comercializados.

El diseño de un programa de monitoreo se basa en parte en el conocimiento de la hidrografía y de la ecología del fitoplancton del área costera que se va a controlar. Si no se dispone de información previa, no existe otra alternativa que no sea comenzar un monitoreo extensivo que cubra la mayor parte del área de estudio y que se irá ajustando a medida que se genere información apropiada.

Es esencial que el programa de monitoreo se diseñe de forma que asegure:

- la detección temprana de la presencia de especies potencialmente tóxicas y de sus toxinas en los productos marinos que permita proteger la salud pública e implementar estrategias de manejo;
- un programa rentable, es decir, que tenga una buena relación costo/valor del recurso que se pretende proteger.

Dado que la lista de especies dañinas debería considerarse siempre «abierta» a la inclusión de nuevas especies tóxicas, el programa ideal sería aquel que determinara la composición de toda la comunidad fitoplanctónica, a lo largo del año, en las áreas de importancia comercial y/o recreativa. Dado que esto requiere un enorme esfuerzo humano, para el presente proyecto se propone un monitoreo cuidadoso de la lista de especies potencialmente tóxicas citadas para la región, elaborada tras la revisión bibliográfica y de informes nacionales por los expertos de los distintos países, complementada por información previa recopilada por el *Grupo COI de Algas Nocivas en el Caribe y Regiones Adyacentes* (ANCA). Al mismo tiempo se ha tenido en cuenta la lista global de referencia de especies tóxicas preparada por el *Task Team on Phytoplankton Taxonomy* del Panel de Expertos de la COI (Moestrup et al. 2009) (véase Anexo 1). Los criterios que deben aplicarse a la identificación morfológica de estas especies se explicaron en el transcurso del *OIEA-COI Curso Regional de Formación sobre Taxonomía y Monitoreo de Microalgas Marinas Tóxicas* (UNAM, Mazatlán, México, 26 octubre a 6 de noviembre de 2009) (véase Anexo 6, Taxonomía de Microalgas Tóxicas).

Es importante recordar que el monitoreo de microalgas no ofrece por sí mismo una protección suficiente de la salud pública. Si el área estudiada tiene una cobertura espacio-temporal aceptable, permite dar una alerta temprana a partir de la cual se intensifican los controles de presencia de toxinas en los productos marinos.

## **2.1 Selección de los sitios de muestreo**

El establecimiento de las estaciones primarias —o puntos de muestreo permanentes, por ser considerados los más representativos— debe tener en cuenta los siguientes factores:

- Registros históricos de eventos tóxicos, que proporcionarán una idea de los «puntos calientes» o zonas de riesgo donde ya se han registrados casos en el pasado.
- Movimientos de las masas de agua: mecanismos físicos conocidos de transporte desde un frente (de marea, estuárico, de afloramiento) alejado de la costa (*cross-shelf*), o corrientes a lo largo de la costa (*along-shore*).
- Ubicación de los «frentes» o zonas de frontera entre masas de agua distintas.

Si existen mecanismos de transporte conocidos, las estaciones de muestreo se fijarán en sentido «contra-corriente» en la dirección que va de las zonas de interés, tales como bancos naturales o zonas de cultivo, a los frentes o corrientes. Así, por ejemplo, en un fiordo, estuario o bahía, la detección de especies problema en una estación externa situada en la boca (parte más ancha) del sistema, en comunicación con mar abierto, permite avisar con antelación sobre lo que se acerca a las zonas interiores donde se encuentran los cultivos o bancos naturales.

Los frentes de plataforma —zona de encuentro entre aguas exteriores estratificadas y aguas interiores mezcladas— ofrecen condiciones óptimas para el desarrollo y/o acumulación física de dinoflagelados (Carreto *et al.,* 1986) y son zonas de elevada productividad. La presencia de estos frentes en mar abierto puede actuar como «fuente» de algas nocivas que serán transportadas a las zonas de cultivo bajo condiciones meteorológicas favorables. En zonas de circulación estuárica positiva es normal la presencia de frentes salinos, que se forman en la zona de encuentro entre las aguas salobres que salen por superficie y las aguas exteriores, más salinas, de la plataforma adyacente. La detección de especies nocivas en los frentes permite dar una alerta temprana del inicio de poblaciones que pueden alcanzar después las zonas sensibles desde un punto de vista socioeconómico. Un buen ejemplo de frente estuárico es el originado por el Río de la Plata, límite sur de Uruguay, que descarga agua dulce de una vasta cuenca de 3.200.000 km2 procedente de 5 países. Frente a Uruguay se produce la Convergencia Subtropical, un importante frente termohalino entre aguas tropicales y subantárticas. La dinámica estacional de las principales especies productoras de toxinas paralizantes de bivalvos (PST) en Uruguay está íntimamente relacionada con la situación de este frente.

Otro ejemplo de «frente vertical» serían las termoclinas, o zonas de fuerte gradiente térmico que se forman en los meses de mayor insolación y las haloclinas, o zonas de máximo gradiente de salinidad, de especial importancia después de fuertes lluvias. La distribución vertical de estos gradientes de densidad es de enorme importancia a la hora de determinar las profundidades de muestreo en cada estación ya que son zonas óptimas de crecimiento y/o acumulación de dinoflagelados y diatomeas pennadas.

En resumen: es importante conocer dónde se sitúan los frentes, las zonas de discontinuidad de la columna de agua, y cómo se mueven las masas de agua en respuesta a la meteorología local (régimen de vientos, lluvias, etc.). Es imprescindible discutir la localización de los puntos de muestreo con expertos que conozcan la hidrodinámica local.

Durante el encuentro en Mazatlán (octubre-noviembre de 2009), hubo una sesión destinada a discutir las características y la ubicación recomendada de los puntos donde se llevarían a cabo los muestreos periódicos del proyecto RLA/7/014. Los puntos elegidos y sus características se resumen en el Anexo 2.

## <span id="page-13-0"></span>**2.2 Material y métodos para el muestreo de fitoplancton y condiciones ambientales**

#### *Material y equipo:*

- Listado de material y equipo (lista de cotejo) para preparación del muestreo.
- Tabla de campo y estadillo (planilla) para anotación de datos (ver Anexo 3).
- Sondas multiparamétricas, CTD, u otro equipo disponible para toma de datos in situ de salinidad, temperatura, pH, oxígeno disuelto, clorofila, etc. (sección 2.2.1).
- Termómetro de inmersión con escala de 0.1°C (en caso de fallo de la sonda).
- Disco de Secchi con peso y cuerda marcada a cada 1 m y a cada 25 cm (2.2.2).
- Red de plancton de 20 μm con un peso (plomo) para asegurar el descenso y soga, con nudos o cintas marcadoras cada metro para conocer la profundidad a la que se baja durante el arrastre vertical (2.2.3).
- Botella oceanográfica (si ha sido escogido como método de muestreo en vez de manguera) con cuerda y mensajeros  $(2.2.4)$ .
- Tubo o manguera muestreadora con los segmentos necesarios para cubrir la longitud máxima de la columna de agua de los sitios de muestreo (2.2.5).
- Recipiente de plástico de boca ancha con tapa de rosca (100- 200 mL) para la recogida del arrastre.
- Frasco lavador (pizeta) con agua de mar filtrada.
- Malla de 150 μm.
- Recipientes de plástico para vaciar las muestras de la manguera.
- Frascos ahumados o resistentes al UV, etiquetados, para muestras de agua destinadas a análisis cuantitativo de plancton.
- Pipetas (o dosificadores automáticos) y soluciones fijadoras (formol, lugol).
- Rotuladores o plumones indelebles y etiquetas.
- Recipiente con aislamiento térmico para transporte de muestras.

#### *Método:*

- 1. Una vez situados en el sitio de muestreo se corroboran las coordenadas con el GPS, y se anotan las posibles desviaciones de las coordenadas del punto de muestreo.
- 2. Se anota la hora, estado de marea y toda la información meteorológica posible (vientos, cobertura del cielo, lluvias en días previos).
- 3. Se baja el disco de Secchi y se anota la profundidad (m) a la que deja de verse.
- 4. Se hace el lance para arrastre vertical de red.
- 5. Abrir la llave/desenroscar el colector de la red, recoger el arrastre en la jarra y:
- a) si el arrastre se va a observar poco tiempo después (1-2 h), verter el arrastre en el recipiente, con tapón de rosca, en el que vaya a ser transportado.
- b) si se va a observar horas después de la recogida, conviene filtrar el arrastre a través de malla de 150 μm para eliminar organismos zooplanctónicos que consumen el fitoplancton y diluir el arrastre con agua de superficie para que se mantenga en mejores condiciones.
- c) si el arrastre no se va a poder observar hasta el día siguiente y/o resulta difícil mantenerlo fresco, verter el arrastre en el frasco con tapón de rosca donde será transportado y fijarlo con formol (4% de concentración final).
- 6. Lanzar la manguera muestreadora lentamente, con todas las llaves abiertas, hasta llegar a la marca de superficie (ver sección 2.2.5). Cerrar la llave de paso del extremo superior e izar la manguera lentamente cerrando la llave de cada segmento hasta recuperarla completamente en la superficie del barco.
- 7. Vaciar el contenido de la manguera, abriendo la llave de paso de cada sección y vertiendo el contenido en el recipiente de plástico con ayuda del embudo.
- 8. Mover suavemente y tomar una alícuota (250-500 mL) en el frasco etiquetado (fecha, estación de muestreo, tipo de muestra) y fijar con lugol.

#### *Consideraciones:*

- Se suministran los pasos para el muestreo «básico» de fitoplancton acordado para el proyecto ARCAL RLA/7/ 014. Puede ser que algunos laboratorios dispongan de medios para además tomar muestras para medir otros parámetros (nutrientes, clorofila, oxígeno disuelto, etc.) que no se explican aquí.
- Los arrastres de red se deberían observar *in vivo* siempre que fuera posible, ya que algunas especies desnudas son difíciles de reconocer en muestras fijadas. Las observaciones de arrastres de red permiten hacer un listado «cualitativo» de las especies presentes. Esto es muy importante, ya que algunas especies potencialmente tóxicas pudieran estar presentes en concentraciones por debajo del nivel de detección de los métodos cuantitativos empleados. Así pues, permite tener elementos para una alerta temprana de la presencia de especies peligrosas que se encuentren por debajo del nivel de detección de los métodos cuantitativos empleados.
- Se acordó que se tomaría una sola muestra integrada de manguera en cada estación. No obstante, en la sección 2.2.5 se describe la manguera divisible de Lindahl (1986), que consta de 4 segmentos de 5 m cada uno. La manguera de

varios segmentos es más fácil de manipular y da información sobre diferencias entre el ambiente superficial y el de fondo. Además, aquéllos con más interés/posibilidades de estudiar la ecología de las FANs en su región, pueden vaciar los segmentos de la manguera en recipientes separados y tomar muestras de distintos rangos de profundidad (0-5, 5-10, 10-15, 15-20 m) de la columna de agua.

– Algunos participantes del proyecto han escogido estaciones de muestreo muy someras (de unos pocos metros de profundidad) que deberán ser muestreadas con tubos rígidos de PVC (1-2 m) con válvula de retención (válvula check) que permite la entrada de agua pero no la salida o un tapón de goma en la parte superior; con botellas oceanográficas, o incluso con un cubo si se trata de una zona de agua bien mezclada.

## <span id="page-15-0"></span>**2.2.1 Temperatura y salinidad. Sondas multiparamétricas y CTDs**

La temperatura (T) y salinidad (S) son importantes parámetros ambientales que afectan a la fisiología de las microalgas. Cada especie tiene un rango óptimo de T y S dentro del cual su desarrollo es óptimo. Además de los valores absolutos de T y S es muy importante conocer su distribución vertical. Las características termo-halinas del agua determinan su densidad, y la tasa de variación de la densidad con la profundidad (gradiente de densidad) determina la estabilidad estática de la columna de agua.

Los máximos poblacionales (picos) de muchas especies FAN se han reportado en asociación con marcados gradientes de densidad de la columna de agua tales como los observados en:

- a) Termoclinas o capas de agua con gradiente de temperatura pronunciados que se forman en las épocas de máxima insolación.
- b) Haloclinas o capas de agua con gradiente de salinidad pronunciado que se forman tras fuertes lluvias, o en zonas de aportes de agua dulce, tales como los estuarios.
- c) Picnoclinas o capas de agua con gradiente de densidad pronunciado. La nutriclina o capa de agua con gradiente de nutrientes pronunciado suele coincidir con la picnoclina.

En zonas de afloramiento, la nutriclina es la zona de transición entre la capa de agua de superficie, más cálida y pobre en nutrientes y el agua aflorada del fondo, mas fría y rica en nutrientes.

Al hacer los muestreos de fitoplancton, es importante tener en cuenta la distribución vertical de T y S típica de la localidad. Las capas con fuertes gradientes de densidad son importantes zonas de agregación de microorganismos (por acumulación física o por ser una capa de condiciones óptimas de crecimiento) y de formación de máximos de clorofila.

La toma de datos de T y S se puede hacer mediante (Fig. 1):

- Método tradicional: lance de botellas oceanográficas con termómetros de inversión. Se toma agua de la botella oceanográfica en botellas de vidrio con tapa de rosca para determinación de salinidad (S) en laboratorio.
- Termómetro de inmersión (precisión de 0.1 ºC) y botella oceanográfica para toma de muestra de agua para determinar S en laboratorio.
- Sonda multiparamétrica (YSI 6600-2 u otras) con cable hidrográfico de longitud suficiente para cubrir la profundidad deseada y con sensores para las variables contempladas en el estudio.
- Sonda CTD (*Conductivity, Temperature, Depth*). Estos equipos brindan una mayor precisión que las sondas multiparamétricas en los datos para estudios oceanográficos y pueden incluir sensores para otros parámetros (fluorescencia in vivo, oxígeno disuelto, pH, turbidez, etc.). Requieren de un buen servicio de calibrado. Al sumergirlo en el agua (lance) hay que dejarlo al menos 1 min en reposo antes de hacerlo descender.

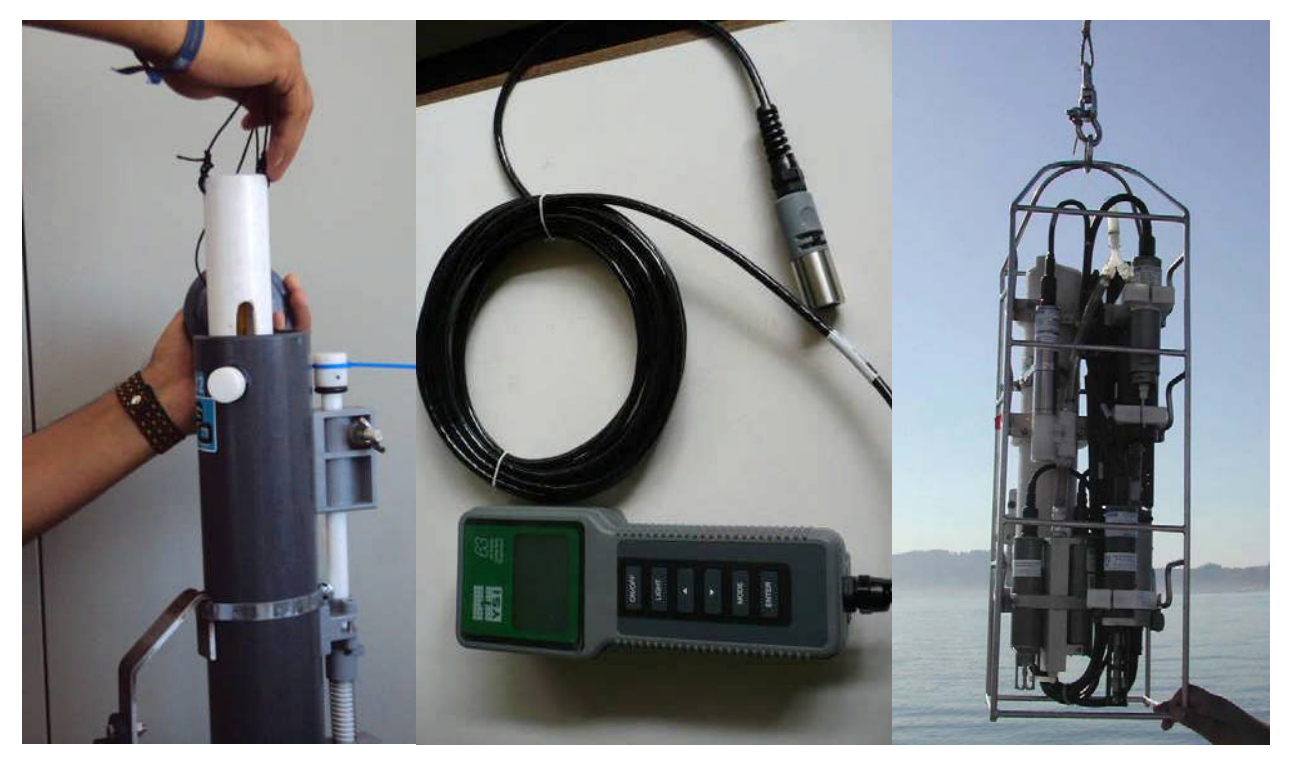

Fig. 1. Izda., uso de termómetro de inmersión introduciéndolo directamente en la botella oceanográfica; Centro, sonda multiparamétrica YSI para medir temperatura y salinidad; Dcha. Sonda multiparamétrica CTD (Conductivity, Temperature, Depth) colgada del torno del barco antes de ser lanzada.

## <span id="page-16-0"></span>**2.2.2 Transparencia: disco de Secchi**

El **disco de Secchi** es un sencillo instrumento artesanal utilizado para estimar la penetración luminosa o **transparencia del agua**, que es inversamente proporcional a la turbidez de la columna de agua. A su vez, la turbidez depende de la concentración de partículas en suspensión, tales como el fitoplancton, sedimentos de erosión o resuspendidos del fondo, descargas de efluentes de origen antropogénico, etc. Este material en suspensión causa dispersión (*scattering*) y absorción de la luz por las substancias coloreadas (pigmentos, substancias húmicas disueltas).

Los componentes del disco de Secchi (Fig. 1) son:

- Círculo de aproximadamente 30 cm de diámetro, preferentemente de polietileno, que puede llevar o no un refuerzo de acero inoxidable; color blanco, o si se prefiere aumentar el contraste, alternancia de color blanco y negro en el círculo dividido en cuartos
- Cuerda o soga atada al disco, que deberá ir graduada (destacando las marcas cada metro y otras intercaladas cada 25 cm);
- Peso o plomo para el lastrado del disco.

Para la medición de la **profundidad de visión del disco Secchi**, se baja el disco desde la embarcación, a sotavento y en el lado de sombra para evitar reflejos en la superficie. El disco debe ir bien **lastrado,** para conseguir la máxima perpendicularidad del cabo que lo sujeta respecto a la superficie y minimizar la acción de la corrientes.

Se anota la profundidad a la que llega el disco justo cuando se pierde de vista. Para hacer una medición adecuada, se requiere hacer ligeros largados y tirones del disco hasta ubicar la profundidad en la que deja de verse. Para mayor precisión de la medida, repetir la operación y anotar el valor promedio de las dos medidas.

A partir de las medidas anteriores se puede estimar la **profun**didad de compensación (aproximadamente 2.7 veces la profundidad de visión del disco de Secchi), profundidad a la que el oxígeno producido por fotosíntesis es igual al consumido por respiración. Esta es la capa donde la disponibilidad de la luz permite la fotosíntesis y por tanto la capa de agua apta para el crecimiento del fitoplancton.

La medida de **profundidad de visión del disco Secchi (D)** es de gran utilidad para elegir las profundidades adecuadas de toma de muestras para análisis de fitoplancton. Así pues, en aguas oceánicas muy transparentes la capa fótica y profundidad de compensación (**aprox. 2.7 x D**) es mucho más profunda que en aguas costeras de elevada turbidez, y es necesario planear las profundidades de toma de muestras en consonancia.

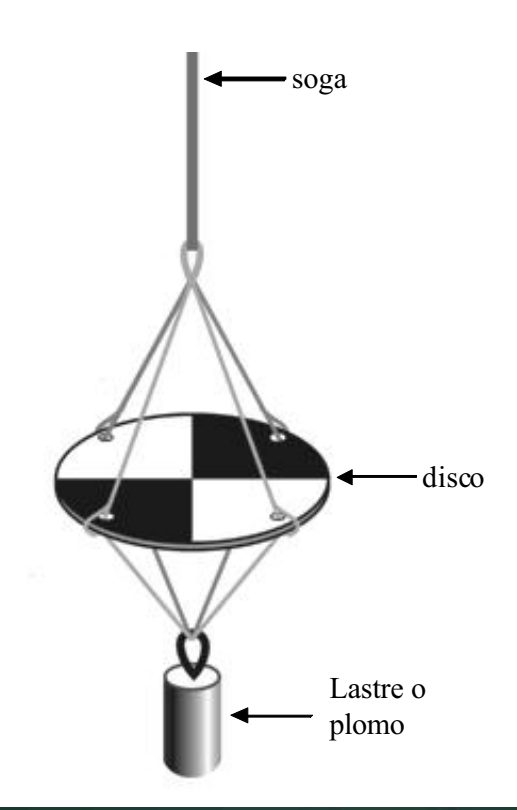

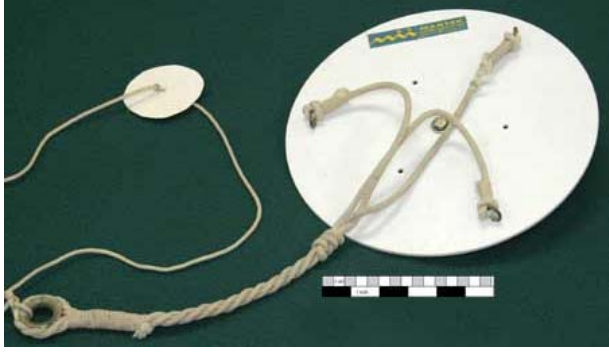

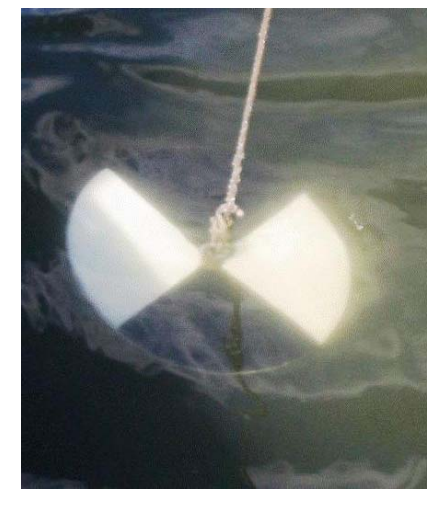

Fig. 1. Distintos modelos y partes de un disco de Secchi y aspecto de un disco sumergido en aguas con abundantes pigmentos verdosos.

## <span id="page-17-0"></span>**2.2.3 Redes de plancton**

El fitoplancton se presenta normalmente en densidades moderadas o bajas que dificultan su observación directa al microscopio óptico, por lo que se necesita una concentración de la muestra. Las redes de plancton troncocónicas constituyen el método más tradicional de muestreo empleado para concentrar muestras de campo (Fig. 1).

Para los muestreos rutinarios de programas de monitoreo de FANs se emplearán redes de plancton con una apertura de malla de 10-20 μm. Se hará un arrastre vertical, desde la profundidad de la capa fótica (estimada a partir de la profundidad de visión del disco de Secchi) hasta superficie.

Al llegar al sitio de muestreo, los pasos a seguir son:

- Se baja la red de plancton de la embarcación con su colector, peso o plomo y cabo (soga) con marcas de longitud.
- Se asegura que la red no haya acumulado bolsas de aire que impiden su descenso vertical y la hacen flotar. En el último caso, «purgar» la red, es decir, hacer que entre agua por la boca y salga por el colector, izarla y bajarla de nuevo.
- Cuando la red llega a la profundidad deseada, comenzar a izarla lenta y cuidadosamente (la malla es un material muy delicado que se rompe con facilidad).
- Una vez recuperada la red, desenroscar (o desmontar) el colector y verter el contenido en el recipiente donde será transportado in vivo al laboratorio.

– Si fuera a transcurrir mucho tiempo (varias horas) desde la colecta hasta la observación, se recomienda fijar una alícuota de la muestra con formol (al 4% final), ya que las muestras de arrastre se estropean rápido, en especial si son muy densas y cuando la temperatura ambiente es elevada.

La muestras obtenidas con arrastres de red no son adecuadas para análisis cuantitativos, pues la red es un método selectivo (selecciona a las especies de tamaño superior a la abertura de malla y deja escapar gran parte de las pequeñas). No obstante, la gran cantidad de agua filtrada con un simple arrastre vertical en la capa de agua iluminada, podrá permitir la detección temprana de especies potencialmente tóxicas que son poco abundantes (ej. *Dinophysis* spp.) o que se encuentren en la fase inicial de desarrollo de la floración (ej.: *Alexandrium* spp) en concentraciones inferiores al límite de detección mediante la técnica de Utermöhl (20-40 cel L-1 si se emplean columnas de sedimentación de 25-50 ml).

Es muy aconsejable mantener la muestra de arrastre sin fijar para su observación microscópica *in vivo* tan pronto como se llegue al laboratorio, ya que hay especies desnudas cuya identificación es mucho más fácil de esta manera. Las muestras se mantendrán en frascos de vidrio y en un recipiente termoaislante portátil. Si la coloración del arrastre denotara una elevada concentración de plancton, se diluirá la muestra con agua de la misma estación hasta que adquiera una tonalidad muy ligera. En el caso de manchas, se puede muestrear directamente con un recipiente (sin red) y conviene diluir con agua más clara de otra profundidad, si se pretende que las células lleguen vivas al laboratorio. Si por otra parte se observa una concentración

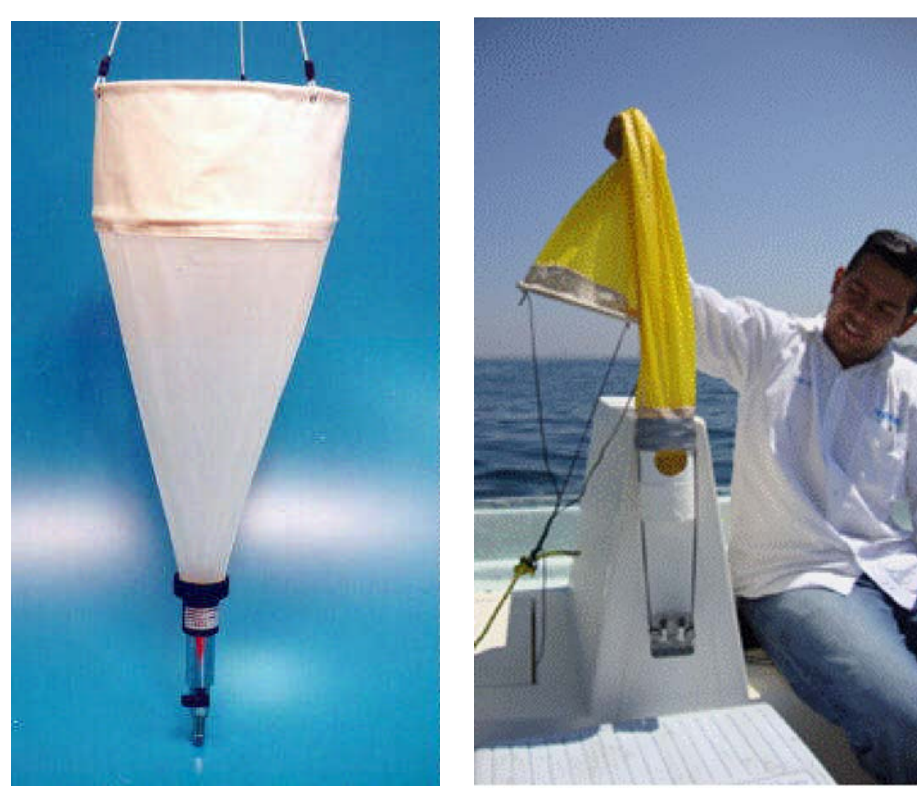

Fig. 1. Izda. Red de plancton con colector con llave acoplada para la descarga de la muestra. Dcha. Red de plancton con colector o copo y peso acoplado para el descenso en el agua (modelo suministrado a los participantes en el proyecto RLA/7/014).

muy elevada de organismos zooplanctónicos, conviene pasar la muestra por una malla de 150 μm para eliminar a los grandes filtradores (si bien corremos entonces el riego de perder dinoflagelados de gran tamaño, como *Noctiluca* spp., o las cadenas largas de algunos *Alexandrium* spp. y *Gymnodinium* spp.).

Las redes se enjuagarán después de su uso con agua dulce con ayuda de una manguera. A veces puede ser necesario lavar la red (sin el colector y los aros de sujeción) con una pequeña cantidad de detergente neutro (o en una lavadora doméstica con un ciclo de lavado para prendas delicadas o lana). De lo

contrario, la malla se irá obstruyendo paulatinamente, y perderá eficiencia de filtrado. No se recomienda el uso de soportes o aros metálicos, que acortan la vida de la red por problemas de corrosión, siendo satisfactorios los soportes de PVC y la sujeción con fuertes hilos de algodón graso o de nylon. El colector puede ser un cilindro de PVC, con fondo cerrado, que causará menos fricción a las células que en el caso de colectores con fondo desmontable de red. Existen diseños modernos de red cuyo colector lleva una llave en el extremo inferior, lo que facilita sobremanera la recolecta dela muestra.

## <span id="page-19-0"></span>**2.2.4 Botellas oceanográficas**

Las botellas oceanográficas son equipos diseñados para tomar muestras de agua a una profundidad específica de la columna de agua. La botella, que es un cilindro metálico o plástico con dos tapas, se sujeta a un cable con sus dos tapas abiertas y sujetas de forma que se disparen y cierren cuando se presione el dispositivo de cierre por el «mensajero».

Los pasos a seguir son (Fig. 1):

- Sujetar la botella al cable, con las dos tapas sujetas en modo «abiertas»
- Hacer descender la botella en el agua mediante el cable; una vez alcanzada la profundidad requerida, se lanza a través del cable un peso metálico denominado «mensajero». Cuando el mensajero golpea el dispositivo de cierre, las dos tapas se cierran inmediatamente, y la botella atrapa el agua de la profundidad a la que se encontrab.
- Izar el cable y recuperar la botella. Se pueden fijar en el cable una secuencia de botellas y mensajeros a intervalos determinados de forma que se tomen simultáneamente, en un mismo lance, muestras de distintas profundidades.

Las antiguas botellas Nansen llevaban pares de termómetros de inversión acoplados. Cuando eran golpeadas por el mensajero giraban 180º, lo cual hacía que se cortara la columna de mercurio del termómetro de inversión para que se mantuviera la medida de temperatura tomada *in situ*. De esta forma, se obtenía agua y se medía la temperatura de la misma a una profundidad determinada. La diferencia de lectura entre el termómetro encapsulado (resistente a la presión) y el otro no protegido, permitía hacer estimaciones de presión. Actualmente se usan las botellas Niskin, que no giran al ser golpeadas, y la temperatura se mide con sondas multiparamétricas (termosalinómetros, CTD, etc.). En campañas oceanográficas se usan las «rosetas» o dispositivos circulares que agrupan hasta 24 botellas Niskin en un mismo lance (Fig. 1).

Las botellas oceanográficas suministran muestras de agua apropiadas para **análisis cualitativo y cuantitativo de fitoplancton en una profundidad determinada de la columna de agua**. Si se lanza un número suficiente de botellas por estación de muestreo, permiten describir la distribución vertical de las especies fitoplanctónicas de interés y de los organismos que las acompañan.

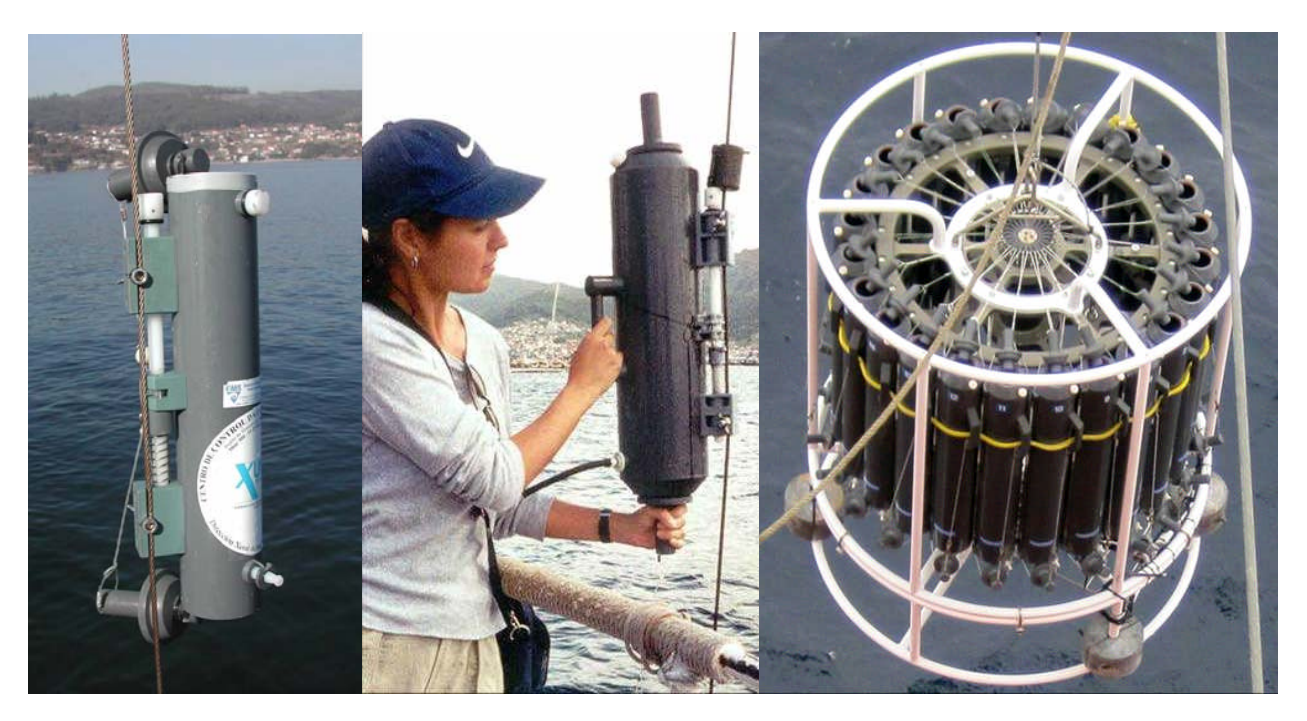

Fig. 1. Izda., botella oceanográfica «armada» antes de ser lanzada, con las tapas abiertas. b) Centro, botella recuperada tras lanzar el mensajero e izarla. c) Dcha., roseta con 24 botellas oceanográficas.

## <span id="page-20-0"></span>**2.2.5 Tubos y Mangueras muestreadoras**

Las microalgas del plancton, y en especial los dinoflageladas por su capacidad de desplazarse verticalmente en la columna de agua—pueden presentar una distribución vertical muy heterogénea. Algunas especies pueden formar «capas finas», es decir, agregaciones de alta densidad en franjas muy estrechas (de unos centímetros a unos pocos metros) de la columna de agua. Los métodos de muestreo convencionales con botellas oceanográficas pueden no detectar estas altas densidades si se encuentran en otras profundidades que las determinadas para el muestreo. Esto supone un riesgo para los programas de monitoreo que necesitan obtener resultados cuantitativos sobre las concentraciones de especies potencialmente tóxicas.

El muestreo adecuado de aguas estratificadas requiere tomar muestras a distintas profundidades (4-5 por lo menos) con botellas oceanográficas, lo que multiplica sobremanera el trabajo de análisis. Una alternativa es el muestreo con mangueras, que proporcionan una muestra integrada de la columna de agua. De esta forma, no se pierde ningún punto de muestreo aunque se pierde información sobre la distribución vertical del plancton. No obstante, se puede preparar una manguera muestreadora divisible en tramos o segmentos, cada uno de los cuales representa un intervalo de profundidad de la columna de agua (Fig. 1).

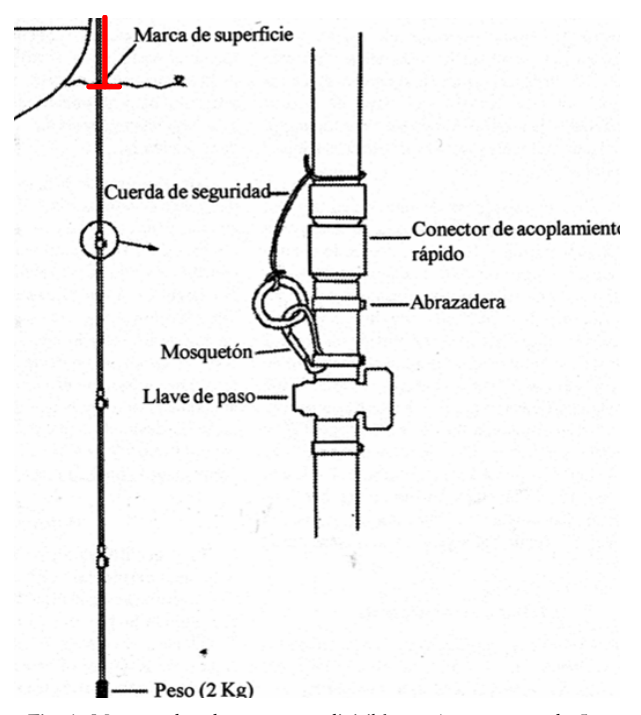

Fig. 1. Muestreador de manguera divisible en 4 segmentos de 5m cada uno, para muestreos integrados de la columna de agua (Lindahl 1986). Nótese la marca de superficie y el tramo adicional de manguera (marcado con rojo), desde la superficie del mar hasta la cubierta del barco, que se debe sumar a la longitud (5 m) del primer tramo.

Las muestras de manguera son apropiadas para análisis cualitativo y cuantitativo de fitoplancton. Permiten una gran reducción de trabajo de análisis, y aseguran la detección de especies nocivas que se encuentren agregadas en capas finas de la

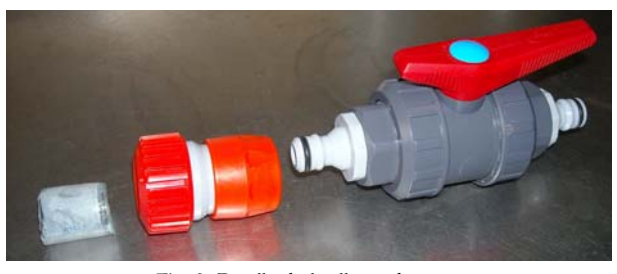

Fig. 2. Detalle de las llaves de paso.

columna de agua, pero se pierde información sobre la distribución vertical de los organismos.

A continuación se describe la preparación y utilización de una manguera divisible en segmentos de 5 m cada uno (Lindahl 1986), cuyo uso en programas de monitoreo de fitoplancton potencialmente tóxico fue recomendado desde 1986 por los expertos del Grupo de Trabajo del CIEM sobre *Fitoplancton y Gestión de sus Efectos*. En estaciones ubicadas en aguas someras se puede sustituir la manguera divisible por un muestreador de manguera de tramo único (muestreador de Lund), o incluso por un tubo de PVC con tapón en el extremo superior, que permite tomar muestra de un cilindro de la columna de agua. Es recomendable añadirle una vávula de retención del agua (check) en el extremo inferior (Figs. 5 y 6)

## *Preparación y utilización de la manguera muestreadora*

#### *Material y Métodos*

– Manguera de jardinería de goma, de preferencia transparente, con un diámetro interno de 12-25 mm. (las de plástico son menos recomendables, pues se ponen rígidas con el frío). Importante: a la longitud deseada (que depende de la profundidad de la estaciones de muestreo) hay que sumar la distancia que va desde la superficie del agua (marcar con cinta aislante la «marca de superficie») hasta la zona de trabajo en la cubierta de la embarcación (tramo de color rojo en la Fig. 1). No se recomienda usar mangueras de longitud superior a 20 m. Se puede variar la longitud (m) y número de los segmentos.

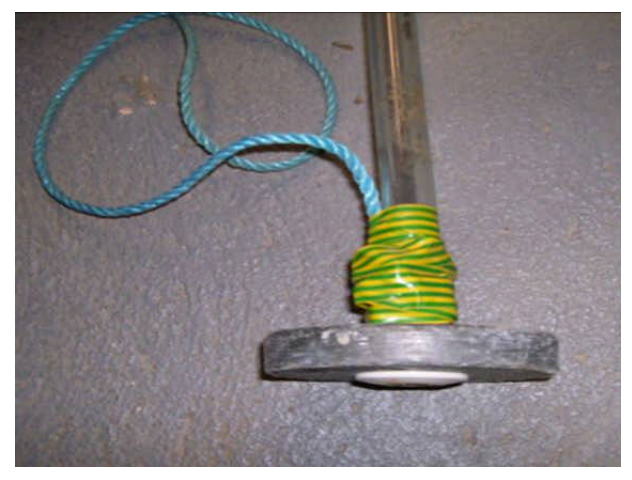

Fig. 3. Plomo con forma de disco que rodea el extremo inferior de la manguera de muestreo (Foto R. Raine).

#### *Mangueras muestreadoras*

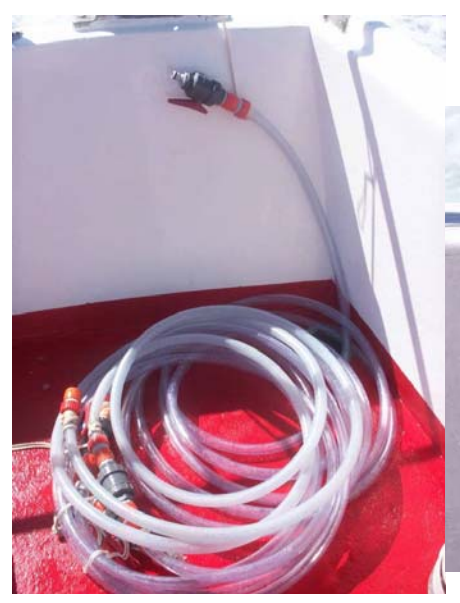

Manguera, sujeta por el extremo superior, enrollada en la cubierta de la embarcación.

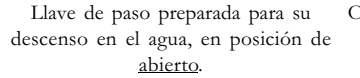

Operación de largado de la manguera con las llaves de paso en posición de abierto (Paso 1).

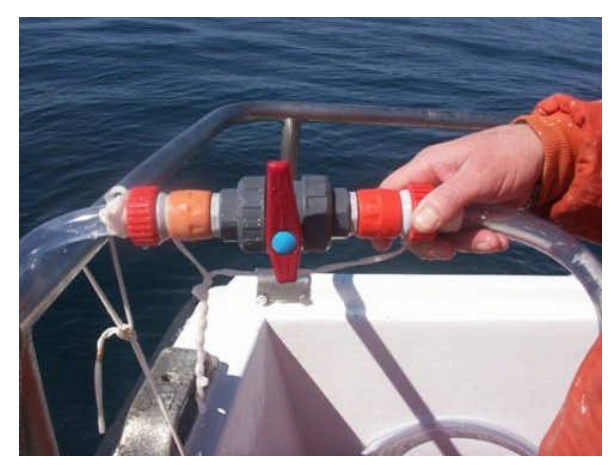

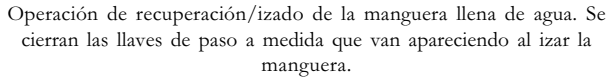

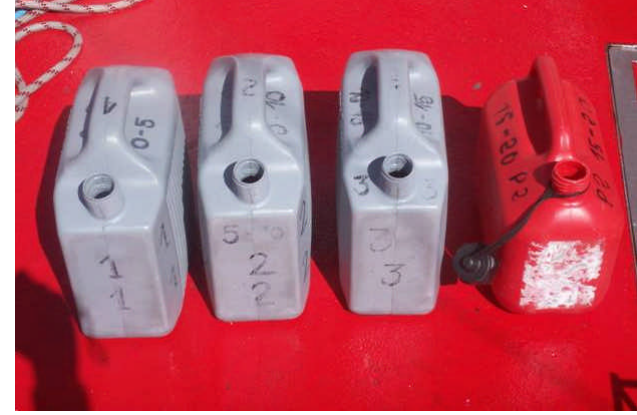

Recipientes de plástico con rangos de profundidad marcados (0-5, 5-10, 10-15, 15-20) para verter el contenido de los distintos tramos de la manguera.

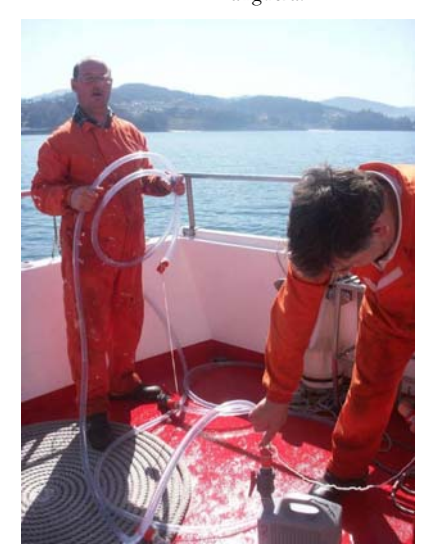

Vaciado de un tramo de manguera en el recipiente que le corresponde, tras abrir la llave de paso.

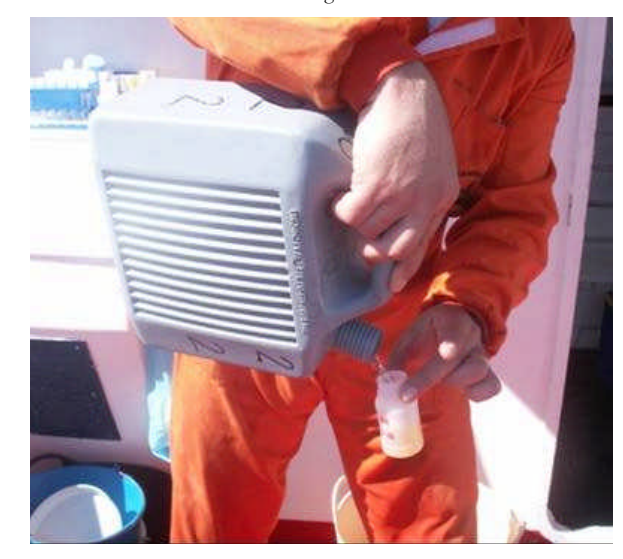

Toma de una alícuota, para análisis cuantitatvo de fitoplancton u otros análisis, en frasco debidamente etiquetado (fecha, estación, rango de profundidad).

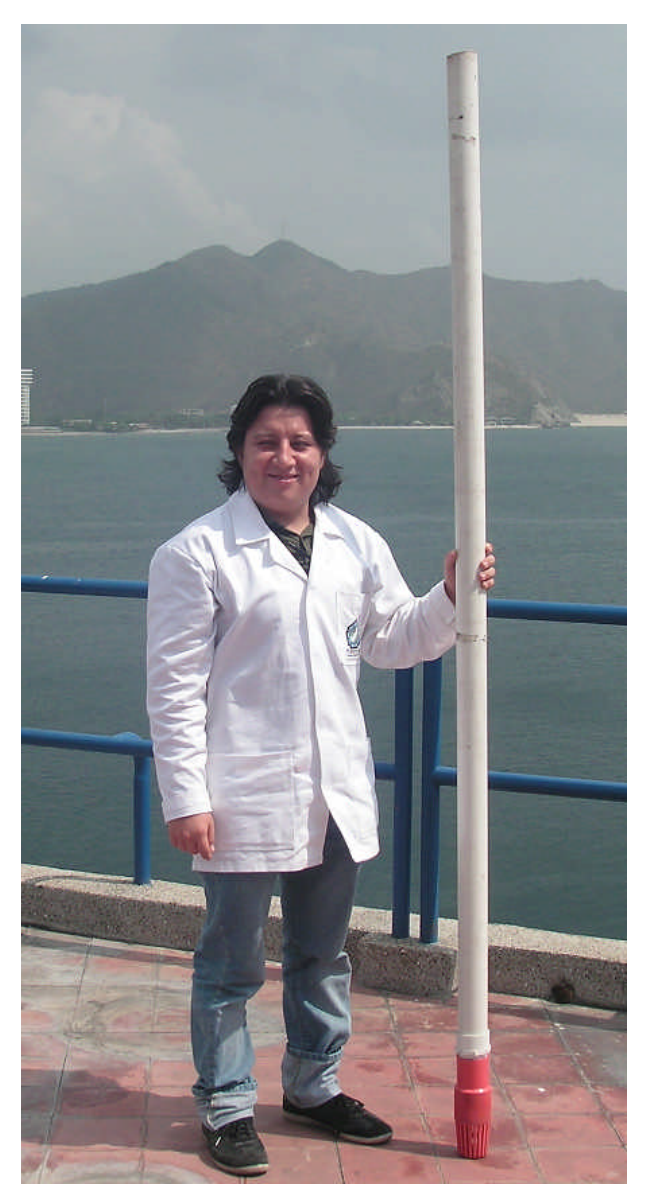

Fig. 5. Tubo muestreador (> 2 m), con válvula de retención del agua en el extremo inferior, utilizada por INVEMAR (Colombia).

- Conectores de presión, como los de PVC usados en jardinería. Se recomienda añadir ganchos y cuerdas que sujeten los tramos de manguera adyacentes para evitar pérdidas en caso de fallo del conector.
- Llaves de paso (o grifos) de polipropileno, que permiten abrir o cerrar la entrada de agua mediante un simple giro de 45º (Fig. 2).
- Peso o plomo de 2 kg, que debe ir alrededor del extremo inferior de la manguera de forma que no interfiera con la circulación de entrada del agua (Fig. 3).
- Recipientes de plástico en los que se marca con tinta indeleble el rango de profundidad al que corresponde la muestra de cada segmento de manguera que se vierte en ella.

Paso 1. Se hace descender lentamente la manguera, asegurándose de que no esté doblada por ningún sitio, a una velocidad máxima de 20 m · min-1, con todas las llaves de paso abiertas, hasta llegar a la marca de superficie (Fig. 4).

Paso 2. Una vez la marca de superficie toca el agua, se cierra la llave de paso superior. De esta forma, toda el agua que contiene la manguera queda retenida por capilaridad.

Paso 3. Se empieza a recuperar la manguera, y se cierran las llaves de paso a medida que aparecen.

Paso 4. Una vez en la cubierta de la embarcación, se separan los conectores y cada tramo o segmento se vacía en una garrafa de plástico debidamente etiquetada. El extremo en el que se encuentra la llave de paso deberá estar en posición elevada respecto al resto para facilitar el vaciado; el recipiente para recoger el agua deberá ser amplio, de forma que permita agitar la muestra antes de tomar las alícuotas para asegurarse de que se toma una muestra representativa del intervalo de profundidad muestreado.

Paso 5. Se toman alícuotas de agua en frascos debidamente etiquetados y se fija inmediatamente la muestra con solución ácida de Lugol (0.5 mL/100mL). La muestra fijada debe tener un color similar al del *whisky*.

## *Referencias*

- Lindahl O. 1986. A dividable hose for phytoplankton sampling. In: Report of the Working Group on on Exceptional algal blooms. *International Council for the Exploration of the Sea*, C.M. 1986/L:26, Annex 3.
- Boltovskoy A. 1990. Muestreador de agua tubular con válvula de cierre autónomo. *Revista de Hidrobiología Tropical* 23: 171- 173. http://horizon.documentation.ird.fr/exl-doc/ pleins\_textes/cahiers/hydrob-trop/34029.pdf

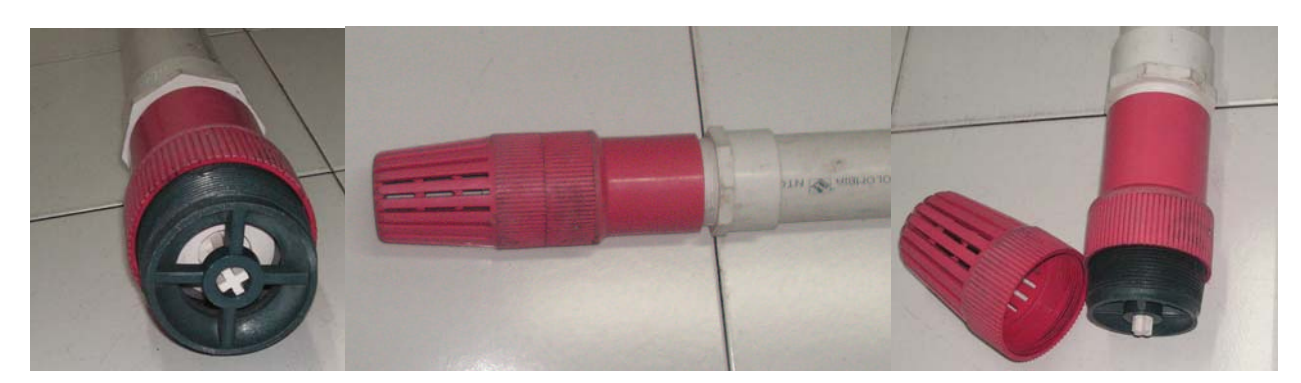

Fig. 6. Detalles de la válvula *check* de piso utilizada en los muestreos con el tubo de 2 pulgadas de diámetro (Foto INVEMAR, Colombia)

## <span id="page-23-0"></span>**2.2.6 Fijadores/conservantes de las muestras de plancton**

Ante todo, es importante aclarar que no existe un fijador y agente conservante universal adecuado para todos los tipos de microalgas, por lo que deben ser seleccionados dependiendo del objetivo de estudio (o fijar alícuotas de la muestra con distintos fijadores para que sirva para múltiples propósitos).

El fijador y conservante más usado es la solución de yoduro potásico, conocida como solución de de Lugol (ácida, neutra o alcalina) (Tabla 1). Si las muestras se almacenan durante largos períodos de tiempo deben ser preservadas con formaldehído neutro (Tabla 2).

La solución de Lugol: se utiliza para períodos de conservación cortos (unos pocos meses), no destruye los dinoflagelados atecados, pero destruye los cocolitofóridos cuando la solución es ácida. El Lugol es el conservante más recomendado para el recuento del fitoplancton y microalgas bentónicas ya que no presenta los inconvenientes de higiene y seguridad en el trabajo que supone el uso de formol.

El formaldehído es tóxico por inhalación, irritante moderado por contacto directo con la piel, irritante severo para los ojos y cancerígeno por exposición crónica. El uso de este conservador debe realizarse en áreas ventiladas (en algunos países se exige la instalación de extractores de aire encima de cada microscopio donde se trabaje con muestras fijadas con formol). Se deberán usar guantes para la manipulación y evitar exponerse a sus vapores. La sedimentación de muestras (para el método Utermöhl) se hará preferentemente bajo campana de gases.

La concentración del formol comercial es de 37-40%, lo cual ha de tenerse en cuenta a la hora de hacer los cálculos de la cantidad que se añadirá a las muestras para fijarlas. Si la concentración final en la muestra fijada es del 4%, ello supondrá diluir 10 veces la solución comercial del 40%, o lo que es lo mismo, añadir 1 volumen de formol por cada 9 de muestra. El formol neutralizado es el más apropiado para evitar el deterioro de las muestras de plancton.

En el caso de muestras poco concentradas, basta con añadir 2- 5 ml de la solución de formaldehído neutro por cada 100 mL de volumen final de muestra.

Tabla 1. Composición de la solución de Lugol (ácido, alcalino y neutro) (Andersen & Throndsen, 2004).

| Acido                          | Alcalino                      | <b>Neutro</b>               |
|--------------------------------|-------------------------------|-----------------------------|
| $20$ g yoduro de potasio (IK)  | $20$ g yoduro de potasio (IK) | 20 g yoduro de potasio (IK) |
| $10$ g yodo $(I_2)$            | $10 \text{ g}$ yodo $(I_2)$   | $10$ g yodo $(I_2)$         |
| 20 g acido acético concentrado | 50 g acetato de sodio         | 200 mL agua destilada       |
| $200$ mL                       | 200 mL agua destilada         |                             |

Tabla 2. Receta para preparación del formaldehído neutro (Throndsen 1978; Andersen & Throndsen 2004). Filtrar después de una semana de preparado para eliminar precipitados.

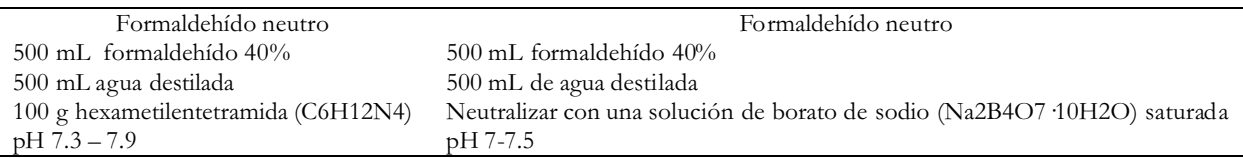

El lugol se degrada por foto-oxidación, por lo que las muestras se deben conservar en la oscuridad, en frascos ahumados, y hay que controlar periódicamente la pérdida de color de la muestra, añadiendo más reactivo si fuera necesario. Alternativamente, existen frascos de vidrio (más caros) impermeable a los rayos UV, que permiten conservar las muestras fijadas con Lugol sin que se pierda el color, durante largos períodos de tiempo. Para el conteo de la mayoría de las microalgas (excepto para cocolitofóridos) se recomienda el empleo de la solución ácida de Lugol.

Se recomienda una concentración de 0.2 a 0.5 ml de la solución de Lugol (color final como whisky; puede ser necesario añadir más en muestras con más contenido de plancton) por cada 100 mL de volumen final de muestra.

El Formaldehído (formol, formalina, metanal o ácido fórmico HCOH) es un fijador y conservador ácido (pH 3-4.5). Es agresivo para los dinoflagelados atecados o desnudos: distorsiona la forma de las células, se pierden los flagelos, y en algunos casos la célula se desintegra.

#### *Referencias*

- Andersen P, Throndsen J (2004) Estimating cell numbers. In: Halle-graeff GM, Anderson DM, Cembella AD (eds) Manual on Harm-ful Marine Microalgae. UNESCO, Paris, pp. 99-129.
- Intergovernmental Oceanographic Commission of ©UNESCO. 2010. Karlson, B., Cusack, C. and Bresnan, E. (editors). Microscopic and molecular methods for quantitative phytoplankton analysis. Paris, UNESCO. (IOC Manuals and Guides, no. 55.) (IOC/2010/MG/ 55), 110 pages. (English only) http://ioc-unesco.org/hab
- Throndsen J (1978) Chapter 4. Preservation and storage. In: Sournia A (ed.): Phytoplankton manual. UNESCO Monogr. Oceanogr. Method. UNESCO. 6: 69-74

## <span id="page-24-0"></span>**2.3 Material y métodos para el muestreo de microalgas bentónicas**

La ciguatera es una intoxicación alimentaria, endémica de los trópicos y subtrópicos, causada por la ingesta de peces portadores de toxinas de la familia de la ciguatoxina y maitotoxina. Los agentes productores de las toxinas son dinoflagelados epibentónicos del género *Gambierdiscus* que viven en detritus, fanerógamas marinas y macroalgas asociadas a sistemas de arrecifes. Las toxinas son acumuladas inicialmente en los peces herbívoros que se alimentan de las macroalgas. Por procesos de bioacumulación, a través de la cadena alimenticia, las toxinas se trasmiten desde los peces herbívoros hasta los carnívoros.

La ciguatera constituye un problema para la salud pública. Las personas que consumen los peces intoxicados pueden sufrir trastornos gastrointestinales, neurológicos, cardiovasculares y en casos extremos, fallos respiratorios y muerte. Además, se trata de un síndrome recurrente: los pacientes quedan sensibilizados y sufren rebrotes tóxicos. Aunque la ciguatera es un fenómeno natural, catalogada como una enfermedad rara varios siglos atrás, en la actualidad ha alcanzado proporciones epidémicas en varias áreas geográficas principalmente en las islas del Pacífico sur, y en menor medida en el Caribe. Existen evidencias de que el deterioro de los arrecifes coralinos por la actividad humana y los huracanes propicia el establecimiento de macroalgas oportunistas que constituyen el substrato idóneo para los dinoflagelados epibentónicos.

La descripción de la especie tipo del género, *Gambierdiscus toxicus* Adachi & Fukuyo, en 1979, en las islas Gambier (Polinesia Francesa) permitió dilucidar el origen de la ciguatera. Posteriormente fueron descritas 5 nuevas especies productoras de toxinas: *G*. *belizeanus* para el Caribe, y *G*. *yasumotoi*, *G*. *australes*, *G*. *pacificus* y *G*. *polynesiensis* para el Pacífico. Está pendiente de confirmación el carácter toxígeno de otras especies del género, tales como *G. carolinianus*, *G. ruetzleri*, *G. caribaeus* y *G. carpenteri*. Las investigaciones realizadas sobre el género han revelado que las diferencias morfológicas entre especies, con muy distinto potencial tóxico, son a menudo sutiles, por lo que se

debe hacer énfasis en los estudios taxonómicos de estos organismos (Litaker et al. 2009).

Existen algunas especies de dinoflagelados epibentónicos productores de toxinas que pertenecen a los géneros *Prorocentrum* (ácido ocadaico y derivados), *Ostreopsis* y *Coolia* (ostreocina, palytoxinas, substancias causantes de irritaciones en las vías respiratorias a través del spray marino) y *Amphidinium* spp. (substancias hemolíticas). Así pues, a través del mismo vector se puede adquirir una compleja mezcla de toxinas causantes de distintos síndromes y que antes se englobaban bajo el término común de ciguatera.

El presente protocolo establece una metodología para la colecta y conteo de dinoflagelados epibentónicos agentes de la ciguatera u otros síndromes tóxicos (Yasumoto et al. 1977, Quod et al. 1995, Hallegraeff et al. 2003, Laurent et al. 2005). El método es simple, relativamente barato y básicamente consta de tres etapas:

- 1. Colecta de la muestra sustrato (macroalgas).
- 2. Desprendimiento de los dinoflagelados del sustrato y su fijación.
- 3. Recuento y estimación de la densidad de dinoflagelados.

#### **2.3.1 Colecta de la muestra sustrato (macroalgas)**

#### *Equipamiento*

#### *Protección del personal:*

- Botas
- Guantes
- Chaleco salvavidas (para muestreo desde embarcación).

#### *Recolección de muestras*(Fig. 1):

- Equipo de buceo autónomo (SCUBA) para colectas en áreas profundas o equipo ligero de buceo (*snorkelling*) para colectas en áreas someras.
- Bolsas de plástico para la recolección de la muestra sustrato.
- Marcador indeleble para etiquetar las bolsas.
- Botellas plásticas de tapón de rosca para análisis químico.

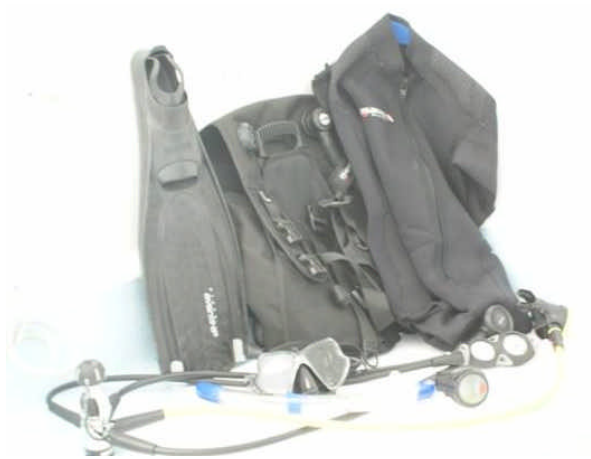

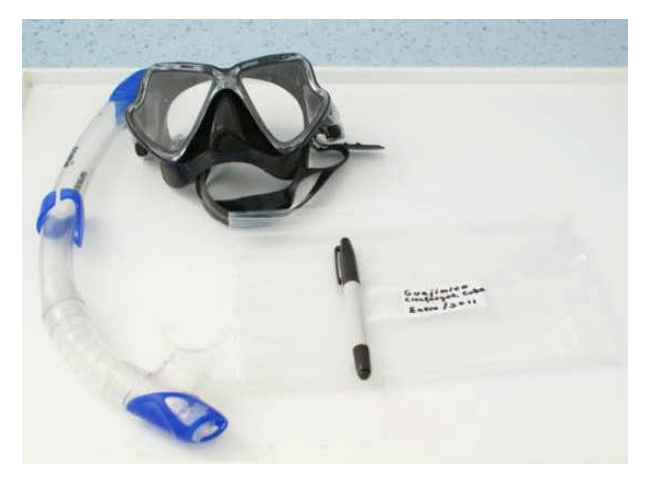

Equipo de buceo SCUBA. Equipo ligero para buceo autónomo (*snorkeling*), bolsas plásticas y marcador impermeable.

Fig. 1. Parte del equipamiento básico para la ercolección de la muestra sustrato (macroalgas).

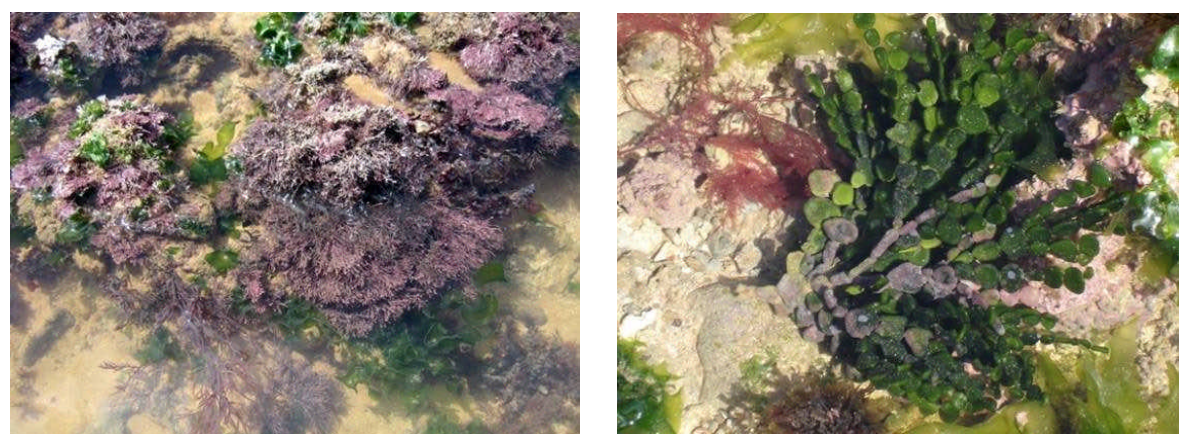

Comunidades de macroalgas en la región intermareal.

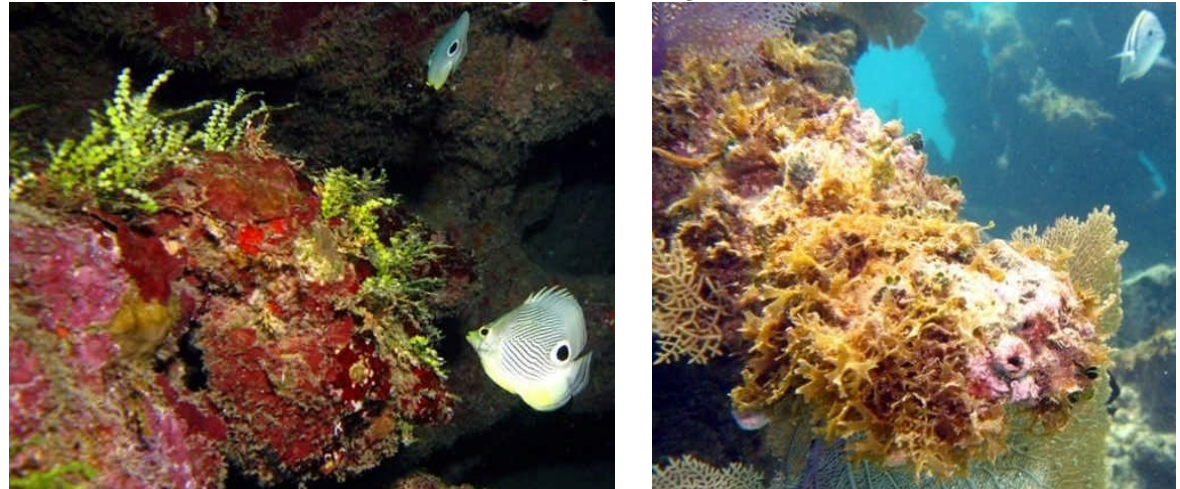

Comunidades de macroalgas en zonas de arrecifes coralinos. Fig. 2. Biotopos apropiados como sitios de muestreo.

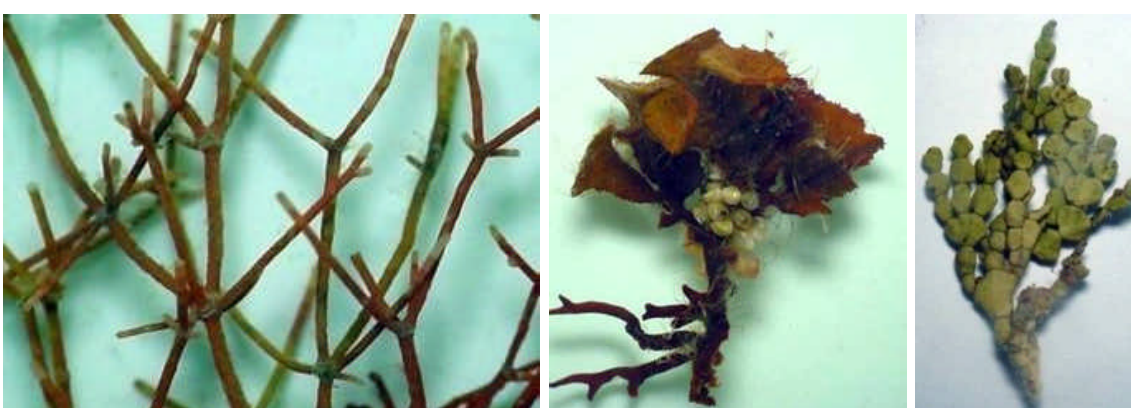

*Amphiroa fragilissima Turbunaria turminata Halimeda incrassata*

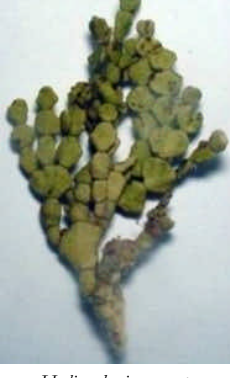

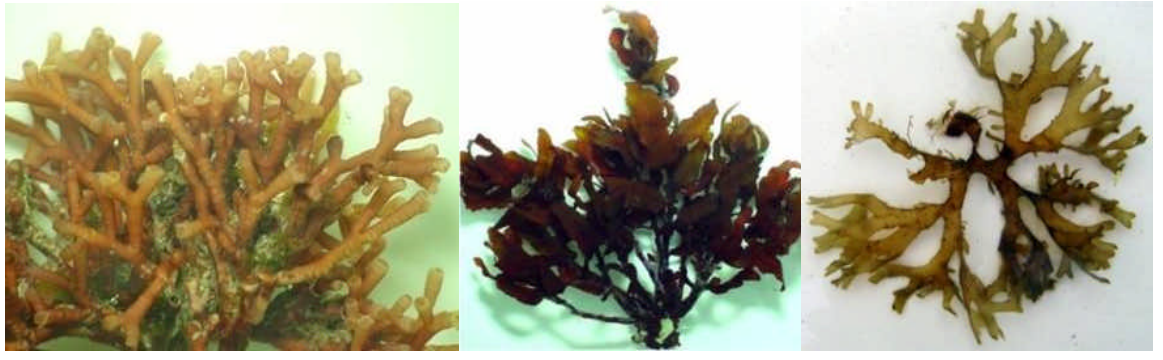

*Dichotomaria obtusata Sargassum* sp. *Dictyota menstrualis* Fig. 3. Macroalgas más idóneas como muestra sustrato.

- Sonda multiparamétrica con sensores de temperatura, pH, salinidad, oxígeno disuelto y clorofila a.
- Sistema global de posicionamiento (GPS) para marcar los sitios de colecta.
- Embarcación con el equipo de seguridad apropiado (para colectas en aguas alejadas de la costa).

#### *Selección de las estaciones de muestreo* (Fig. 2).

Para la selección de los sitios de muestreo debe tenerse en cuenta que sean sustratos representativos de las comunidades bentónicas: arrecifes, pastos marinos, comunidades de macroalgas, manglares, etc., según las características del área de estudio. La ubicación del sitio debe grabarse con un GPS. Para definir el sitio de colecta, es importante tomar en cuenta la información epidemiológica de la ciguatera en las comunidades locales.

#### *Frecuencia de muestreo*

La periodicidad mensual de muestreo permite alcanzar un nivel de descripción aceptable. No obstante es deseable una mayor frecuencia para estudios de dinámica del sistema.

#### *Selección de la muestra-substrato* (Fig. 3).

La mayoría de los estudios han demostrado que las macroalgas calcáreas articuladas y las carnosas son las mejores opciones como sustrato de los dinoflagelados bentónicos asociados a la ciguatera. Las macroalgas rojas (Rhodophyceae) de los géneros *Jania* y *Amphiroa*; la macroalga parda (Phaeophyceae) del género *Turbinaria* y las verdes (Chlorophyceae) calcáreas articuladas del género *Halimeda* son buenas elecciones como sustratos, debido a que tienden a hospedar mayor número de dinoflagelados bentónicos, son muy comunes en las zonas arrecifales y dejan menos residuos que otras macroalgas en el momento del desprendimiento. Otras macroalgas abundantes en zonas arrecifales son las rodofíceas del género *Dichotomaria* y las feofíceas de los géneros *Sargassum* y *Dictyota* (Littler & Littler, 2000).

Conviene elegir una misma especie de macroalga para todas las estaciones de muestreo, lo que permitirá realizar comparaciones espacio-temporales precisas. No se recomienda muestrear las macroalgas verdes foliosas y filamentosas (*Ulva*, *Cladophora*, *Chaetomorpha*) como sustrato debido a que tienen un ciclo de vida efímero. En ausencia de macroalgas, se pueden seleccionar otros sustratos como corales muertos, fanerógamas marinas, detrito de manglar y superficie de sedimento.

#### *Toma de muestra* (Fig. 4).

Las colectas se realizan en zonas del intermareal (siempre por debajo de la zona de marea) o en zonas arrecifales más profundas. Esto puede requerir el uso de equipos de buceo autónomo (SCUBA). Por cada sitio de colecta (uno en 10 m de longitud) se tomarán dos réplicas de cada muestra.

Para cada muestra, colectar de forma manual alrededor de 250 g de macroalga. Si existen datos preliminares que evidencien una alta abundancia de los dinoflagelados, el peso de la muestra de macroalgas puede ser menor (50-100 g), con lo que se evitará el exceso de detrito en el material colectado. La muestra

se debe tomar rodeando la macroalga o especie sustrato con la bolsa de plástico antes de arrancarla para que no se pierda el material adherido. Asegúrese de que la bolsa esté apropiadamente etiquetada (fecha, sitio de colecta, estación) con tinta indeleble. Selle la bolsa con la muestra de macroalgas y agua de mar circundante para su posterior procesamiento.

#### *Datos y muestras complementarios*

Se considera importante tomar datos complementarios sobre los factores ambientales en los sitios de muestreo:

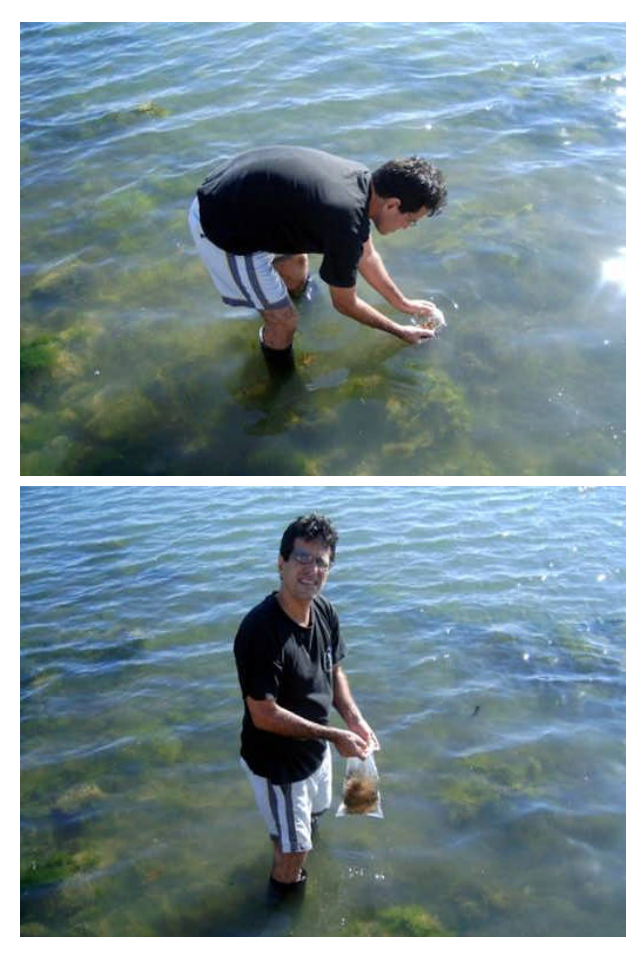

Colecta de forma manual de alrededor de 250 gramos de la macroalga seleccionada.

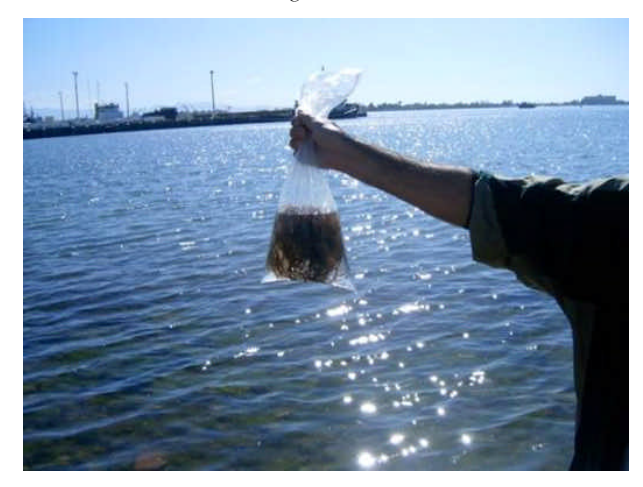

Sellaje de la bolsa con la muestra de macroalgas y agua de mar circundante.

Fig. 4. Colecta de macroalgas en la región intermareal.

- <span id="page-27-0"></span>– Aspecto del agua (presencia de natas, espumas, acumulaciones de algas).
- Temperatura, salinidad, turbidez, pH, oxígeno disuelto.
- Macronutrientes y clorofila a.
- Muestra-sustrato para su identificación, fijada con formol al 4% final.

Téngase en cuenta que la solución comercial de formol es al 40%. Por tanto, una concentración final al 4% se consigue mezclando una parte de la solución de formol comercial y 9 partes de la muestra.

## **2.3.2 Desprendimiento y conservación de los dinoflagelados**

### *Equipamiento y reactivos* **(Fig. 5)**

- Tamices de 250 μm, 150 μm y 20 μm de luz de malla.
- Agua de mar filtrada.
- Frasco lavador (pizeta) de plástico.
- Probeta graduada (de 100 ml).
- Viales de vidrio o plástico de 50-100 ml con tapón de rosca.
- Pipetas de 5 o 10 ml.
- Balanza electrónica portátil.
- Formaldehído.
- Solución ácida de Lugol.

El formaldehído neutro al 4% de concentración final es un fijador que resulta agresivo para algunas estructuras celulares (destruye los dinoflagelados bentónicos atecados, tales como los del género *Amphidinium*). No obstante, es adecuado para la conservación permanente de las muestra de dinoflagelados tecados. Dada la naturaleza tóxica de esta sustancia, se deben tomar precauciones (trabajar en un ambiente bien ventilado, usar guantes y recipientes bien cerrados) y para observación al microscopio, lavar con agua destilada previo a su análisis para eliminar el exceso de formol y resuspender en agua de mar filtrada (un volumen final igual al de la muestra original).

La solución de Lugol se utiliza para períodos de conservación cortos (unos pocos meses). Permite conservar los dinoflagelados atecados potencialmente tóxicos del género *Amphidinium*. Se recomienda utilizar Lugol (por ser menos tóxico) para fijación de muestras dedicadas al recuento de los dinoflagelados. No obstante, téngase en cuenta que es un fijador más lábil y puede ser necesario volver a añadir fijador para prevenir crecimiento de bacterias.

## *Proceso de desprendimiento* (Fig. 6):

- Agite vigorosamente la bolsa durante 2 min para desprender los dinoflagelados asociados a las macroalgas.
- Retire la macroalga y filtre la suspensión de agua de mar contenida en la bolsa a través de tres tamices superpuestos de 250 μm, 150 μm y 20 μm.
- Lave con agua de mar filtrada con ayuda de un frasco lavador (pizeta) y recupere el residuo contenido en el último tamiz (fracción de 150–20 μm) hasta un volumen de alrededor de 50 ml. Viértalo en una probeta y anote el volumen final. Fig. 5. Parte del equipamiento y reactivos necesarios.

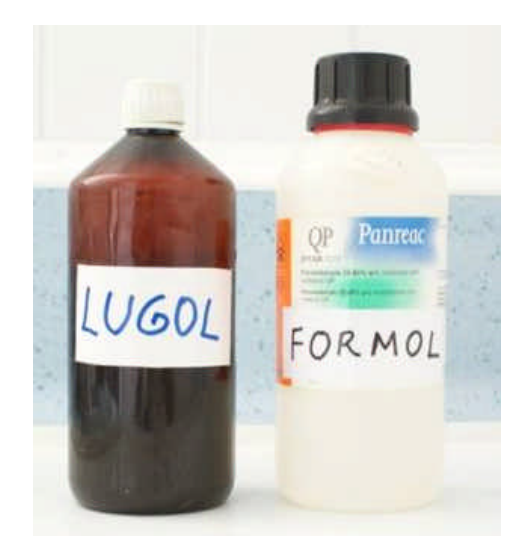

Reactivos (Lugol y formol)

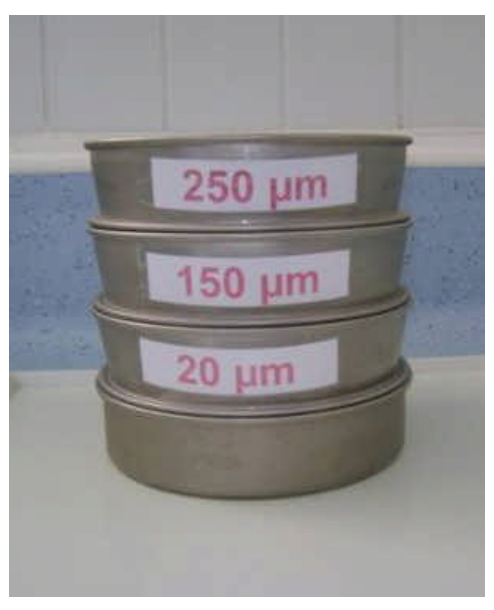

Tamices con diferente luz de malla

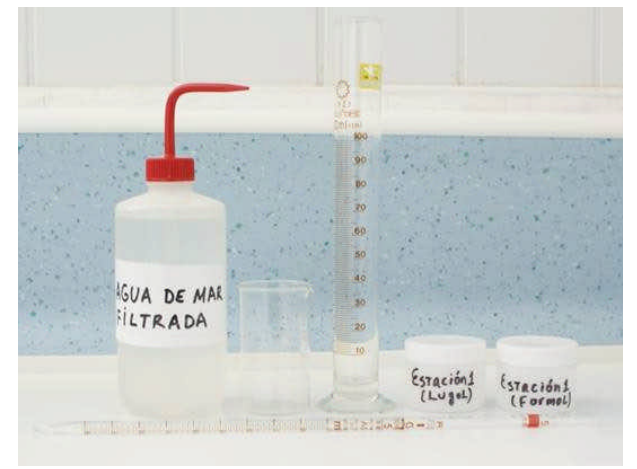

Agua de mar filtrada y parte del equipamiento (probeta, pipeta, viales plásticos)

<span id="page-28-0"></span>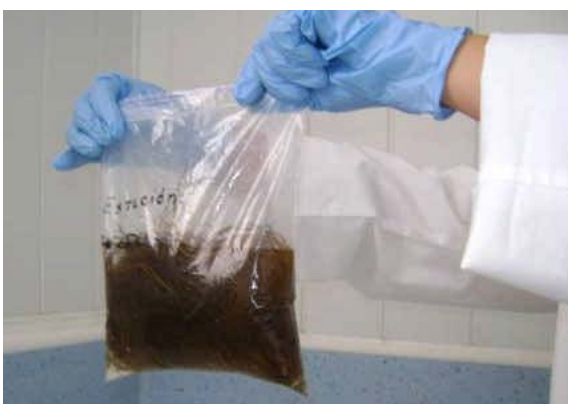

Agitar vigorosamente la bolsa durante 2 minutos

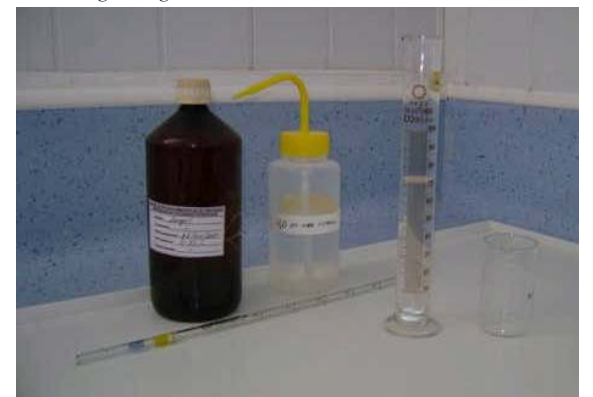

Filtrar sucesivamente a través de tres tamices (250 μm, 150 μm y 20 μm)

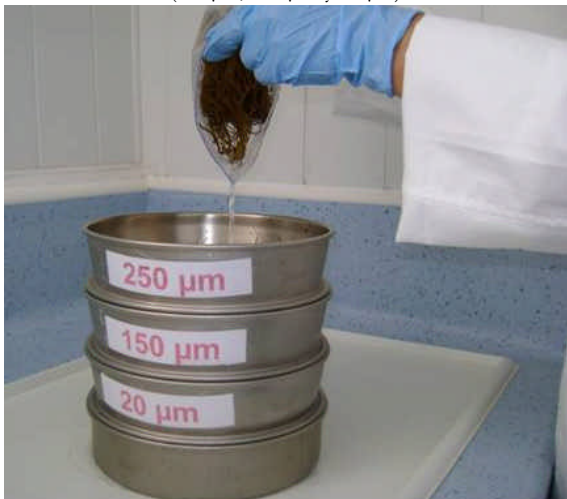

Lavar el residuo contenido en el tamiz de 20 μm con agua de mar filtrada

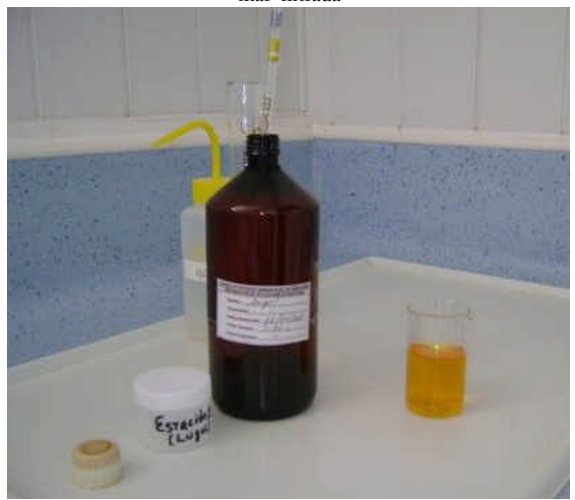

Medir el volumen final de la muestra

- Vierta el contenido de la probeta en un frasco de 50-100 ml apropiadamente etiquetado y sellado para su almacenamiento. Es importante anotar el volumen final de la muestra contenida en el frasco. Todas las muestras fijadas se conservarán protegidas de la luz y en lugar fresco.
- Pese la muestra de macroalga contenida en la bolsa, después de haberle eliminado el exceso de agua con papel absorbente, junto con el material retenido en la malla de 250 μm que se recuperará con una cucharilla de plástico.

Para almacenamiento de largo término, se añadirá formol (4% final) a las muestras de Lugol.

NOTA: Los tamices de 250 μm y 150 μm tienen la función de limpiar la muestra del exceso de residuos (detrito, restos de macroalgas, etc). En el caso de no contar con éstos, se pueden utilizar tamices de mayor luz de malla, incluidas mallas de uso doméstico. En el caso de no contar con el tamiz de 20 μm, toda el agua de mar filtrada en los tamices de 250 μm y 150 μm, se conservará y se medirá su volumen para ser procesada en el paso 3 (proceso de recuento)

## **2.3.3. Recuento y estimación de la densidad de los dinoflagelados bentónicos asociados a la ciguatera**

#### **Equipamiento**

- Microscopio binocular
- Microscopio invertido
- Cámara de conteo Sedgewick-Rafter
- Cámara de sedimentación para microscopio invertido.
- Cámara digital acoplada al microscopio
- Formularios para anotar el recuento de las especies
- Guías de identificación e iconografías adecuadas al ámbito de estudio.

Se recomienda realizar una visualización previa de la muestra, al microscopio binocular, antes de iniciar el recuento, con la finalidad de confeccionar una lista de los taxones presentes en la muestra, y tener una visión general de la densidad de los dinoflagelados.

## *Proceso de recuento*

El análisis cuantitativo de los dinoflagelados bentónicos se realiza aplicando la misma metodología empleada para los análisis cuantitativos de fitoplancton. Existen dos alternativas para el recuento:

- Recuento en microscopio binocular con cámara de conteo Sedgewick-Rafter: Este método es apropiado cuando la densidad de dinoflagelados es alta y las especies son de tamaño grande.
- Recuento al microscopio invertido con cámara o cubeta de sedimentación según el Método Utermöhl. Se recomienda cuando la densidad de dinoflagelados es más baja, o bien se realiza el recuento de una especie poco abundante, en cuyo caso se debe realizar el recuento de la cámara de sedimentación completa.

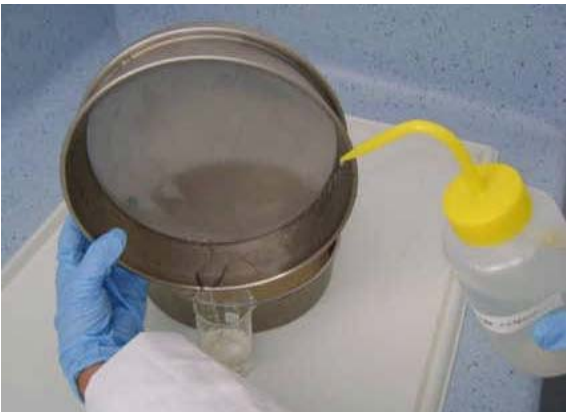

Verter la muestra en un frasco de 50-100 ml apropiadamente etiquetado y sellado para su almacenamiento

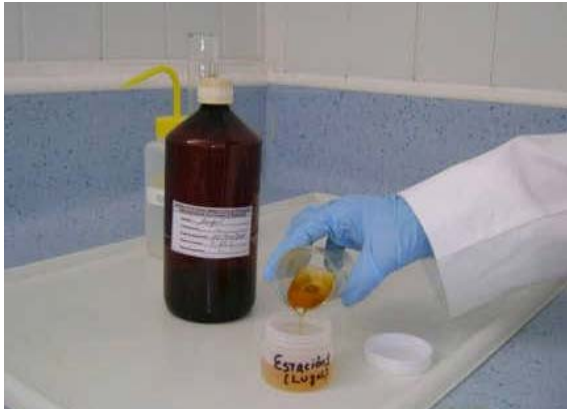

Agregar lugol ácido para la conservación de la muestra

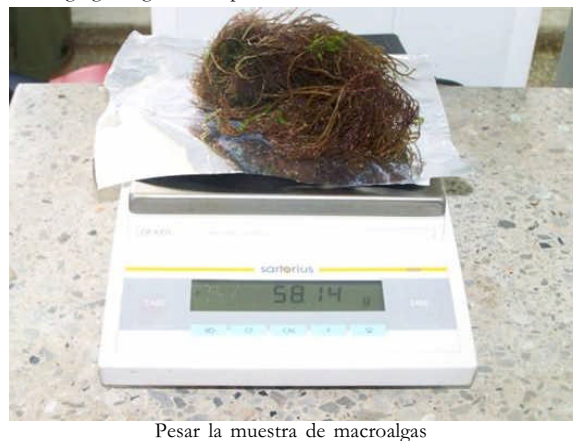

Fig. 6. Proceso de desprendimiento.

### **Cálculo de la concentración de dinoflagelados bentónicos**

Una vez estimada la concentración de dinoflagelados por unidad de volumen de la muestra analizada, se calcula la cantidad de células correspondiente al volumen total de la muestra obtenida. Este resultado (células) se divide por el peso húmedo (g) total de la macroalga colectada. La concentración final se expresa en número de cel/g de macroalga húmeda.

Es importante la identificación correcta de la macroalga sustrato debido a que la relación superficie/volumen y el peso (por el contenido de agua o elementos calcáreos) difiere entre distintas especies de macroalga. Esto se debe tener en cuenta al hacer comparaciones de abundancia de dinoflagelados bentónicos presentes en distintas muestras-sustrato.

Para estimar la concentración de dinoflagelados bentónicos, expresada en cel/g de macroalga, se harán los siguientes cáculos:

– Si se utiliza una cámara de conteo Sedgewick-Rafter (sección 3.1), se utilizará la siguiente fórmula:

$$
D = N \cdot (1000/C_{c}) \cdot (V_{m}/P_{m})
$$

en la que:

- *D*: densidad celular en cel/g
- *N*: Número de células contadas de una especie determinada
- *C*: Número de cuadraditos barridos
- *V* : Volumen de la muestra (mL)
- *P*: Peso húmedo de la macroalga (g)
- Si se utiliza el Método Utermöhl (sección 3.2), se utilizará la siguiente fórmula:

$$
D = N \cdot (S/s) \cdot (V_{m}/V) \cdot (1/P_{m})
$$

en la que:

- *D*: densidad celular en cel/g
- N: Número de células contadas de una especie determinada
- *S*: Área total de la cámara de conteo (mm<sup>2</sup>)
- *s*: Área de la placa de sedimentación barrida (mm<sup>2</sup>)
- *V*: Volumen de la muestra
- *V* : Volumen sedimentado en la cámara de conteo (mL)
- *P*: Peso húmedo de la macroalga (g)

#### **Almacenamiento de los datos**

Los resultados de los análisis cualitativos y cuantitativos deben ser almacenados en hojas de cálculo (hojas Excel). Esto facilitará la representación gráfica de los resultados en estudios sobre variación espacio-temporal en relación con los parámetros ambientales.

#### **Referencias**

- Adachi R, Fukuyo Y. 1979. The thecal structure of a marine toxic dinoflagellate *Gambierdiscus toxicus* new-genus newspecies collected in a ciguatera endemic area. *Nippon Suisan Gakkaishi* 45: 67–72.
- Hallegraeff GM, Anderson DM, Cembella AD. 2003. *Manual on Harmful Marine Microalgae*. Monographs on Oceanographic Methodology 11, UNESCO, Paris, 793 pp.
- Laurent D, Yeeting B, Labrosse P, Gaudechoux JP. 2005. *Ciguatera: a field reference guide*. Secretariat of the Pacific Community, 88 pp. http://www.spc.int/coastfish/ publications/340.html (English and French)
- Litaker RW, Vandersea MW, Faust MA, Kibler SR, Chinain M, Holmes MJ, Holland WC, Tester PA. 2009. Taxonomy of *Gambierdiscus* including four new species, *Gambierdiscus*

*caribaeus*, *Gambierdiscus carolinianus*, *Gambierdiscus carpenteri* and *Gambierdiscus ruetzleri* (Gonyaulacales, Dinophyceae). *Phycologia* 48: 344–390. DOI:10.2216/07-15.1

- Littler DS, Littler MM. 2000. *Caribbean Reef Plants: An identification Guide to the Reef Plants of the Caribbean, Bahamas, Florida and Gulf of Mexico*. Offshore Graphics Inc., Florida, US, 542 pp.
- Quod JP, Turquet J, Diogene G, Fessard V. 1995. Screening of extracts of dinoflagellates from coral reefs (Reunion Island, SW Indian Ocean) and their biological activities. In: P

Lassus, G Arzul, P Erard-Le Denn, P Gentien, C. Marcaillou-Le Baut (eds), *Harmful Marine Algal Blooms*. Lavoisier Intercept Ltd, Paris, pp. 815-820.

Yasumoto T, Nakaijima I, Bagnis RA, Adachi R. 1977. Finding of a dinoflagellate as a likely culprit of ciguatera. *Bulletin of the Japanese Society of Scientific Fisheries* 43: 1021–1026.

## <span id="page-31-0"></span>**2.4 Material y métodos para el muestreo de fitoplancton y fitobentos para análisis de toxinas**

### **Protocolo 1**

Este protocolo permite relacionar el contenido de toxinas de la muestra recogida en un filtro con la concentración estimada de células potencialmente tóxicas por unidad de volumen del material filtrado. Así pues, permite llegar a una estimación del contenido de toxina por célula. Las toxinas serán extraídas por el químico analítico en el mismo tubo de fondo cónico tipo Falcon (Fig. 1) en el que se guardó la muestra. La muestra de partida puede ser:

- a) Una muestra de plancton concentrado. La concentración puede llevarse a cabo mediante arrastre de red de plancton; filtrado de agua tomada con bomba a través de mallas superpuestas; filtrado de un volumen conocido de agua a través de un filtro.
- b) Una mancha de plancton (marea roja), que debido a su densidad no necesita concentración previa.
- c) Una muestra de dinoflagelados bentónicos resuspendidos en agua de mar filtrada (ver sección 2.3).
- d) Un cultivo de laboratorio.

#### *Material*

- Red de plancton de 20 μm de apertura de malla y malla adicional de 100-150 μm para eliminar el zooplancton.
- Frasco para toma de muestra de agua (alícuota para conteo de plancton) y solución de Lugol como fijador.
- Recipiente (jarra de plástico con asa o similar) para recoger el arrastre.
- Probetas de laboratorio graduadas.
- Filtros de fibra de vidrio (tipo Whatman GF/C, de 1.2 μm de poro).
- Equipo de filtración (bomba de vacío y portafiltros).
- Pinzas de laboratorio.
- Tubos de fondo cónico tipo Falcon o similar de polietileno, de 15 mL para almacenar el filtro (Fig. 1). No usar tubos de policarbonato.
- Congelador de -20ºC.
- Metanol (calidad p.a. = para análisis) para toxinas liposolubles (Ej. toxinas DSP) o solución 0.1 N de H Cl para toxinas hidrosolubles (ej. toxinas PSP).

#### *Método*

1. Se hace un arrastre vertical de plancton con red de 20 μm de apertura de malla; en el caso de mancha de plancton (marea roja) o cultivo monoalgal, se procesa la muestra directamente sin necesidad de concentración previa.

- 2. Se vierte el arrastre en una jarra con asa o similar y se pasa por malla de 100-150 μm para eliminar organismos grandes del microzooplancton que interfieren en el análisis; asegurarse de que el material está bien mezclado. Si la muestra no se filtra a bordo, diluir el arrastre con agua de mar de superficie, guardar el arrastre en un recipiente de vidrio y mantener en nevera portátil o sitio fresco; de lo contrario las células del arrastre pueden empezar a romperse y el contenido de toxinas se libera al agua y se pierde.
- 3. Antes del filtrado se toma una alícuota (submuestra) de 100 mL en frasco ahumado o protegido contra los rayos UV, y se fija con solución de Lugol al 0.5%. En caso de mancha o de cultivo se toma un volumen mucho menor (10 mL). Esta muestra es para análisis cuantitativo de las microalgas.
- 4. Tomar un volumen fijo (medido con la probeta) de arrastre (o suspensión de bentónicos o de cultivo) y filtrarlo a través de filtro de fibra de vidrio con bomba de vacío (Millipore u otras) asegurándose de que la muestra final haya filtrado bien toda el agua. Anotar el volumen (*V*) filtrado. Apoyándose en el portafiltros, sujetar el borde del filtro con la pinza, doblarlo sobre sí mismo, 2 o más veces, y con la misma pinza, sujetar el filtro doblado e introducirlo cuidadosamente dentro de un tubo de fondo cónico y tapón de rosca (tipo Falcon).
- 5. Verter, hasta que el filtro quede bien empapado, un volumen medido de: a) metanol (p.a.) si se van a realizar análisis de toxinas lipofílicas (DSP, Ciguatera, etc.) o b) solución de clorhídrico (H Cl) 0.1 N si es para análisis de toxinas hidrofílicas (PSP).

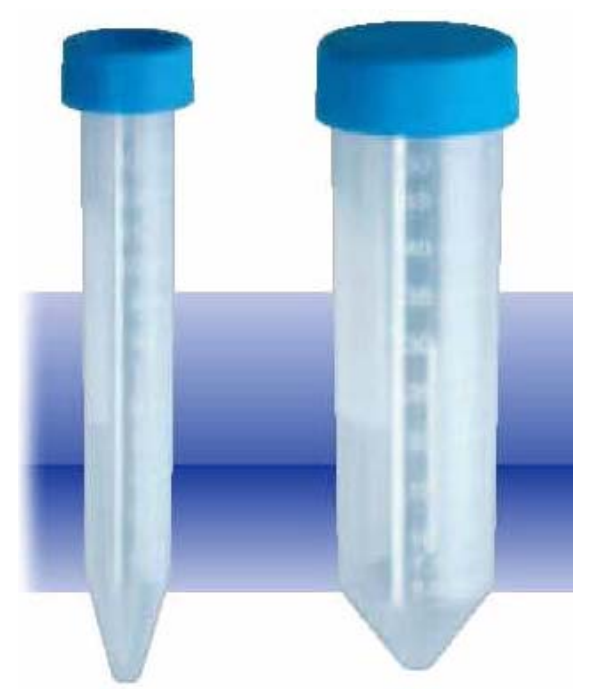

Fig. 1. Tubos *Falcon* de 15 ml y de 50 ml. Ideales para centrifugación de muestra concentrada de plancton y tratamientos posteriores para extracción de toxinas. También podemos utilizarlos para colocar en ellos el filtro doblado.

- 6. Guardar inmediatamente la muestra en un congelador a una temperatura de -20ºC hasta el momento de transporte/análisis.
- 7. Estimar la concentración (*C*) en cel/mL (conteo con cámara Sedgewik-Rafter; media de 3 conteos de 1 mL) de células potencialmente tóxicas por unidad de volumen de muestra de arrastre/mancha/resuspensión bentónicos/cultivo.
- 8. Estimar el número (*N*) de células potencialmente tóxicas contenido en el filtro

$$
N = C \times V
$$

donde *N* es el número de células potencialmente tóxicas contenidas en el filtro; *V* es el volumen filtrado (mL) y *C* es la concentración de células potencialmente tóxicas (cel/mL) presentes en la muestra filtrada.

#### *Antes del transporte/envío:*

Tapar la boca del tubo con *parafilm* para prevenir pérdidas por evaporación y cerrar con el tapón de rosca asegurándose de que queda bien apretado.

#### *Consideraciones importantes:*

- Cuanto más alta es la concentración de células por unidad de volumen, menos volumen será necesario filtrar; de lo contrario se atoran los filtros. Para análisis cromatográficos sería suficiente una muestra de 10-20 mL si se trata de un cultivo monoalgal o de una densa mancha (marea roja). En el caso de arrastres es más complejo: puede haber mucho material acompañante (diatomeas, detritus) que dificultan la filtración y pocas células potencialmente tóxicas.
- La alícuota del arrastre/mancha/cultivo que se fija con Lugol es para estimar la concentración de células potencialmente tóxicas (*C*) y así poder después estimar el número (*N*) de células que hay en el volumen (*V*) de arrastre/mancha/cultivo filtrado.
- Lo ideal es hacer el filtrado (paso 4) tan pronto como se toma la muestra. De no ser posible, hay que asegurarse de que la muestra llega en buen estado antes de filtrarla. No vale tomar la muestra para conteo que se fija con Lugol

(paso 3) horas antes de que se haga el filtrado (paso 4), pues las células presentes en una y otra muestra no coincidirían (células del arrastre o mancha que mueren y revientan durante la espera).

- En lugar del arrastre, se podrían filtrar directamente muestras de agua de mar. No obstante, si las células potencialmente tóxicas están presentes en concentraciones bajas (< 103 cel/L), o con mucho material acompañante, se nos pueden atorar los filtros mucho antes de haber filtrado una cantidad de células tóxicas que permita su detección con los sistemas de análisis disponibles.
- El equipo de filtración y los filtros que se emplean en esta técnica son los mismos (excepto el tamaño de poro, que para clorofilas es de 0.45 μm) que los que se emplean para filtración de agua para análisis de clorofilas. No obstante, si no se dispone de este equipo, y sobre todo cuando se filtran muestras densas de cultivos de laboratorio, se pueden utilizar pequeñas bombas de filtración «manuales» o incluso montarse una trompa de vació propia conectando el portafiltros a un grifo de agua corriente (Figs. 2 y 3).
- Los tubos de policarbonato son muy frágiles y se resienten con la congelación/descongelación. Es bastante habitual que se agrieten y rompan mientras el analista los centrifuga.

### *Protocolo 2*

Igual en todo que el protocolo 1 excepto que la muestra de concentrado de microalgas (arrastre/mancha/resuspensión bentónicos/cultivo) se centrifuga en vez de filtrarse. Así pues, al llegar al paso 4 del protocolo 1 se procede de la siguiente manera:

1. Centrifugar un volumen conocido de concentrado de microalgas (arrastre/mancha/resuspensión bentónicos/ cultivo) durante 10 min. a 1000 rpm si se trata de especies de microalgas desnudas (Ej. *Gymnodiniun catenatum*) que revientan con facilidad, y hasta 2000 rpm si se trata de dinoflagelados tecados (Ej. *Alexandrium* spp., *Pyrodinium bahamense*) en tubos tipo Falcon de fondo cónico.

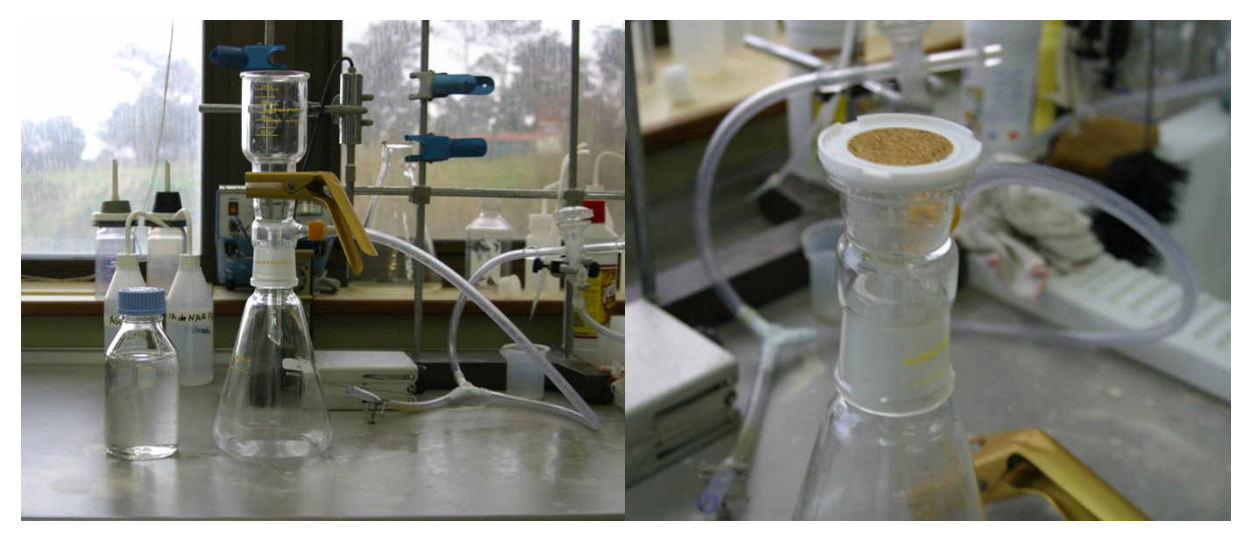

Fig. 2. Equipo de filtración (portafiltro) con trompa de vacío acoplada a la llave de agua del fregadero. La foto de la dcha. muestra la coloración del plancton acumulado en el filtro de fibra de vidrio. (Foto P. Riobó)

- 2. Eliminar el sobrenadante, asegurándose de que la *pellet* queda bien escurrida de agua.
- 3. Resuspender la *pellet* con metanol (toxinas lipofílicas) o con H Cl 0.1 N (toxinas hidrofílicas) para extraer las toxinas en el mismo tubo donde se centrifugó.
- 4. Guardar en congelador a -20ºC hasta el momento de análisis/transporte.

#### *Precauciones a considerar:*

- Muy importante: examinar el sobrenadante al microscopio para asegurarse de que todas las células han sedimentado. En caso contrario, sería necesario cuantificar la concentración de células del sobrenadante y restarlos del número de células *N* que se estimó que había en la *pellet*. Si no se cumpliera esta precaución, no se obtendrían estimaciones cuantitativas fiables de cantidad de toxina por célula.
- Algunos dinoflagelados formadores de cadenas, tales como *G. catenatum*, son muy buenos nadadores y cuando se someten a centrifugación suave (necesaria para no romper las células) escapan nadando hacia la superficie del tubo.

## *Protocolo 3*

Igual en todo que el protocolo 1 excepto que la muestra de concentrado de arrastre/mancha/resuspensión bentónicos/ cultivo se liofiliza. Así pues, se sustituye el paso 4 del protocolo 1 por la liofilización de un volumen conocido de concentrado de microalgas (arrastre/mancha/resuspensión bentónicos/ cultivo).

#### *Consideraciones:*

Muy cómodo para el transporte de muestra y altamente recomendado para procesar muestras voluminosas de carne de bivalvo. Para muestras pequeñas de plancton, las muestras liofilizadas a veces presentan interferencias en el análisis debido a transformaciones de las proteínas y lípidos durante la liofilización.

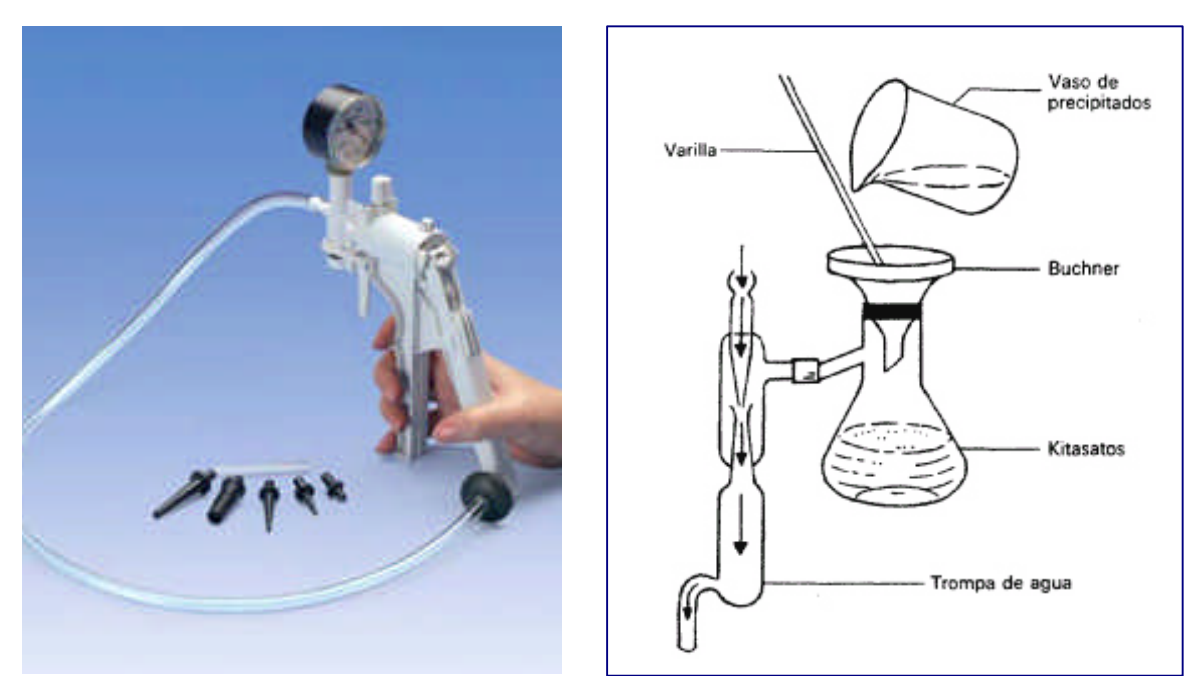

Fig. 3. Izda., bomba de vacío manual. Dcha., sistema de filtración con trompa de agua.

## <span id="page-34-0"></span>**3. Análisis cuantitativo. Consideraciones generales**

El objetivo de los análisis cuantitativos de microalgas es obtener una estimación, lo más precisa posible, del número de organismos presentes de cada especie por unidad de volumen.

Con frecuencia las especies microalgales se encuentran en las muestras de campo en concentraciones que hacen difícil su observación directa mediante métodos tradicionales de microscopía óptica. Es necesario, pues, proceder a concentrar las muestras antes del análisis.

Los métodos habituales de concentración son:

- Filtrado a través de mallas o filtros con una apertura de malla/poro que dependerá del tamaño de los organismos objeto de estudio. Se anotará el volumen inicial (*V*) y el volumen final (*v*) para estimar el factor de conversión.
- Centrifugación de un volumen conocido de muestra (*V*), eliminación del sobrenadante (tras comprobar que no se pierden células) y resuspensión del sedimentado (*pellet*) en un volumen menor (*v*) de agua. Se anotará el volumen inicial (*V*) y el volumen final (*v*) para estimar el factor de conversión (*v/V*).
- Sedimentación de un volumen conocido de agua en una superficie calibrada.

Las filtraciones a través de mallas o tamices son métodos selectivos que seleccionan a los organismos de un rango de talla determinado. Pueden ser recomendables en el seguimiento y detección temprana de microalgas potencialmente tóxicas de tamaño medio (> 40-50 μm) presentes en bajas concentraciones.

La concentración del microplancton mediante centrifugación puede ser apropiada para especies no delicadas (que pueden reventar durante el proceso), pero este método requiere un procesado inmediato de la muestra viva tan pronto llega al laboratorio, y la observación del sobrenadante para asegurarse

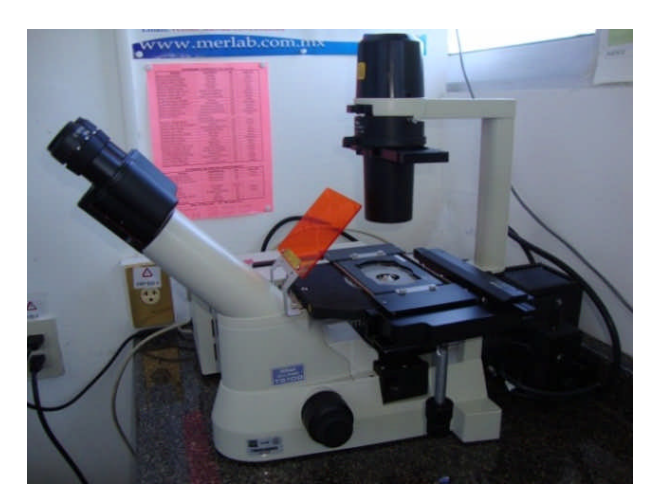

Fig. 1. Microscopio óptico invertido con sistema de epifluorescencia acoplado.

de que no quedan células en suspensión. Al igual que con la concentración mediante filtración, permite una rápida observación de la muestra.

La sedimentación de un volumen conocido de agua, y en especial el método Utermöhl (ver sección 3.2), es el método estándar más empleado en los programas de investigación y control que requieren efectuar análisis cuantitativos del fitoplancton. La aplicación de este método requiere el uso de un microscopio invertido en el cual los objetivos están situados debajo de la platina donde se coloca la muestra (Fig. 1).

Habitualmente se fijan las muestras de campo con distintos agentes fijadores/conservantes (ver sección 2.2.6) que pueden servir a un doble propósito: a) conservar la muestra hasta el momento de análisis; b) aumentar el contraste de las células, muchas de ellas translúcidas, para facilitar su observación e identificación. Los microscopios, a su vez, pueden estar dotados de sistemas ópticos que aumentan el contraste, tales como el contraste de fases, y el sistema Nomarski (DIC, contraste de interferencia diferencial). Además, pueden llevar acoplado un equipo de fluorescencia, que permite observar la autofluorescencia *in vivo* de las especies pigmentadas, o la fluorescencia debida a fluorocromos (calcoflúor, DAPI, Sybr Green, etc.) que tiñen específicamente determinadas moléculas que conforman orgánulos y cubiertas celulares.

En este manual se explican los análisis cuantitativos mediante cámaras Sedgewick Rafter (sección 3.1), que se pueden realizar con microscopio compuesto directo (Fig. 2) o con microscopio invertido y mediante la técnica de Utermöhl con cámaras de sedimentación (sección 3.2).

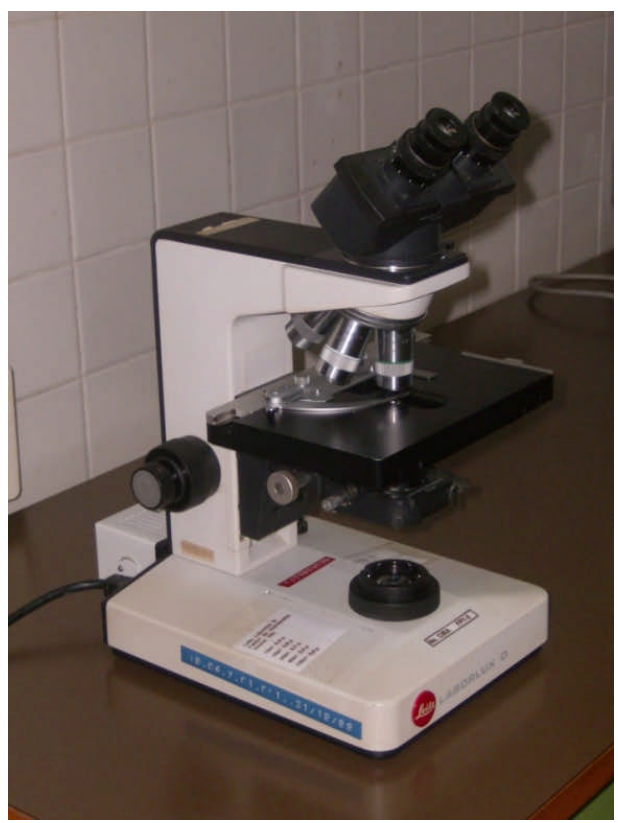

Fig. 2. Microscopio compuesto directo.

## <span id="page-35-0"></span>3.1 Conteos celulares con cámaras Sedgewick-Rafter

Las cámaras Sedgewick-Rafter constituyen un método tradicional de conteo de células. Constan de una base transparente, sobre la que está montada una cámara de 50 x 20 x 1 mm, por lo que su capacidad es de 1000 mm<sup>3</sup> = 1 cm<sup>3</sup> = 1 mL. La cámara se cubre con un cubreobjetos. Son idóneas para conteos de células de tamaño comprendido entre 20-500 µm, tanto al microscopio óptico directo como al invertido. Pueden ser de cristal o de plástico. Estas últimas son mucho más baratas (40-50\$ cada una), pero se rayan con el uso dificultando la visión. Las modernas cámaras Sedgewick-Rafter llevan tallado un retículo de 50 columnas por 20 filas, quedando su área dividida en 1000 cuadraditos de 1 mm<sup>2</sup> de superficie (figuras 1 y 2). El retículo facilita sobremanera el conteo de muestras densas (>10<sup>3</sup> cel × mL<sup>-1</sup>), al permitir contar pequeñas fracciones del total de la cámara (ej. 3 filas, cuadros pares o impares de 3 filas, etc.).

- Si se cuentan todas las células que contiene la cámara, cuya capacidad es 1 mL, los valores que se obtienen son células por mL.
- Si la muestra es muy densa, se cuentan varias filas (50 cuadraditos por fila), y la estimación de densidad se hace según la ecuación:

 $D$  (cel /mL ) =  $\frac{n - \epsilon_1}{n^{\circ} \text{ cuadritos}}$  $n^{\circ}$  cel contadas 1000 cuadritos barridos  $1mL$ 

donde  $D =$  densidad celular (cel/ml)

La cámara Sedgewick-Rafter es un método de conteo apropiado para estimar la densidad celular en muestras de campo con elevada biomasa (>10<sup>5</sup> cel·L<sup>-1</sup>) y en muestras de cultivos.

No son apropiadas para muestras de campo con bajas concentraciones de fitoplancton

Normas que deben seguirse en los conteos:

#### 1. Homogeneizar la muestra

Partiendo de una muestra (de campo o de cultivo) fijada con Lugol, voltear suavemente el recipiente de forma que no se rompan las cadenas o colonias y que no se formen burbujas.

### 2. Asegurarse de que la muestra queda homogéneamente distribuida en la cámara

La muestra se puede verter con una pipeta de boca ancha (tales como las Pasteur desechables de plástico) colocada perpendicularmente a la cámara, con una ligera inclinación, apoyada en la esquina superior izquierda (o en la inferior derecha). Se coloca el cubre en diagonal de forma que solo queden descubiertos un pequeño triángulo en la esquina superior izda. y otro en la esquina inferior derecha (Fig. 1). No obstante, si las células son grandes o formadoras de cadenas, el estrechamiento en el cuello de la pipeta puede ocasionar una acumulación de células que dará lugar a una distribución contagiosa (mayor cantidad de células en la esquina donde se realizó la descarga). Alternativamente, se puede verter con gran rapidez, en el centro de la cámara, una alícuota ligeramente superior a 1 ml y tapar inme-

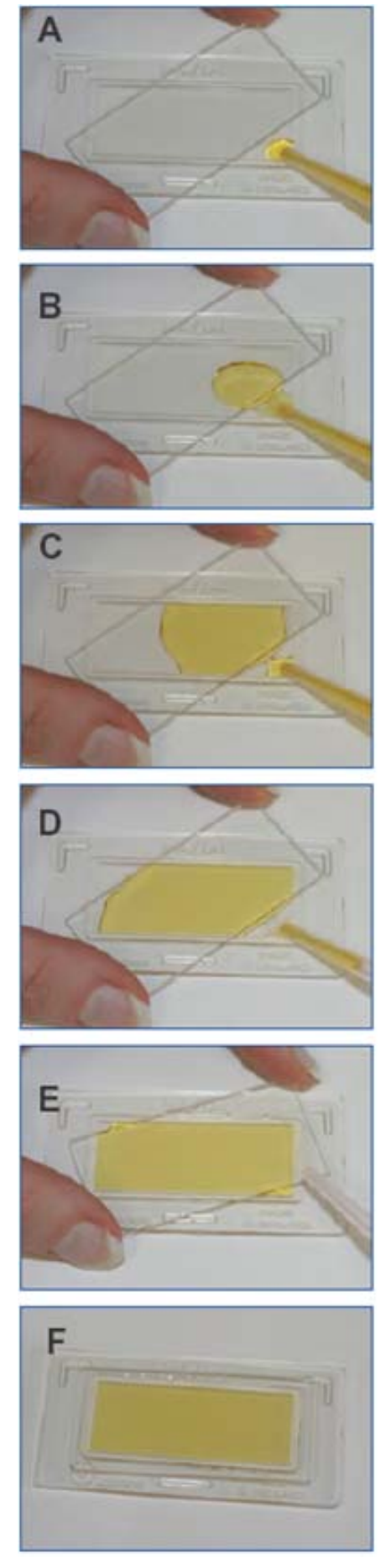

Fig. 1. Proceso de vertido de la muestra, fijada con Lugol, en la cámara Sedgewick Rafter (imagen tomada de Le Gresey & McDermott 2010)

diatamente con un cubre. De esta forma se consiguen distribuciones muy homogéneas.

## 3. Contar un tamaño de muestra que dé resultados estadísticamente fiables

Un conteo de 100 células dará una estimación con un error de + 20% y un conteo de 400 células un error de + 10% de la media en un intervalo de confianza del 95% (Venrick, 1978).

#### 4. Si se cuentan organismos formadores de cadenas, es aconsejable contar la cámara entera

La longitud de cadena es una información interesante que suele indicar la «salud» del cultivo. Si la densidad celular es muy elevada se puede diluir antes de realizar el conteo. (¡No olvidar multiplicar después por el factor de dilución!).

### 5. Si la muestra, de células sueltas, es muy concentrada, se contarán varias filas, o incluso los cuadros pares (o impares) de varias filas

Se elegirán filas dispuestas simétricamente en la cámara (Fig. 2). Ej.: si se cuentan 3 filas, contar las filas 3<sup>ª</sup>, 10<sup>ª</sup> y 17<sup>ª</sup>; si fueran 5, las filas 3ª, 7ª, 10ª, 13ª y 17ª. Puede también optarse por contar columnas (respetando las mismas reglas).

## 6. Si se cuentan células por cuadro o células por fila hay que seguir normas coherentes en el conteo de las células que tocan las líneas de separación

Filas: contar todas las células que tocan la línea superior y no contar ninguna de las que tocan la línea inferior (o al revés)

Cuadritos: contar las células que tocan el lado superior y el de la izquierda y no contar las que tocan el lado derecho y el inferior (o al revés)

#### 7. Contar 2-3 alícuotas por muestra

Si los datos difieren más de un 10-15%, se podría sospechar de una mala distribución de las muestras o una manipulación inadecuada.

Ejemplo práctico del cálculo de concentración:

Tras verter en la cámara Sedgewick Rafter la muestra de un cultivo de Alexandrium minutum, contamos 213 células en la fila 3, 198 células en la fila 10 y 205 células en la fila 17 (las 3 filas sombreadas en la figura 1). ¿Cuál es la densidad celular?

$$
D = \frac{(213 + 198 + 205) \, cel}{(3 \times 50) \, cuadritos} \times \frac{1000 \, cuadritos}{1ml} = 4106 \, cellml
$$

#### **Referencias**

- Le Gresey M, McDermott G. 2010. Counting chamber methods for quantitative phytoplankton analysis haemocytometer, Palmer-Maloney cell and Sedgewick-Rafter cell. In: B Karlson, C Cusack, E Bresnan (eds). Microscopic and molecular methods for quantitative phytoplankton analysis. IOC Manuals and Guides 55. IOC/2010/MG/ 55, UNESCO, Paris, pp. 25-30. http://ioc-unesco.org/hab
- Venrick EL. 1978. How many cells to count? In A Sournia (ed.). Phytoplankton Manual.Monographs on Oceanographic Methodology 6, UNESCO, Paris, 167-180.

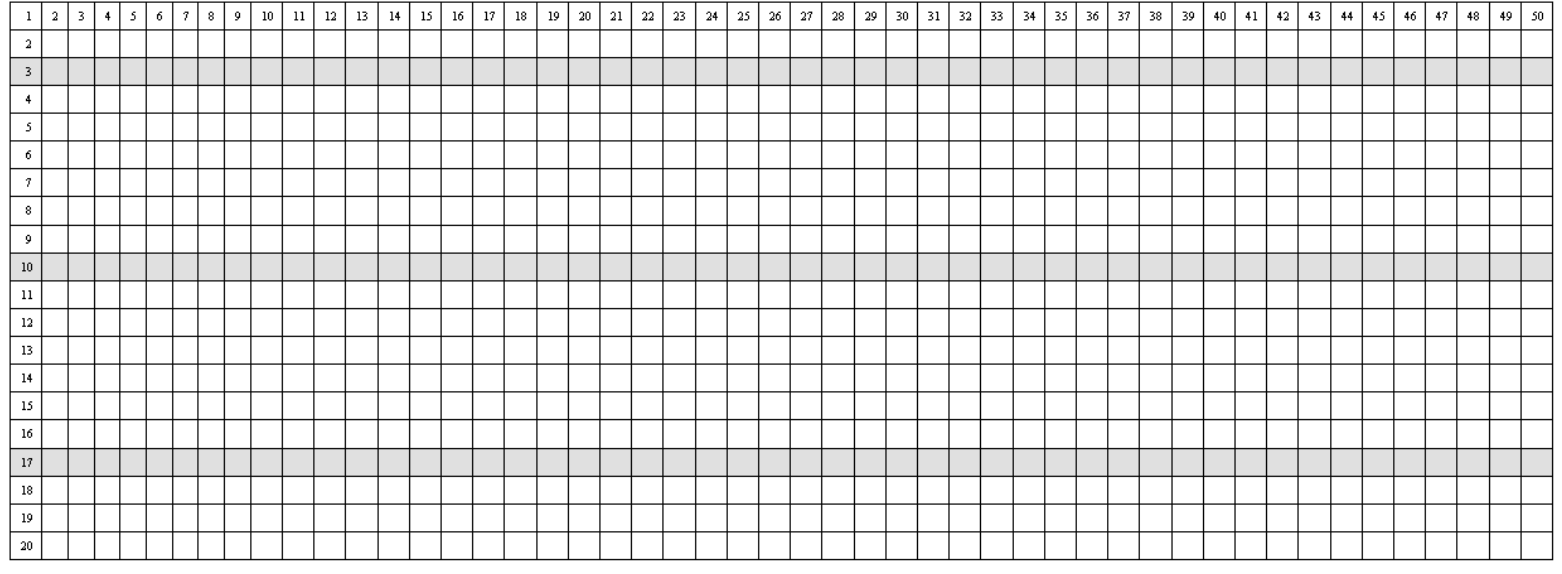

Fig. 2. Reticulación (20 filas, 50 columnas) de una cámara Sedgewick-Rafter.

## <span id="page-38-0"></span>**3.2 El método Utermöhl**

El método Utermöhl (1931, 1958) es el método estándar más empleado para la identificación y cuantificación de microalgas en muestras de agua. Está basado en la sedimentación de una alícuota, de volumen conocido (5, 10, 25, 50, 100 mL), de una muestra de agua en una cámara de sedimentación (Fig. 1). Las células, fijadas con agentes conservantes (formol, Lugol, etc.), caen por gravedad y sedimentan en el fondo circular de la placa de sedimentación. Se asume que las partículas sedimentan siguiendo una distribución de Poisson. Las células sedimentadas se pueden identificar y enumerar al microscopio invertido. La concentración estimada se expresa en células por mL o por L.

En la muestra sedimentada se presenta una mezcla de organismos que sobre la base de su talla se clasifican en micro- (20- 200 μm), nano- (2-20 μm) y picoplancton (0.2-2.0 μm), y que presentan abundancias crecientes. El conteo de taxones grandes (50-100 μm) y escasos requiere el barrido de todo el fondo de la placa de sedimentación a 100 aumentos. En el caso de células pequeñas (10-50 μm) y abundantes, que se observan a 250 o 400 aumentos, sería inviable contar todos los especímenes sedimentados en el fondo de la placa por lo que se cuentan los presentes en 1 o varios transeptos diametrales. Para el conteo de células pequeñas (< 10 μm) puede ser necesario el uso de objetivo de inmersión (1000 X) y se pueden contar los especímenes contenidos en varios cuadrados (retículos insertados en los oculares) en zonas elegidas al azar en el fondo de la placa de un transepto diametral .

Es necesario estimar la superficie (*s*) del transepto diametral o la retícula barridos y qué fracción (*s/S*) de la superficie del fondo de la placa (*S*) representan. Es decir, se necesita «calibrar» el microscopio y determinar unos *factores de conversión* (*f*) a aplicar para cada microscopio, retículas incorporadas en los oculares, superficie de la placa de sedimentación utilizada, volumen de muestra sedimentado y aumentos empleados.

#### **Frascos de muestras**

Las muestras de agua para análisis de fitoplancton se guardan en frascos de boca ancha y tapón de rosca. Si las muestras están fijadas con Lugol y se analizan rápido (pocos días después de la toma de muestras) se pueden usar recipientes de plástico. De lo contrario éstos deben evitarse, pues el plástico absorbe el Lugol y otros fijadores. Para muestras que se van a almacenar por más tiempo, se deben usar recipientes de vidrio con tapa plástica. Puede ser vidrio transparente (que permite revisar fácilmente si la muestra conserva su color de tinción característico, o si es necesario añadir más Lugol) o vidrio ahumado. En cualquier caso, hay que procurar que la muestra no esté expuesta a la luz para evitar la degradación del Lugol, por lo que se deben almacenar en la oscuridad. Alternativamente, se pueden utilizar recipientes de borosilicato pyrex, que absorben la luz ultravioleta (protección contra la luz) y en los que se mantiene el Lugol en buenas condiciones durante meses, aunque su precio es muy superior.

Es importante asegurarse de que el tapón esté perfectamente cerrado para evitar pérdidas por evaporación. Si el recipiente no está completamente lleno, resulta más fácil la homogenización de la muestra antes de verterla en las cámaras de sedimentación.

#### *Conservantes*

El fijador a escoger depende del objetivo del estudio. No existe un fijador universal que permita conservar en buen estado todos los grupos de microalgas. El más utilizado es el yoduro de potasio —o solución de Lugol— ácida, neutra o alcalina (ver sección 2.2.6). Para conservar muestras por largos períodos de tiempo se debe utilizar solución neutra de formaldehído (formol). Si se toman muestras para posteriores preparaciones para microscopía electrónica, el fijador recomendado es el glutaraldehído.

#### *Cámaras de sedimentación*

Las cámaras de sedimentación constan de dos partes: la columna (o chimenea) y la placa de sedimentación. La columna suele ser de metacrilato, con un volumen de 5, 10, 25, 50 y 100 mL; el cristal de la base de la placa debe ser muy fino (0.2 mm) para facilitar la observación al microscopio invertido. Hay cámaras de sedimentación simples y compuestas (Figs. 1 y 2). En el caso de cámaras simples, el líquido de la muestra fijada que se mantiene en la columna interfiere un poco con la visión

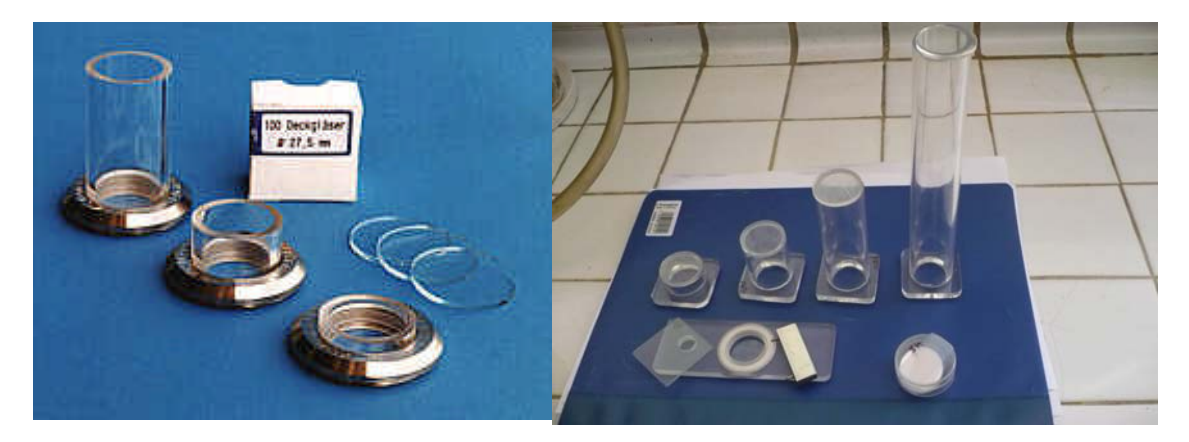

Fig. 1. Izda., cámaras de sedimentación simples de 25, 10 y 5 mL; dcha. cámaras de sedimentación compuestas: columnas de 10, 25, 50 y 100 mL y placa de sedimentación con el cubre cuadrado (izda.) y llave (dcha.) para desenroscar el anillo metálico.

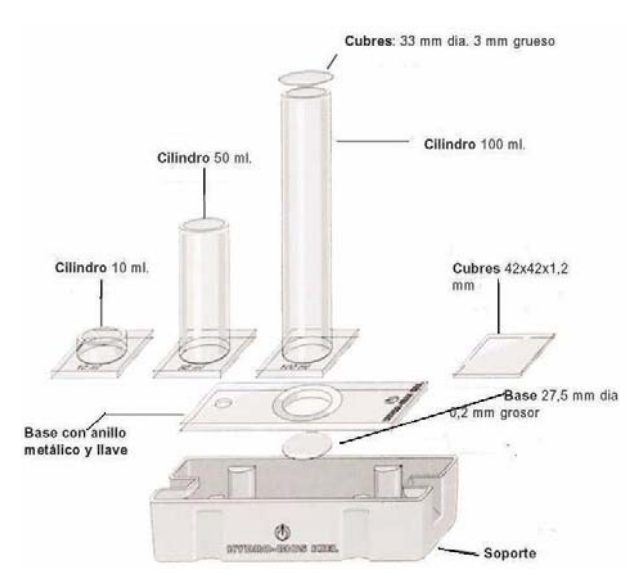

Fig. 2. Distintas partes de las cámaras de sedimentación compuestas.

de la muestra sedimentada en la placa. En el caso de las compuestas, la columna se desliza y se elimina el líquido libre de partículas (ya sedimentadas) antes de observar la placa, lo que permite una visión más nítida.

Las cámaras de sedimentación disponibles comercialmente, en especial las compuestas, son muy caras. Distintos países y laboratorios consiguen a veces prepararse cámaras de sedimentación con artesanos locales a mucho menor precio. El fino cristal de la base se puede conseguir en talleres de relojería. Lo importante es que el volumen de las cámaras esté perfectamente calibrado. El procedimiento a seguir es pesar las cámaras, primero vacías (la tara) y después llenas de agua. La diferencia (en gramos) será igual al volumen (en mL) de agua puesto a sedimentar.

#### *Homogenización de las muestras*

Antes de verter la muestra en la cámara de sedimentación, hay que asegurarse de que las partículas suspendidas en el agua se encuentren homogéneamente distribuidas. Para ello, se sujetará el frasco firmemente y se volteará con suavidad, para evitar rotura de colonias o formación de burbujas, 30-50 veces. Se pueden organizar ejercicios de control de la calidad de este paso para cada experto dispensando 3 alícuotas del mismo recipiente y comprobando la variabilidad de las estimaciones tras su conteo.

#### *Concentración/dilución de las muestras*

Algunas muestras pueden estar muy diluidas y el conteo sería más fácil tras un proceso de concentración; otras pueden estar muy concentradas y el conteo sería más cómodo si se diluyeran. No obstante cada paso adicional supone añadir una nueva fuente de error. En general, es preferible usar cámaras de sedimentación (o barrido de transeptos) de distintos tamaños según la abundancia de las especies a contar. Excepcionalmente, para la detección temprana de especies potencialmente tóxicas poco abundantes (por ej. *Dinophysis* spp.) se puede aplicar una estrategia de muestreo adicional mediante concentración por rango de tallas a través de tamices y resuspensión en volúmenes conocidos de agua de modo análogo a lo ilustrado para el muestreo de microalgas bentónicas (sección 2.3).

#### **Llenado de las cámaras, sedimentación y vaciado de las columnas**

- Se coloca la placa y columna de la cámara de sedimentación, sus bordes circulares alineados con precisión una sobre otra, en una superficie lisa y nivelada.
- Se procede al llenado de la cámara inmediatamente después de la homogenización de la muestra (no más tiempo que los pocos segundos que se tarda en abrir el recipiente), pues de lo contario las partículas más pesadas empiezan a sedimentarse en el recipiente.
- Se sujeta firmemente la cámara, sujetando la columna con el dedo pulgar e índice lo más cerca posible de la base, y presionando hacia abajo. En el caso de cámaras compuestas, se debe presionar hacia abajo la columna, bien colocada sobre la placa, de forma que no se salga el líquido al verterlo.
- Se llena la columna en exceso, para que al deslizar por su parte superior el cubre circular grueso no se formen burbujas de aire en su interior. Se puede colocar un poco de papel de celulosa al lado de la base para que enjugue el líquido en exceso que se derrama al dar este paso. Algunos expertos untan ligeramente con vaselina la base de las columnas de mayor tamaño (100 mL) para asegurar que se mantengan bien adheridas a la placa base.
- El tiempo de sedimentación depende de la altura de las columna y del fijador empleado (las partículas fijadas con Lugol pesan más que con otros fijadores). Una regla apropiada es dejar sedimentar las muestras fijadas con Lugol tantas horas como la altura de la columna, en cm, multiplicada por 3 (Cuadro I).

## *Cuadro I. Método Utermöhl (cámaras de sedimentación)*

- *V* de las cámaras (tamaño muestra): 5-100 mL
- Tiempo de sedimentación: 3 h x altura de la columna en cm (en muestras fijadas con Lugol)
- Nivel de detección: 1000/*V* de la columna (ml)

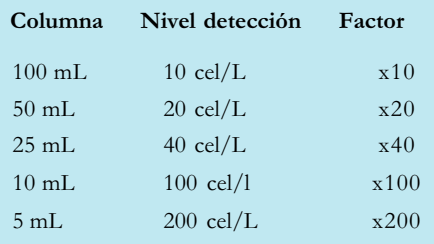

– Para el vaciado de las cámaras compuestas, colocar éstas en un contenedor cilíndrico u ortoédrico, asegurándose de que el orificio circular de vaciado esté situado encima de un lugar apropiado para el desagüe. Se coloca el cubre cuadrado a la derecha de la placa (un truco que ayuda al deslizamiento es añadir unas gotas de agua de mar filtrada en esta zona) y deslizar, presionando con firmeza el cubre sobre la placa, de derecha a izquierda, hasta que la columna quede situada encima del orificio de desagüe y la parte superior de la placa esté perfectamente cubierta por el cubre cuadrado.

Las muestras deben dejarse sedimentar en un lugar a temperatura estable (controlada si fuera preciso), protegidas de exposición directa a los rayos solares, corrientes de aire etc. Cualquier perturbación física podría crear corrientes de convección en el líquido de la muestra, formación de burbujas y otros inconvenientes que afectarían a la sedimentación homogénea de las partículas.

Se recomienda ver las excelentes ilustraciones sobre este proceso presentadas en Villafañe & Reid (1995) y disponibles en Internet: www.efpu.org.ar/PDF\_papers/1995/ Villafa%F1e95\_Concepcion.pdf

#### *Limpieza de las cámaras de sedimentación*

Las cámaras de sedimentación se deben limpiar, inmediatamente después del análisis de la muestra, para evitar la precipitación de sales y el deterioro de los componentes metálicos de las mismas. Se utilizará un suave pincel, como los utilizados en dibujo, y detergente neutro. El margen de la base circular de la placa se puede limpiar con un palillo de dientes y si fuera necesario, desenroscando el anillo metálico con la llave que se suministra al comprar el conjunto de cámaras y sus accesorios.

Precauciones: hay que tener especial cuidado con la limpieza si se han utilizado las cámaras para contar muestras con microalgas productoras de mucílagos, tales como dinoflagelados bentónicos y algunas diatomeas formadoras de colonias. Pueden permanecer adheridas al fino cristal de la placa incluso tras el lavado.

#### *El microscopio invertido*

Los análisis cuantitativos que utilizan cámaras de sedimentación se deben hacer utilizando un microscopio invertido de buena calidad. La microscopia de contraste de fase (*phase contrast*) o aún mejor la *Nomarski* (microscopía de contraste de interferencia diferencial, DIC = *Differential Interphase Contrast*) aumentan el contraste y permiten identificar más fácilmente los rasgos morfológicos de las células fitoplanctónicas, excepto en el caso de los cocolitofóridos, que debido a su cubierta calcárea se observan mejor con microscopía de campo claro (LM Light microscopy). La microscopía de epifluorescencia, que se utiliza para observar dinoflagelados teñidos con el

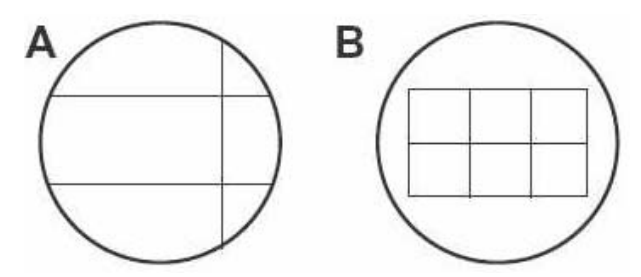

Fig. 3. Accesorios que se colocan en los oculares para facilitar el barrido y conteo de especímenes. A) Segmentos paralelos y uno vertical para barridos diametrales. B) Retículos (Tomado de Edler & Elbrächter 2010).

fluorocromo calcoflúor, ha supuesto un enorme avance para la identificación de especies tecadas. Las placas de celulosa teñidas con calcoflúor fluorescen color azul cuando se observan al microscopio de epifluorescencia con un filtro de luz UV (ver Anexo 6). Estas observaciones permiten describir detalles requeridos para la identificación de especie según la nomenclatura de placas.

Si no se dipone de sistema de epifluorescencia, el método alternativo (usado tradicionalmente) consiste en tratar la muestra de células tecadas con hipoclorito sódico (lejía) y observarlas con campo claro al microscopio óptico.

A la hora del conteo, resulta de gran ayuda disponer de un micrómetro ocular calibrado (para medir el tamaño de los especímenes) y un ocular equipado con un accesorio que consta de dos líneas paralelas y otra perpendicular que delimitan un transepto (para facilitar los barridos de un lado a otro de la base de la cámara) (Fig 3A). También es conveniente equipar uno de los oculares con una retícula que facilita el conteo de pequeñas áreas de organismos abundantes de muy pequeño

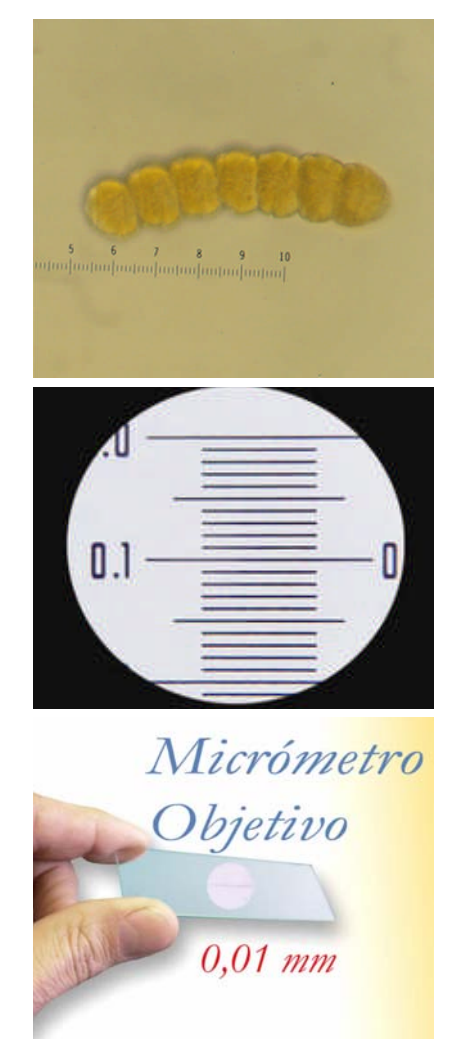

Fig. 4. Arriba, micrométrico ocular, situado encima de una cadena de *Cochlodinium* sp., para medir los especímenes observados al microscopio. Centro y abajo, micrométrico objetivo tal como se ve desde el ocular y en la mano.

tamaño (pico- y nanoplanctónicos). Todos estos accesorios de ayuda al conteo deben estar calibrados para cada aumento, de cada microscopio, realizando las medidas con un micrométrico objetivo (Fig. 3B).

#### **Protocolo de conteo**

- 1. Hacer un rápido barrido de la placa de sedimentación a pocos aumentos (40X-100X) para hacerse una idea de la densidad y distribución de las células (Fig. 5). Esta rápida ojeada permite:
- Determinar si las células están uniformemente distribuidas. Las células agrupadas de forma heterogénea podrían indicar malas prácticas de laboratorio en el proceso de puesta a sedimentar de la muestra (homogenización, vertido) o que el mostrador de trabajo no esté bien nivelado.
- Anotar las especies grandes y escasas que se enumerarán barriendo toda la superficie de la placa.
- 2. Se identifican los organismos al nivel taxonómico más bajo posible (género, especie o incluso estadios del ciclo vital de una especie).
- 3. Se comienza por el conteo a bajo aumento (100X) de especies grandes y escasas (*Dinophysis* spp., *Ceratium* spp.) mediante barrido de toda la superficie de la placa. Este barrido se hace mediante desplazamientos horizontales de izquierda a derecha y de derecha a izquierda (Fig. 5). Cada vez que se llega al final de barrido de un transepto, a la derecha, hay que descender, con ayuda del mando de desplazamiento coaxial, una distancia igual al diámetro del campo de visión o diámetro del ocular (considerar algún elemento de la muestra en el borde de la cámara antes de desplazar el campo de visión hacia abajo) para comenzar el barrido del siguiente transepto de derecha a izquierda y así sucesivamente hasta barrer todo el fondo de la cámara.
- 4. A continuación se hacen los conteos de especies de menor tamaño y más abundantes mediante barrido de transeptos diametrales a mayor aumento (400X). Para asegurarse de que el barrido se hace diametralmente (pasando por el punto medio de la base), el extremo vertical del transepto debe

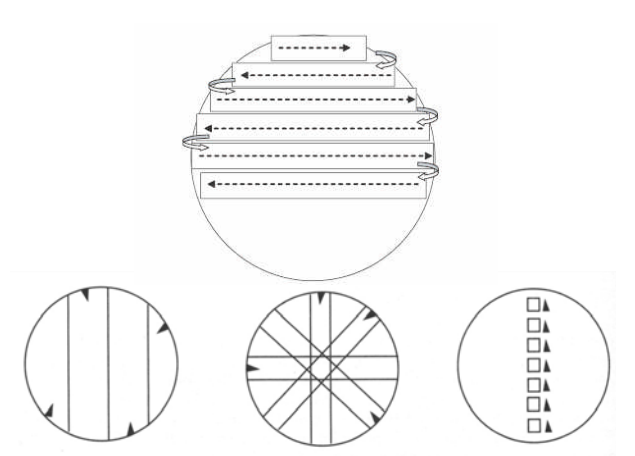

Fig. 5. Arriba, esquema del recorrido a seguir con el objetivo durante el barrido de todo el fondo de la placa de sedimentación. Abajo, esquema de distintas posibilidades de barridos: todo el fondo de la placa (izda.), transeptos diametrales (centro) y una serie de cuadrículas (dcha.), (imágenes tomadas de Edler & Elbrachter 2010).

## *Cuadro II. Estimación de factores a aplicar en los conteos de microalgas en cámaras de sedimentación*

**1. Estimación de la superficie de la placa de sedimentación**

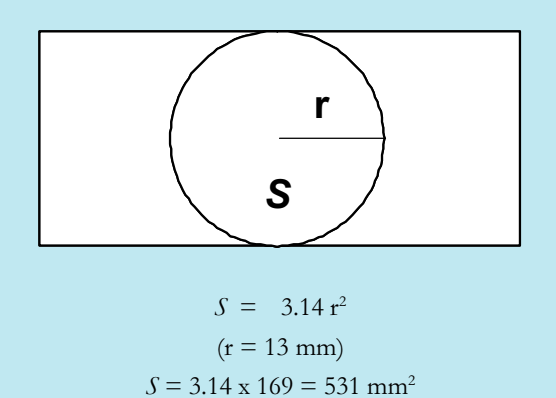

**2. Cálculo de la superficie de un transepto diametral de la placa**

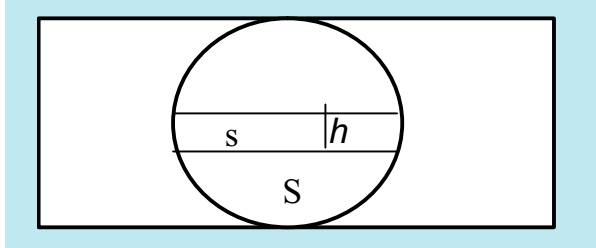

$$
s = 2r \times b = 26 \times b \text{ (mm}^2)
$$

$$
b =
$$
anchura del campo de visión del ocular (o de la retícula marcada en el ocular)

Estos parámetros se deben calibrar, para cada microscopio, con sus distintos objetivos (aumentos) con un micrométrico objetivo.

- **3. Cálculo del factor a aplicar cuando se cuentan transeptos diametrales**
- si en *s* hay *n* células
- en *S* habrá *N*

$$
N = n \times S / s = n \times f
$$

*n* es el nº de células contadas en la superficie *s* del transepto

#### *N* será la cantidad estimada para todo el fondo de la base (*S*)

El factor *f (S/s)* es distinto para cada objetivo del microscopio empleado

Una vez estimado el factor *f* , habrá que multiplicar por un factor de conversión, que varía según el volumen de la columna empleada, para estimar la concentración en células por litro:

X 10 (columnas de 100 mL), X 20 (col. 50 mL), X 40 (col. 25 mL) o X 100 (col. 10 mL).

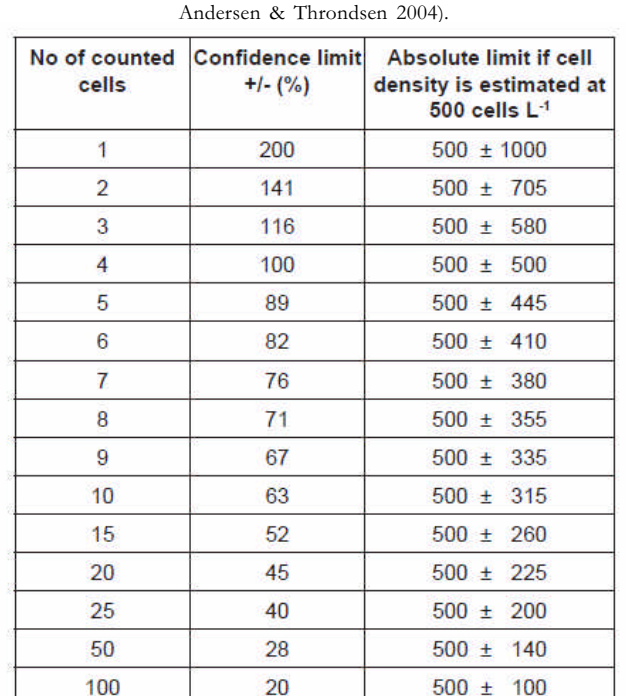

20

 $14$ 

 $10$ 

9

6

200

400

500

1000

Tabla 1. Relación entre el número de células contadas y el límite de confianza, con un nivel de significación del 95% (tomado de

situarse en la tangente de la placa de sedimentación que se vea como una línea recta (no curva), lo que indicará que nos encontramos en el extremo del diámetro.

 $500 \pm$ 

 $500 \pm$ 

 $500 \pm$ 

 $500 \pm$ 

70

50

45

30

- 5. Por último, se hace el barrido de varios cuadritos (retículas) para enumerar los especímenes de menor tamaño.
- 6. Se debe anotar cuidadosamente el número de células de cada taxón y el factor a aplicar (que dependerá del área barrida) en la hoja de cálculo EXCEL para facilitar las estimaciones de concentraciones celulares (Cuadro II).

Cuando se hacen conteos mediante barridos de toda la placa, o de transeptos diametrales, es importante ser congruente en el criterio a aplicar sobre células que se encuentran en posiciones ambiguas (por ejemplo, con parte de la célula dentro y parte fuera de los limites del transecto). El criterio más robusto, desde el punto de vista estadístico, es decidir que las células en contacto con el borde superior del transepto se cuentan, mientras que las que se encuentran en el borde inferior se omiten (o viceversa). En el caso de barrido de cuadrados, contar las que tocan el lado superior y el izquierdo y obviar las que tocan el lado inferior y el derecho (o viceversa).

#### *Nivel de detección y precisión de los conteos en análisis cuantitativo de microalgas*

Cuanto mayor sea el tamaño de la muestra sedimentada (tamaño de columna), mayor será el nivel de detección del muestreo. Conocido el numero de células en todo el fondo de la placa, se aplicará un factor (que depende del tamaño de columna empleado) para estimar la concentración en cel/L.

Para obtener un resultado estadístico robusto del análisis cuantitativo, es necesario contar un determinado número de células (o colonias, o filamentos). La precisión se expresa como limite de confianza ( $\pm$  n%) con un nivel de confianza del 95% (Tabla 1). Así pues, si en una muestra contamos 50 células de *Pyrodinium bahamense*, la precisión de nuestro conteo es de ±28%, si contamos 100, del ±20%, si contamos 200, de ±14%, y si contamos 400, de ±10%. El científico o agencia responsables de supervisar la calidad de los conteos establecerá sus normas y la precisión que desea alcanzar en sus estimaciones. Puede, por ejemplo, decidir que no compensa contar 400 (en vez de 200) células si con ello se gana un 4% (de 14 a 10%) de precisión.

#### *Referencias*

- Andersen P, Throndsen J. 2003. Estimating cell numbers. In: GM Hallegraeff, DM Anderson, AD Cembella (eds). *Manual on Harmful Marine Microalgae.* Monographs on Oceanographic Methodology 11. UNESCO, Paris, pp. 99- 129.
- Edler L, Elbrachter M. 2010. The Utermöhl method for quantitative phytoplankton analysis. In B Karlson, C Cusack, E Bresnan (eds). *Microscopic and molecular methods for quantitative phytoplankton analysis*. IOC Manuals and Guides 55 (IOC/2010/MG/55), UNESCO, Paris, 110 pp. (English only) http://ioc-unesco.org/hab.
- Villafañe EV, Reid FMH. 1995. Métodos de microscopía para la cuantificación del fitoplancton. In: K Alveal, ME Ferrario, EC Oliveira, E Sar (eds.). *Manual de Métodos Ficológicos*. Universidad de Concepción, Concepción, Chile, pp. 169- 185. www.efpu.org.ar/PDF\_papers/1995/ Villafa%F1e95\_Concepcion.pdf

## <span id="page-43-0"></span>3.3 Calibración de los sistemas de conteo y control de calidad de los análisis

## 3.3.1 Calibración de los sistemas de conteo

La aplicación de distintos métodos de identificación y conteo de microalgas requiere una revisión rigurosa de las distintas fuentes de variabilidad asociadas con el proceso completo que va desde la homogenización de la muestra y su concentración (vertido en las cámaras de conteo y/o en las columnas de sedimentación) hasta las estimaciones de concentración (cel/ L) de cada especie. En algunos países, los laboratorios con responsabilidades de control de calidad de productos marinos dedicados al consumo y los de control de calidad del agua deben pasar rigurosos procesos nacionales de «acreditación» para las técnicas estándar empleadas en los análisis cuantitativos de microalgas potencialmente nocivas y los análisis de ficotoxinas en los bivalvos.

El método estándar más aceptado para los análisis cuantitativos de microalgas es el de Utermöhl. La acreditación en el uso de este método conllevará el desarrollo de protocolos trazables y reproducibles de acuerdo con criterios de actuación definidos. El protocolo deberá describir detalladamente los pasos a seguir en relación con:

- Homogenización de la muestra: se procederá a voltear suave y regularmente el recipiente (para no romper las colonias ni crear burbujas) al menos 30 veces.
- Concentración/dilución de la muestra: no es recomendable, pues introduce una nueva fuente de variabilidad. Es preferible utilizar columnas de sedimentación de mayor tamaño (50-100 mL), si bien esto aumentará el tiempo de sedimentación que se deberá esperar antes de proceder al análisis.
- Sedimentación de las muestras: horas de sedimentación para cada tamaño de columna calibrada y tipo de fijador empleado; condiciones ambientales de la estancia donde se dejan sedimentar las muestras (temperatura estable para evitar corrientes de convección; evitar ráfagas de aire e incidencia directa de rayos solares, etc.).
- Proceso de vaciado de las columnas: que se aplica cuando se utilizan cámaras de sedimentación compuestas.
- Procedimiento de conteo: calibración de las cámaras de sedimentación y de los microscopios; criterios de número mínimo de células que contar y límites de confianza.

Se puede encontrar más información sobre este tema en los artículos de Venrick (1978 a, b y c) y de Andersen & Throndsen (2004). Los países en los que se exige la acreditación dispondrán de manuales de protocolos distribuidos por las agencias nacionales responsables de supervisar el control de la seguridad alimentaria y la acreditación de los laboratorios de análisis. Así, por ejemplo, el organismo legalmente responsable del desarrollo y difusión de las normas técnicas en España es la Asociación Española de Normalización y Acreditación (AENOR, www.aenor.es).

## 3.3.2 Control de calidad de los análisis

Los responsables de centros de monitoreo deberán tomar medidas que les permita controlar la calidad de los análisis efectuados por los distintos expertos que trabajan en la misma unidad para asegurarse de que los resultados obtenidos son comparables. Esto se consigue a través de ejercicios de calibración internos. A su vez, es muy recomendable la participación de los expertos de cada centro en ejercicios de calibración interlaboratorios, nacionales e internacionales, supervisados por una autoridad reconocida en su campo.

Los ejercicios de intercalibración de análisis cuantitativo de microalgas por el método Utermöhl incluyen la distribución de alícuotas de una misma muestra a los profesionales que se van a someter a este proceso. Se imparten instrucciones de las normas a seguir (material y métodos) y se procede a un análisis estadístico de los resultados obtenidos.

El objetivo último de cada laboratorio es conseguir coeficientes de variación (CV) lo más bajos posibles, tanto en los análisis repetidos de una misma persona como en las comparaciones entre expertos de la misma unidad. Una vez alcanzada la calidad interna deseada, el siguiente paso es conseguir una buena evaluación tras la participación en ejercicios comparativos inter-laboratorios. Si no se obtienen los resultados esperados, será necesario identificar las fuentes de error, durante el proceso de análisis, que contribuyen a la elevada variabilidad, o aumentar el tamaño de la muestra (número de células a contar) si fuese necesario.

## 3.4 Interpretación de resultados

El objetivo último de los expertos dedicados a la investigación y control de las floraciones algales nocivas es desarrollar un sistema de alerta temprana de los eventos y mejorar la capacidad de predicción de los mismos.

Los datos obtenidos de los muestreos periódicos de microalgas y las condiciones ambientales asociadas con su aparición constituyen una excelente materia prima para comenzar a describir la variabilidad estacional e interanual de la especies en una localidad. Es imprescindible diseñar un sistema apropiado de almacenamiento de los datos obtenidos de los análisis. La anotación de los conteos de especies (y de los factores a aplicar) en hojas de cálculo tipo Excel facilita sobremanera: a) los cálculos para estimaciones de concentraciones celulares y porcentajes de cada especie, género o grupo respecto al total de la comunidad microplanctónica; b) la preparación de gráficos de distribución espacio-temporal y c) la aplicación de tratamientos estadísticos que permitan inferir relaciones entre la aparición y abundancia de las especies con determinadas condiciones ambientales.

En el Anexo 4 se presenta un modelo de hoja Excel preparada para anotar los resultados de los análisis cuantitativos de microalgas. Conviene preparar en paralelo hojas similares para anotar las mediciones de parámetros ambientales (temperatura, salinidad, etc.) recogidas en los mismos puntos de muestreo.

## **Referencias**

- Andersen P, Throndsen J. 2003. Estimating cell numbers. In: GM Hallegraeff, DM Anderson, AD Cembella (eds). Manual on Harmful Marine Microalgae. Monographs on Oceanographic Methodology 11, UNESCO, Paris, pp. 99-129.
- EN 15204 2006. Water quality. Guidance standard on the enumeration of phytoplankton using inverted microscope (Utermöhl technique).
- European Union. 2000. Water Framework Directive 2000/  $60/EC$ .
- Venrick EL. 1978a. How many cells to count? In: A Sournia, A. (ed). Phytoplankton Manual. Monographs on Oceanographic Methodology 6, UNESCO, Paris, pp. 167-180.
- Venrick EL 1978b. The implications of subsampling. In: A Sournia (ed). Phytoplankton Manual. Monographs on Oceanographic Methodology 6, UNESCO, Paris, pp. 75-87.
- Venrick EL 1978c. Sampling design. In: A Sournia (ed). Phytoplankton manual. Monographs on Oceanographic Methodology 6, UNESCO, Paris, pp. 7-16.

## <span id="page-45-0"></span>4. Pasos que deben seguirse para la identificación de las microalgas agentes de eventos tóxicos

Una de las cuestiones clave en las etapas iniciales de un programa de seguimiento es identificar de forma fehaciente las especies de microalgas responsables de episodios tóxicos recurrentes en la región. La detección temprana de su presencia será una prioridad para el programa de seguimiento o *monitoring*. El conocimiento de las especies agentes de brotes tóxicos en otras partes del mundo es un punto de partida imprescindible (véase la lista COI de especies tóxicas www.marinespecies.org/hab/index.php). No obstante, dada la variabilidad intraespecífica que se observa en el contenido de toxinas de las microalgas (cepas muy tóxicas, cepas poco tóxicas, e incluso cepas no tóxicas dentro de una misma especie), cada región debe obtener información propia del perfil (cualitativo) y contenido de toxina (cuantitativo) de sus especies problema, así como de los rangos de variabilidad que pueden presentar en el contenido de toxina por célula a lo largo del año. A continuación revisamos los pasos de rigor que se deben seguir para identificar de forma fehaciente las especies causantes de un brote tóxico en una localidad. En algunos casos puede que no se disponga de medios materiales o de personal especializado para desarrollar todos los pasos, pero conviene entonces llegar hasta donde sea posible, y saber cómo se deben almacenar las muestras de fitoplancton fijado y material tóxico congelado (filtros o centrifugados de arrastres planctónicos, carne de bivalvo, etc.) para resolver lo pendiente, tan pronto como sea posible, con la colaboración de otros expertos.

#### 4.1 Análisis de toxinas en los moluscos (Fig. 1)

Si se trata de un lugar donde no existe un programa de seguimiento de toxinas en los moluscos, puede desatarse una intoxicación de personas por consumo de marisco contaminado por ficotoxinas. En este caso es esencial hacer un trazado del alimento causante del síndrome y conseguir muestra para su análisis (restos que quedaran guardados en la nevera de particulares, etc.). En casos excepcionales ha sido posible analizar toxinas en los fluidos (sangre, orina) de pacientes que acudieron a un centro de atención primaria (J. Lagomasino, comun. pers.). Si por el contrario ya existiese un servicio oficial de seguimiento de toxinas, se trata en este caso de conseguir información de las toxinas detectadas en el producto contaminado o conseguir muestra para proceder a su análisis.

En el Anexo 5 se explican los pasos a seguir para la preparación de la carne de molusco para análisis de toxinas. Es imprescindible ponerse de acuerdo con los expertos que van a realizar los análisis para concretar detalles del protocolo, ya que el procesado de la carne de molusco es distinto para la extracción de toxinas hidrosolubles (toxinas paralizantes, amnésicas) que para la extracción de toxinas liposolubles (diarreicas, azaspirácidos, etc.).

Si se aplican bioensayos de ratón, se obtendrán resultados sobre el tipo de toxinas que hay (si los síntomas de la muerte

del ratón son reconocibles) y su concentración se dará en microgramos equivalentes de la toxina patrón (STX en el caso de toxinas paralizantes, AO en el caso de toxinas diarreicas, etc.) por kg de carne de molusco (Ej. 800 µg equiv. STX · kg <sup>1</sup> de mejillón). Si se realizan análisis mediante cromatografía líquida de alta eficacia (HPLC) o aún mejor, cromatografía líquida acoplada a espectrómetro de masas (LC-MS) obtendremos el perfil de las distintas toxinas en los moluscos y su concentración. La información sobre ensayos estándar de ratón y análisis químicos para determinación de ficotoxinas se puede consultar en la segunda edición del Manual sobre Floraciones Algales Nocivas de COI (Hallegraeff et al. 2003) y en el libro sobre floraciones algales nocivas en el Cono Sur (Sar et al. 2002).

### 4.2 Análisis de toxinas en el plancton (Fig. 2)

Una vez detectado molusco contaminado, se trata de averiguar si las toxinas proceden de microalgas toxígenas presentes en el plancton. El protocolo de muestreo de plancton en la columna de agua y el tratamiento de muestras destinados a análisis de toxinas en el plancton se describió en la sección 2 (véase 2.2.3 Redes de plancton y 2.4 Material y métodos para el muestreo de fitoplancton y fitobentos para análisis de toxinas). Para la identificación de las especies sospechosas, se recomienda realizar un arrastre vertical con una red de plancton de 10-20 µm de apertura de malla. Es esencial que el arrastre se transporte en buenas condiciones hasta el laboratorio, ya que la identificación preliminar de diversos grupos microalgales requiere la observación de las células vivas (sin fijar) y su comportamiento natatorio. Parte de este arrastre se empleará para obtener muestras fijadas. Si no se sabe a ciencia cierta ni siquiera el grupo microalgal (diatomea, dinoflagelado desnudo, pequeño flagelado, etc.) al que pertenece la especie problema, se recomienda fijar una alícuota con formol neutro, otra alícuota con lugol ácido, y una tercera alícuota con glutaraldehído.

Es recomendable emplear una red de plancton de mayores dimensiones que las empleadas para obtener muestras con fines de identificación de especies, y con un colector cilíndrico de PVC y cerrado por el fondo. De esta forma el material filtrado se mantiene suspendido en agua de mar, y se minimizan las roturas de células. Si el material recolectado se va a analizar por HPLC, basta con filtrar/centrifugar 10-50 ml de este arrastre (según su densidad). Pero si se va a analizar mediante bioensayo de ratón, será necesaria una mayor biomasa de fitoplancton. Se puede «fraccionar» el arrastre, es decir, se pueden seleccionar mediante mallas o filtros distintos rangos de talla, con lo cual se puede afinar más y determinar en qué fracción o rango de tallas del fitoplancton se encuentra el organismo tóxico (si lo hubiera).

Si se aplican bioensayos de ratón, se obtendrán resultados sobre el tipo de toxinas que hay (si los síntomas de la muerte del ratón son reconocibles) y su concentración se dará en microgramos equivalentes de la toxina patrón (STX en el caso de toxinas paralizantes, AO en el caso de toxinas diarreicas, etc.) en relación con las células (de especies sospechosas) cuantificadas en la muestra de arrastre (ej. µg equiv. OA/10<sup>6</sup> cel Dinophysis). Si se realizan análisis mediante cromatografía líquida de alta eficacia (HPLC) o aún mejor, cromatografía líqui<span id="page-46-0"></span>da acoplada a espectrómetro de masas (LC-MS) obtendremos el perfil de las distintas toxinas en el plancton y su concentración en relación con las células (de especies sospechosas) cuantificadas en la muestra de arrastre (ej. 24 pg de AO y 36 pg de PTX2 por célula de Dinophysis).

El análisis de toxinas en el arrastre de fitoplancton permitirá confirmar si la fuente de toxinas observadas en el molusco se encuentra en el plancton. De lo contrario, hay que deducir que la toxicidad fue causada por un organismo que ya no estaba presente en la columna de agua en el momento del muestreo.

## 4.3 Análisis de toxinas en cultivos monoalgales (Fig. 3)

La observación de la muestra viva de arrastre de fitoplancton permite a veces sospechar inmediatamente del potencial toxígeno de alguna de las especies presentes (cadena de Gymnodinium catenatum, células tecadas de Alexandrium, etc.). Para relacionar las toxinas encontradas en el arrastre de plancton con una especie determinada, es necesario demostrar la presencia de toxinas en esa especie:

- Mediante aislamiento por micromanipulación, establecimiento de un cultivo monoalgal y posterior análisis de un volumen conocido de cultivo con un número estimado de células de la especie problema.
- Alternativamente: mediante análisis cromatográfico de células aisladas por micromanipulación (500-1000 para análisis por HPLC; 50-100 para análisis por LC-MS).

El análisis del extracto de un cultivo monoalgal (o de células aisladas por micromanipulación) nos permitirá obtener el perfil de toxinas de la especie sospechosa y su contenido de toxina por célula (pg·cel<sup>-1</sup>).

## 4.4 Interpretación de resultados y relación de errores frecuentes

Completados los pasos de las secciones 4.1 y 4.2, se puede establecer qué tipo de toxinas tienen los bivalvos contaminados, y si el perfil obtenido es similar al obtenido del análisis de extractos de plancton de red. Finalizados los pasos de 4.3, y si el análisis de extracto de cultivo monoalgal (o de células aisladas por micromanipulación) da un perfil tóxico comparable al de los bivalvos y del arrastre planctónico, se podrá decir con rigor científico que la especie X es la responsable de la presencia de toxinas X' en los bivalvos. De lo contrario, si no se pueden probar las sospechas, conviene ser prudentes y limitarse a decir

El perfil de toxinas del bivalvo (X') debe ser similar al del plancton (P), que a su vez será igual al perfil de la especie Importante: considerar las cultivada (X). biotransformaciones de las toxinas por el bivalvo.

que «la presencia de toxinas  $X'$  en los bivalvos de la localidad  $Y$  se asocia con la presencia de la especie  $X$ ».

El análisis de toxinas en extractos de arrastres de red de la población fitoplanctónica total (o de una fracción de talla, por ej. la fracción 20-77 µm) se ha empleado con frecuencia cuando se sospechaba que el agente productor de las toxinas era una especie imposible de cultivar con medios de cultivo estándar (caso de las Dinophysis spp. productoras de toxinas diarreicas). No obstante, esta práctica puede conllevar una serie de errores, difícil de evaluar, ya que:

- Se asume que existe una sola especie (o género) potencialmente tóxica en el arrastre multiespecífico. Podría haber otros dinoflagelados heterótrofos/mixótrofos, o microzooplancton que se hubieran alimentado de las células tóxicas, con lo que sobreestimaríamos el contenido de toxina por célula de microalga tóxica. También podría haber toxinas lipofílicas adheridas a detritus.
- Los resultados de análisis cromatográficos de extractos de arrastres de red no son tan «limpios» como los obtenidos con cultivos monoalgales por el efecto matriz del material acompañante, que podría llevar a subestimar el contenido de toxinas por célula. Por otro lado, los arrastres densos constituyen un material muy lábil. Si el filtrado o centrifugado no se realizan inmediatamente, hay que evitar que el arrastre esté demasiado concentrado, y mantenerlo en nevera portátil, ya que numerosas células pueden romperse y liberar su contenido al medio.

El perfil de toxinas de los moluscos nunca será idéntico al del arrastre de plancton tóxico al que estuvo expuesto o al del cultivo monoalgal de la especie tóxica. Es sabido que los bivalvos transforman enzimáticamente las toxinas ingeridas, pero algunas especies lo hacen con gran rapidez, y los cambios son más intensos (Oshima et al., 1990). Así, por ejemplo, en el caso de toxinas lipofílicas, los mejillones y ostras transforman rápidamente la pectenotoxina 2 (PTX2) en su derivado secoácido (no diarreogénico), la PTX2SA, mientras que los pectínidos son menos eficientes en esta conversión.

#### Precauciones que deben considerarse:

- La especie agente del episodio tóxico puede no ser la especie dominante en el fitoplancton, sino una especie minoritaria. Ej.: episodios de DSP a bajas concentraciones de Dinophysis spp en poblaciones dominadas por Prorocentrum micans o por diatomeas.
- La especie tóxica podría no estar presente en el plancton cuando se realizó el muestreo; el bivalvo pudo haber adquirido la toxicidad tras filtrar poblaciones previas que ya han desaparecido.
- Podríamos caer en el error de culpar a otra especie dinoflagelada heterótrofa o mixótrofa que se alimentó de la especie tóxica. Ej .: la errónea identificación del heterótrofo Protoperidinium crassipes como productor de azaspirácidos (que eran producidos por su presa, el diminuto dinoflagelados Azadinium spinosum) (Krock et al. 2009).

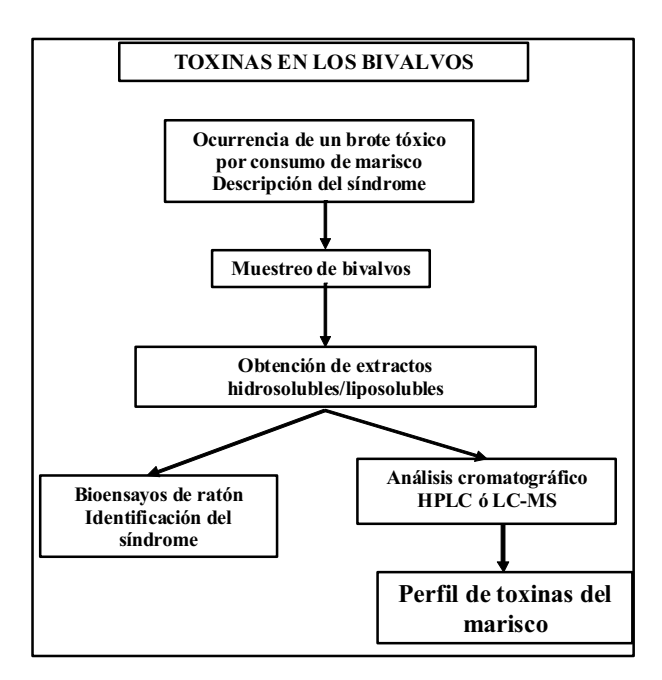

Fig. 1. Pasos que deben seguirse para obtener el perfil de toxinas en los moluscos.

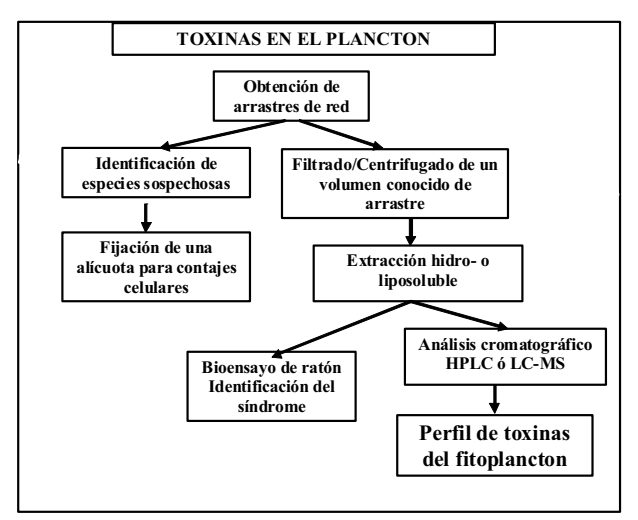

Fig. 2. Pasos que deben seguirse para obtener el perfil de toxinas en el concentrado de fitoplancton.

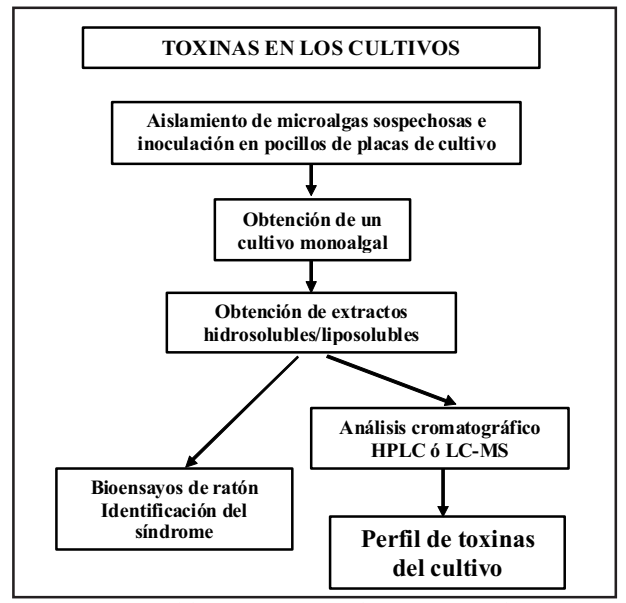

Fig. 3. Pasos que deben seguirse para obtener el perfil de toxinas en el concentrado de fitoplancton.

#### **Referencias**

- Hallegraeff GM, Anderson DM, Cembella AD (eds), 2003. Manual on Harmful Marine Microalgae. Monographs on Oceanographic Methodology 11, UNESCO, Paris, 793 pp.
- Krock B, Tillmann U, John U, Cembella AD. 2009. Characterization of azaspiracids in plankton size-fractions and isolation of an azaspiracid-producing dinoflagellate from the North Sea. Harmful Algae 8: 254-263.
- Reguera B. (2002). Establecimiento de un programa de seguimiento de microalgas tóxicas. In: E Sar, ME Ferrario, B Reguera (eds). Floraciones Algales Nocivas en el Cono Sur Americano. Instituto Español de Oceanografía., Madrid, pp. 19-55.
- Sar E, Ferrario M, Reguera B (eds). 2002. Floraciones Algales Nocivas en el Cono Sur Americano. Floraciones Algales Nocivas en el Cono Sur Americano. Instituto Español de Oceanografía., Madrid, 312 pp.

# Anexos

<span id="page-48-0"></span>Anexo 1: Listado de especies de microalgas tóxicas consideradas en el proyecto RLA 7014

Anexo 2: Descripción estaciones de muestreo y su localización

Anexo 3: Planilla de recolección de datos en los muestreos de microalgas

Anexo 4: Planilla (hoja Excel) para análisis cuantitativos de microalgas

Anexo 5: Preparación de carne de molusco para análisis de toxinas

## <span id="page-49-0"></span>**ANEXO 1. Listado de especies de microalgas tóxicas consideradas en el proyecto RLA 7014**

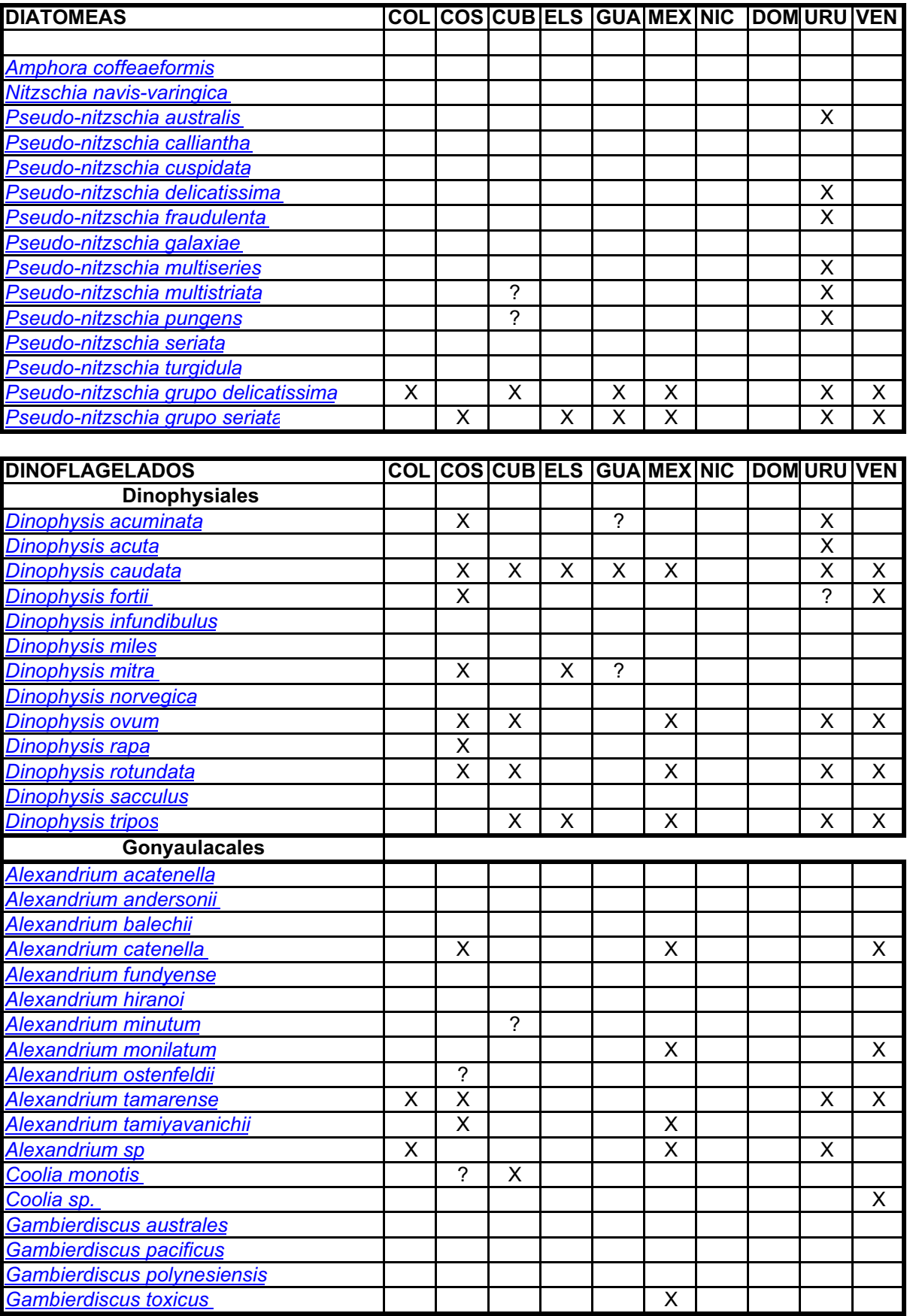

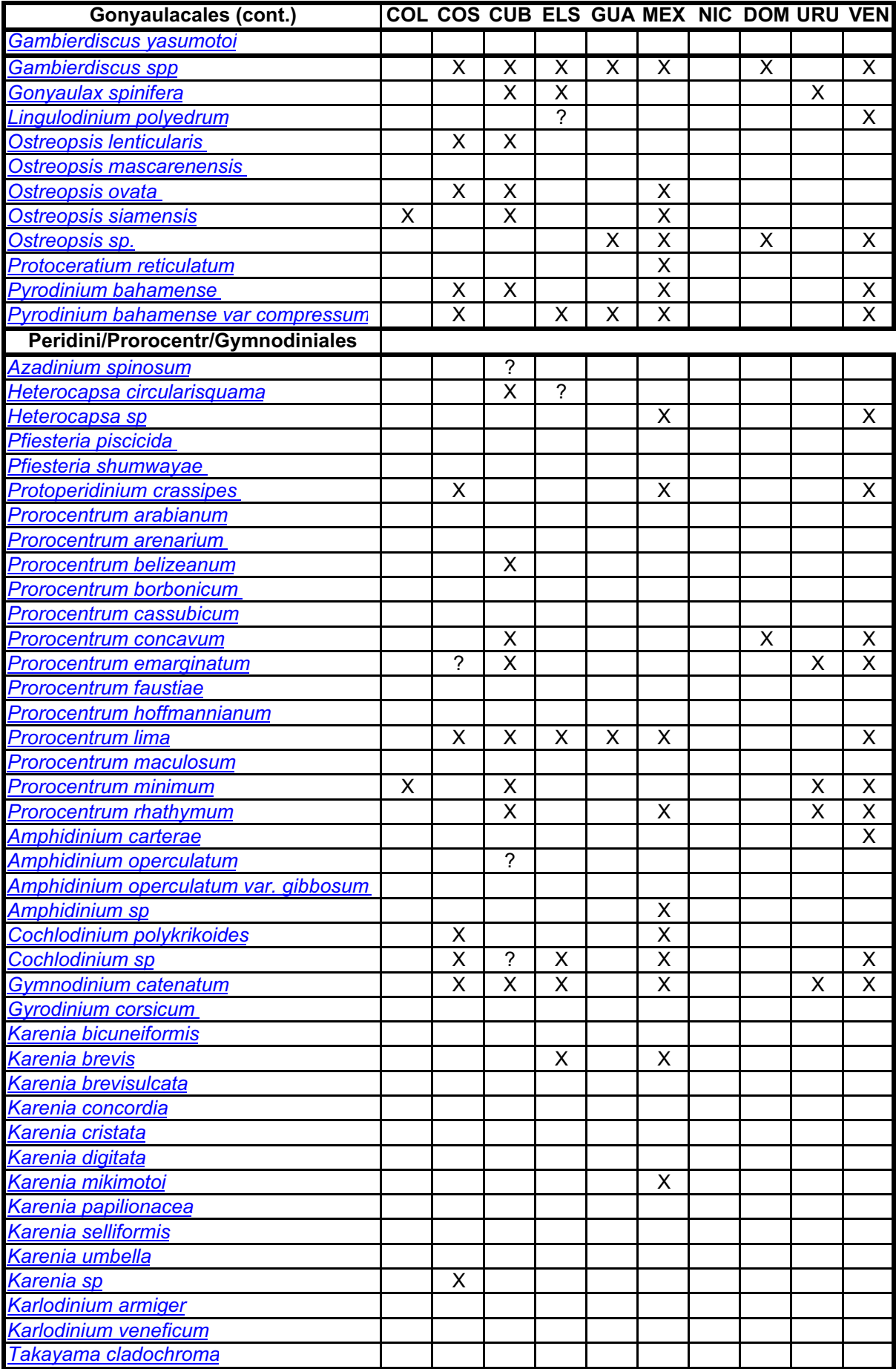

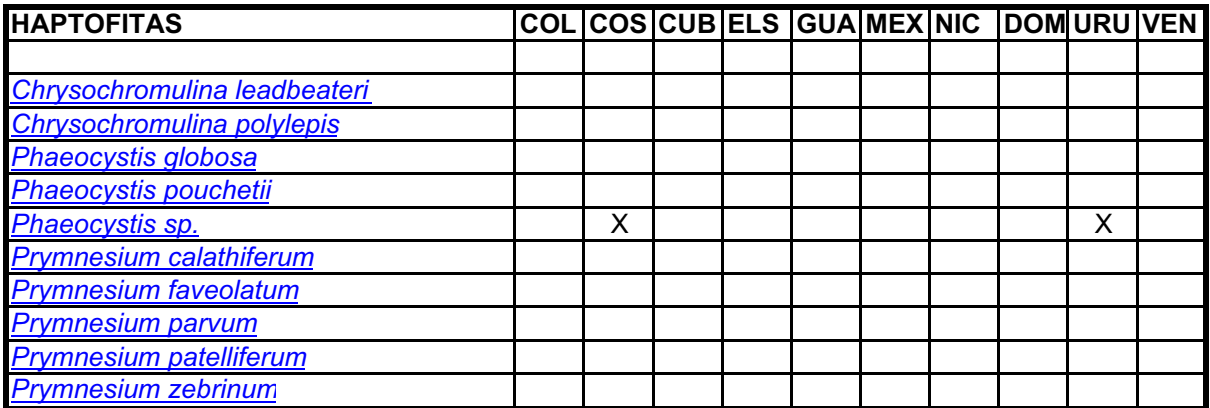

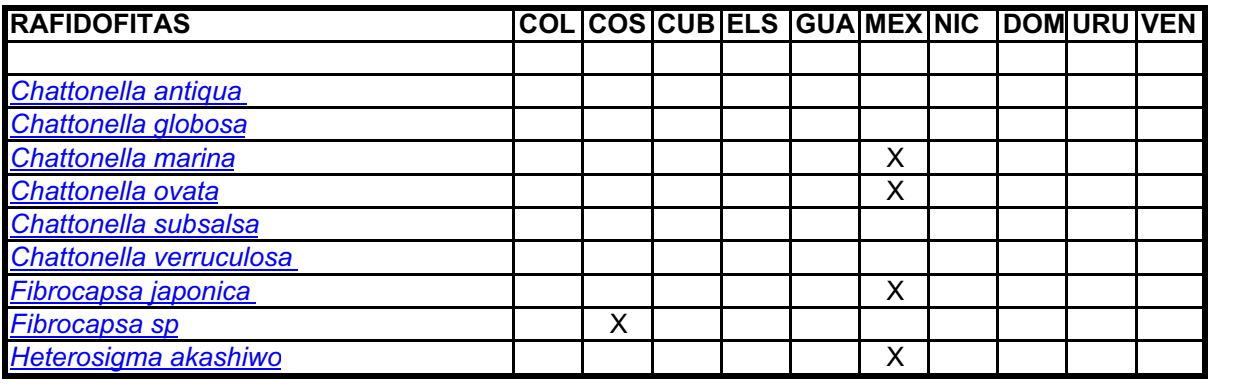

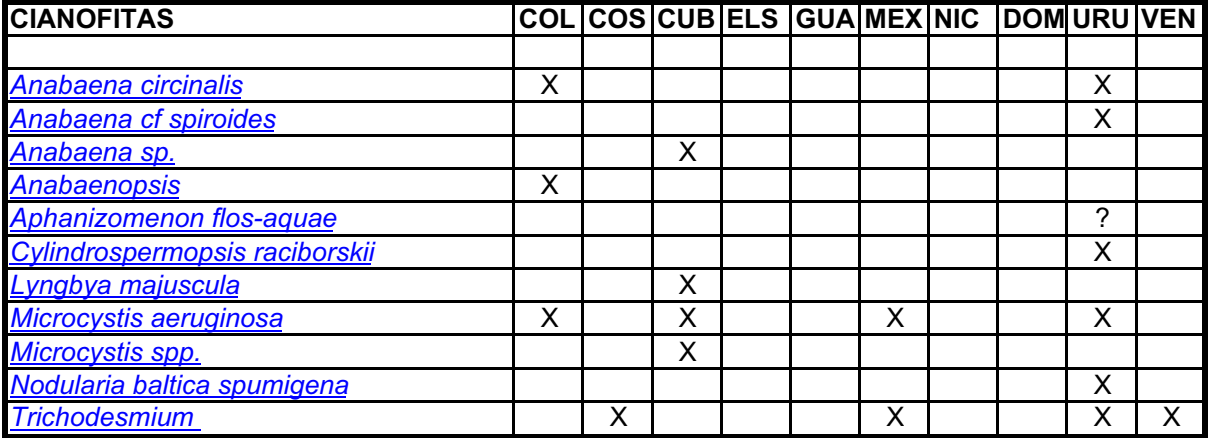

<span id="page-52-0"></span>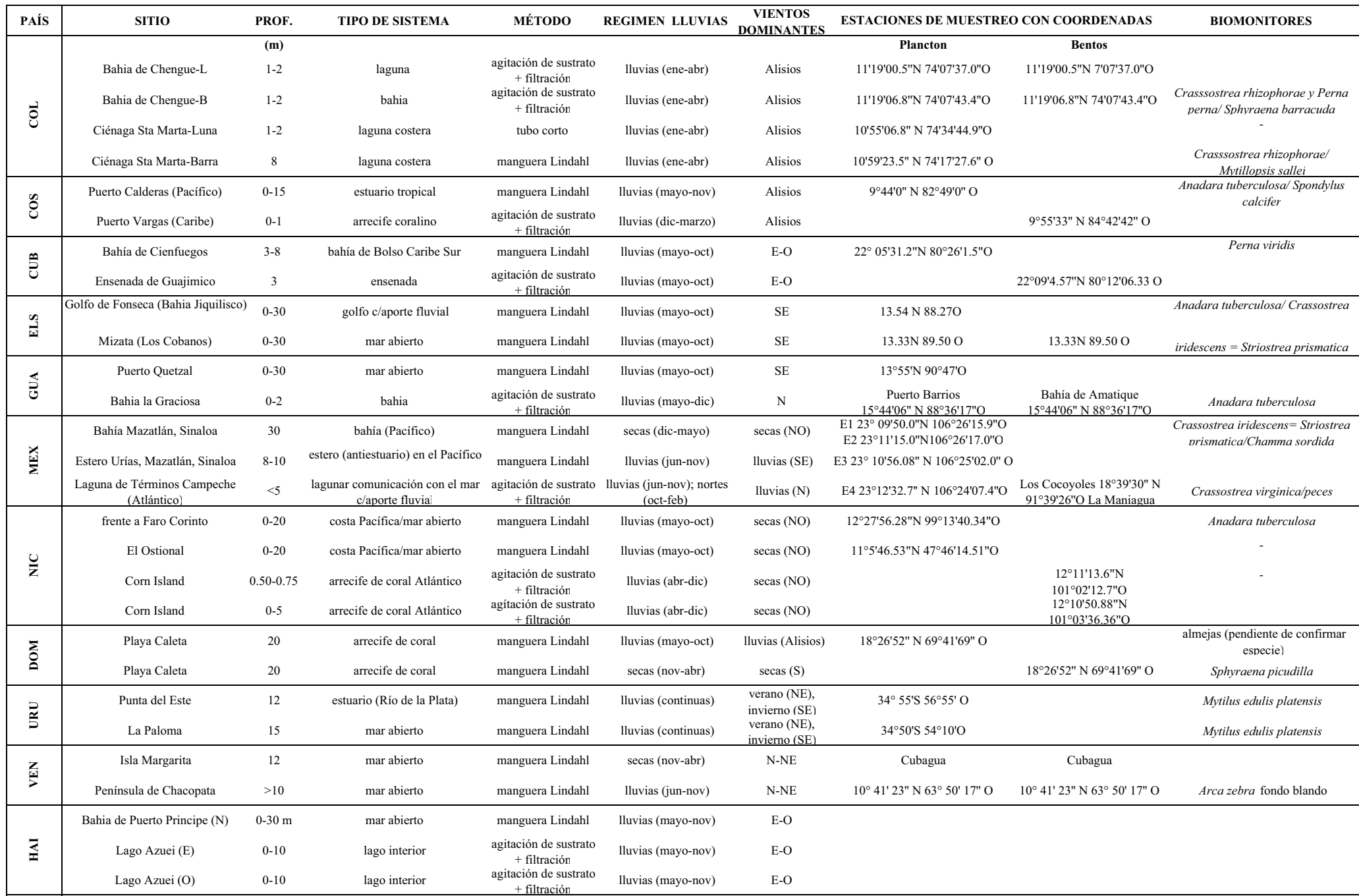

#### ANEXO 2. Descripción estaciones de muestreo y su localización

## <span id="page-53-0"></span>**Anexo 3: Planilla de recolección de datos en los muestreos de microalgas (Ej. Mazatlán).**

Muestreo con sonda YSI 63

Muestreo de Bahía de Mazatlán, enero a diciembre 2011. **Fecha: \_\_\_\_\_\_\_\_\_** 

**ESTACIÓN 1** *Sur de la Bahía* Ubicación: **23º09'48.3" N 106º26'15.9" O** 

Lectura GPS:  $\frac{\circ}{\circ}$   $\cdots$   $\frac{\circ}{\circ}$  N º ' "**O** 

**Rumbo: 180° Hora inicial: Hora inicial: Hora Hora inicial: Hora inicial: Hora inicial: Hora inicial: Hora inicial: html Profundidad de la estación (m): Hora final: Disco de Secchi (m): Profundidad de arrastre (min):** 

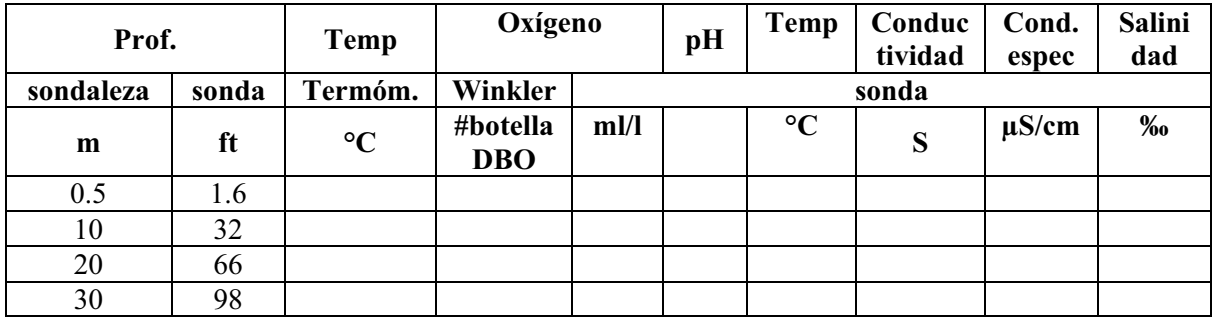

**ESTACIÓN 2** *Piedras Blancas* Ubicación: **23º11'11.6" N 106º26'20.0" O** 

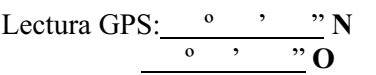

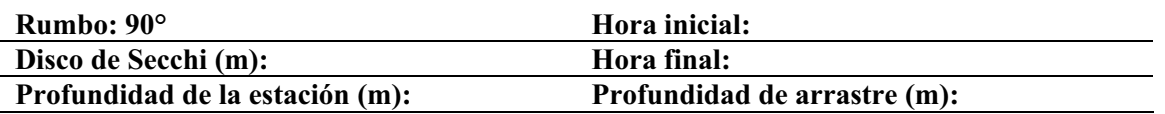

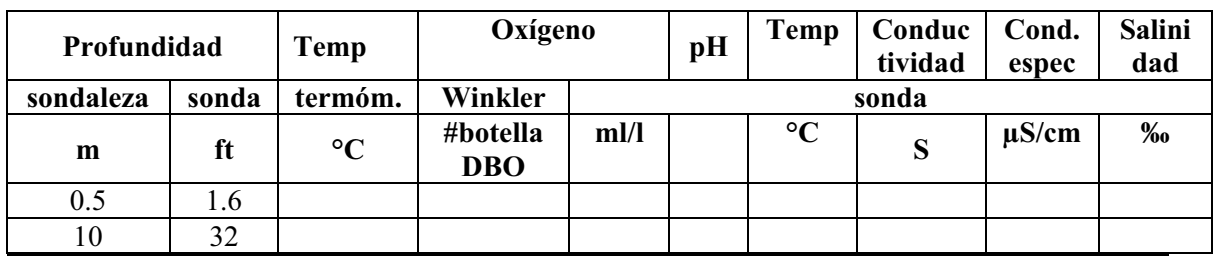

Participantes en la campaña:

Color o aspecto del agua (se puede aproximar el color sumergiendo unos centímetros el disco de Secchi):

Intensidad de viento y dirección aproximada:

% de cobertura de nubes, neblina, bruma o lluvia durante el muestreo:

Problemas que se presentaron en la campaña:

Recomendaciones o reparaciones que atender para el siguiente muestreo:

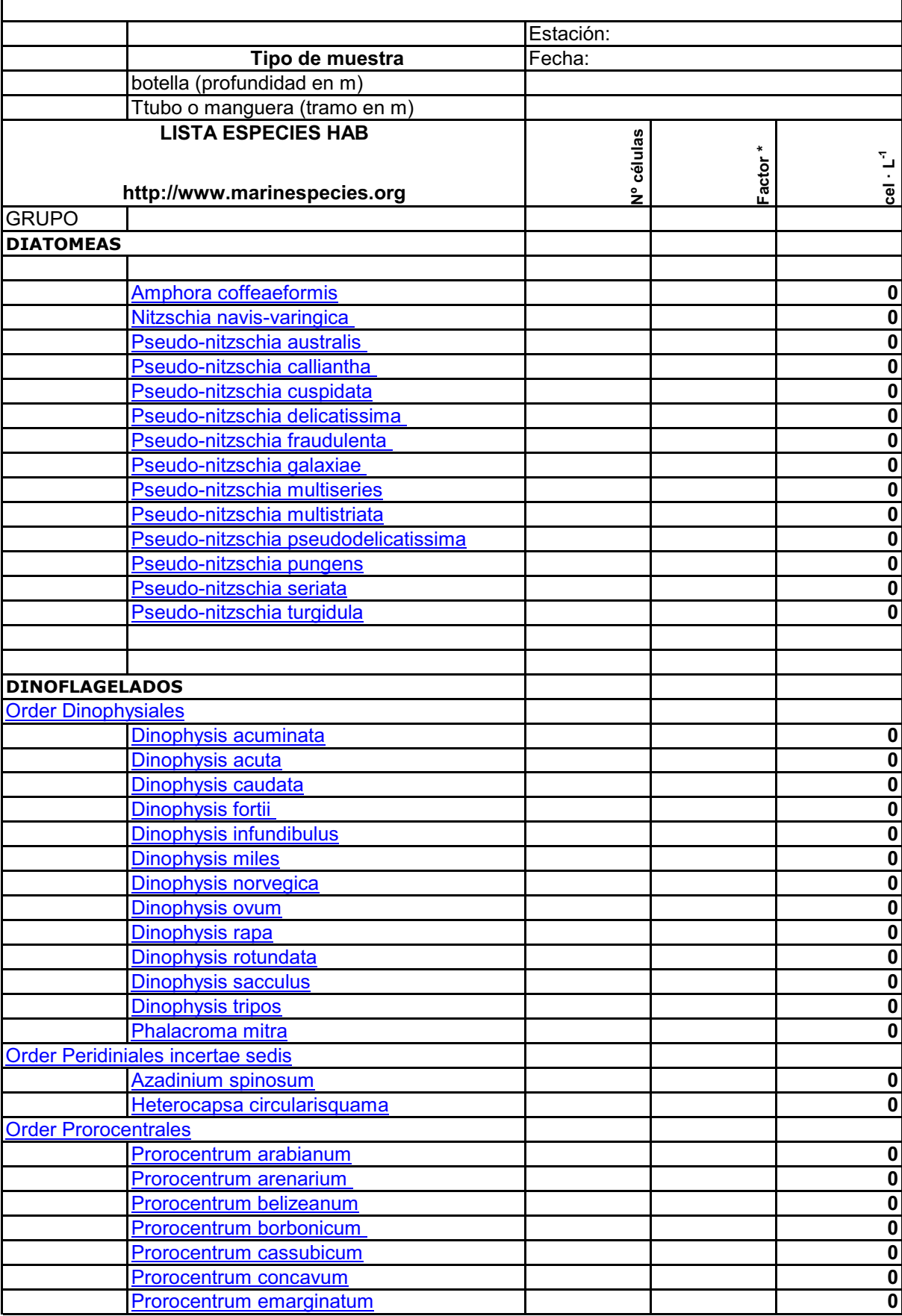

## <span id="page-54-0"></span>Anexo 4. Planilla (hoja EXCEL) para análisis cuantitativos de microalgas

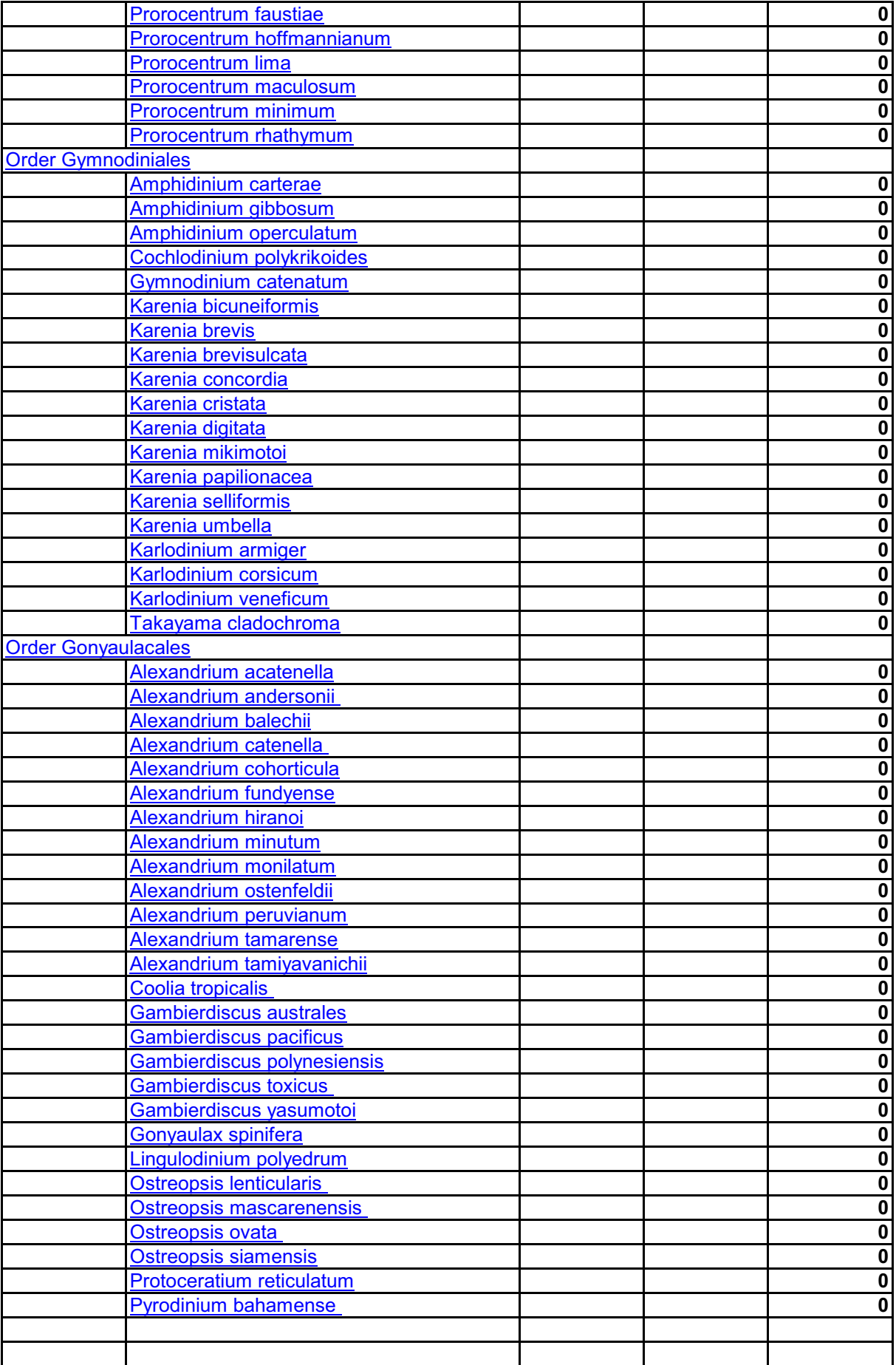

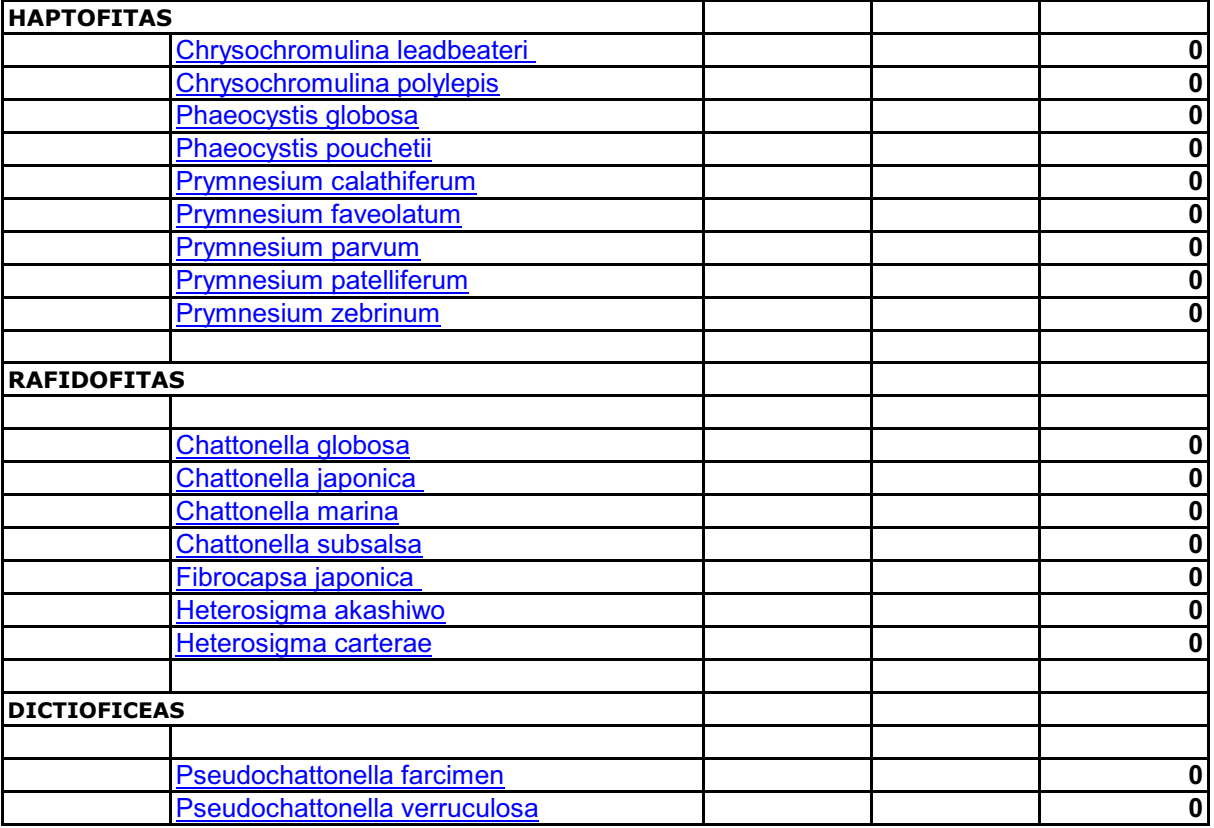

## <span id="page-57-0"></span>**Extracción del tejido blando de organismos para análisis de ficotoxinas**

Para el monitoreo de toxinas marinas se utilizan preferentemente ejemplares de moluscos bivalvos (mejillón, ostión, almeja). Si se trata de un evento tóxico, dependiendo del tipo de toxinas, se pueden recolectar moluscos, peces, crustáceos o algún otro grupo de organismo que haya mostrado los efectos de la presencia de toxinas (ejemplo: pulpos). Se recolectan los organismos en uno o varios puntos de muestreo. En el laboratorio se lavan con un cepillo de cerdas plásticas, se les remueven otros organismos adheridos a la superficie y se enjuagan con agua del grifo, se clasifican por especie y se ordenan en dos grupos de mayor a menor tamaño con el fin tener dos muestras similares de la población. Posteriormente se obtiene la talla (largo, ancho y espesor) de cada organismo, registrando los datos en la bitácora (Fig. 1)

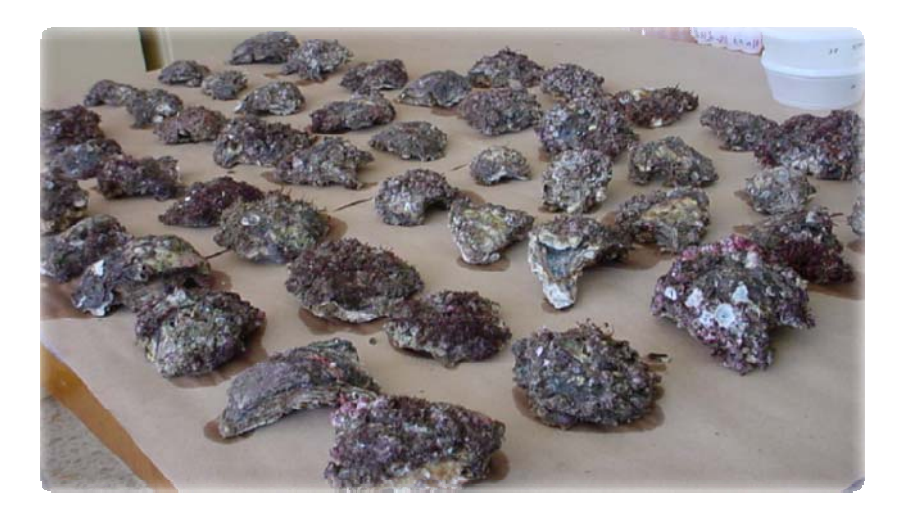

Figura 1. Distribución de los organismos por talla.

El tejido blando se extrae con la ayuda de cuchillos de acero inoxidable y algunas herramientas regionales que permitan romper la concha del molusco, o diseccionar órganos según sea el caso. Se recomienda conservar uno o dos juegos de conchas en el caso de moluscos bivalvos para su identificación o conservarlos en formol al 10% si se trata de peces o crustáceos para corroboración de identificación por especialistas.

Después de extraer el tejido del primer organismo se coloca en un recipiente limpio o bolsa con cierre hermético y se registra el peso individual en la bitácora; de manera que se tiene el peso húmedo por organismo, se eliminan los residuos de concha del tejido con una pizeta con agua desionizada (Milli-Q), retirando el excedente de agua con una pipeta Pasteur (Fig. 2).

Se homogenizan las muestras y una de las alícuotas se almacena en congelación a una temperatura menor a -20°C, de ser posible de -40 a-70°C Los análisis de toxinas

paralizantes y amnésicas se realizan preferentemente en tejido fresco-congelado. Se debe tomar la precaución de que si se trata de toxinas amnésicas se deben mantener las muestras en congelación y a resguardo de la luz ya que el ácido domoico es degradado rápidamente.

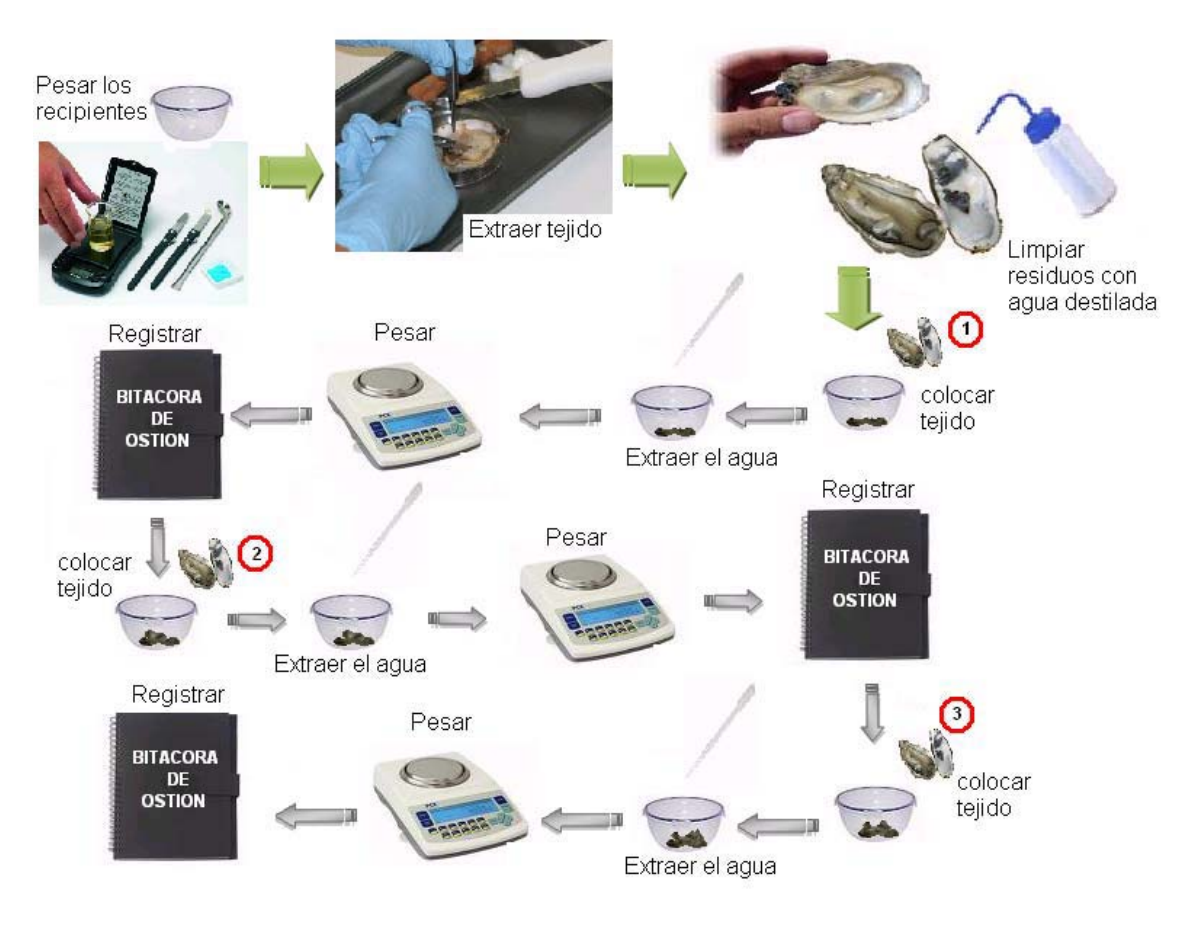

Figura 2. Procedimiento para extracción de tejido y registro de peso

## **Homogenización y liofilización del tejido de ostión**

Se recomienda liofilizar los tejidos para mayor seguridad en la conservación de las muestras sobre todo en zonas donde es frecuente la interrupción de energía eléctrica, la degradación del material y de las toxinas es menor en tejido liofilizado que en tejido fresco,

Después de la congelación por 72 horas, la muestra coloca en el interior de la liofilizadora sin la tapa del recipiente o si se trata de bolsa, ésta se abre completamente para que se lleve a cabo la extracción de la humedad de la muestra. Se coloca la tapa de la liofilizadora cuidando que cierre herméticamente y que haga el vacío correctamente, las muestras se dejan por 72 horas a 0.04-0-06 mbar y a -42 °C. Posteriormente, se sacan las muestras liofilizadas, se colocan las tapas correspondientes a cada bandeja y se registra el peso seco en la bitácora del laboratorio. Se mantiene la alícuota fresca o liofilizada en congelación (-5°C-20°C) hasta su molienda (Fig. 3).

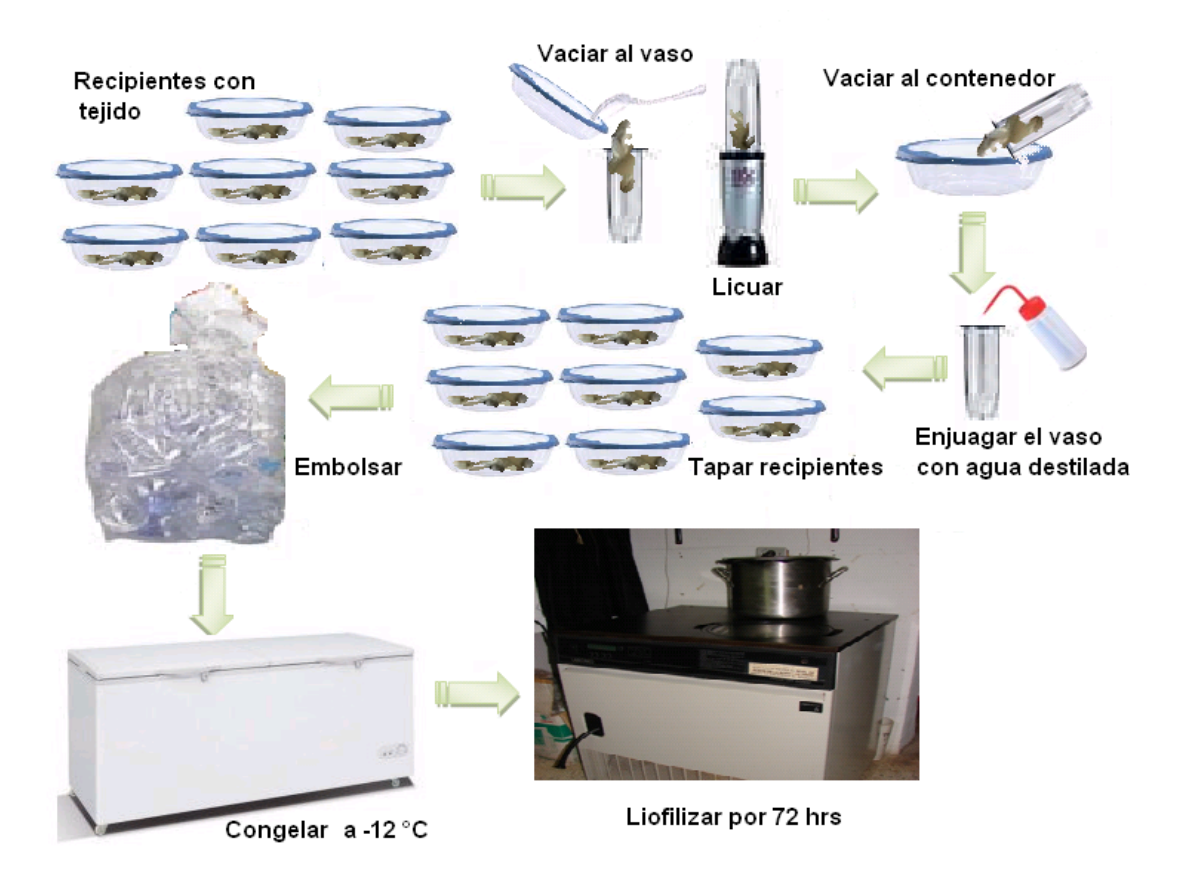

Figura 3. Proceso de licuado y liofilización del tejido

## **Molienda, empaque y sellado del tejido liofilizado**

La muestra liofilizada se muele por medio de un molino eléctrico o manual provisto de un mortero y pistilo de ágata o teflón. Esta es una etapa muy delicada, ya que si el molino eleva la temperatura de la muestra las toxinas contenidas en ella podrían volatilizarse, por lo tanto, se debe cuidar la temperatura del molino, de observar calentamiento, el proceso se debe interrumpir y esperar de 30 a 40 minutos para que baje la temperatura (Fig. 4).

Para el empaque de las muestras, se utilizan bolsitas de polietileno previamente etiquetadas con los datos correspondientes a cada muestra.

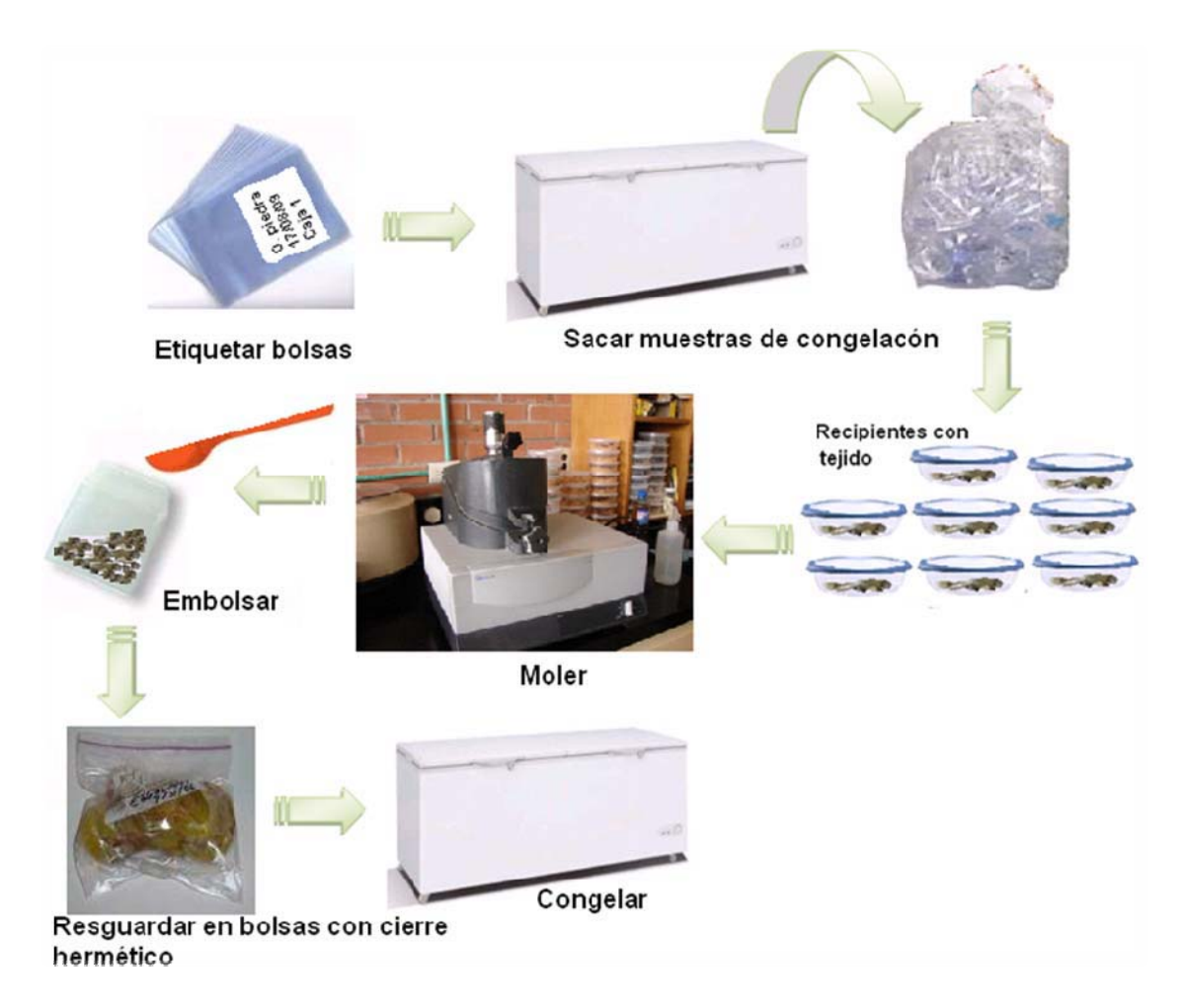

Figura 4. Proceso de molienda de tejido

El sellado de las muestras se hace por medio de una plancha o selladora eléctrica, en la cual, dependiendo de su tamaño, se colocan 4 bolsas a la vez. Se debe cuidar que las bolsas estén separadas unas de otras ya que el calor podría unir dos bolsas diferentes, el planchando se hace rápida y suavemente para evitar que se queme la bolsa de la muestra. Una vez terminado este proceso las muestras se colocan en bolsas con cierre hermético etiquetadas con los datos del muestreo, estas se mantienen en congelación a una temperatura de -4 a -20°C hasta su análisis. Resguardar de la luz si las muestras se destinarán a análisis de toxinas amnésicas.

Para el análisis de toxinas en HPLC, los métodos oficiales requieren de cantidades pequeñas tejido fresco-congelado para hacer las extracciones, 5 g de tejido fresco para la técnica de análisis de toxinas paralizantes [AOAC 2005.06; Lawrence et al., 2005] y 10 g para la técnica de análisis de toxinas amnésicas (Quilliam, 2003) o su equivalente en tejido liofilizado:

5 g tejido fresco=5g\*[1+(peso húmedo-peso seco/peso húmedo)]

10g de tejido fresco= 10g\*[1+(peso húmedo-peso seco/peso húmedo)]

### REFERENCIAS

AOAC Official Method 2005.06, 2005. Paralytic shellfish poisoning toxins in shellfish: prechromatographic oxidation and liquid chromatography with fluorescence detection. Official Methods of Analysis of AOAC International.

Lawrence, J.F., Niedzwiadek, B., Menard, C., 2005. Quantitative determination of paralytic shellfish poisoning toxins in shellfish using prechromatographic oxidation and liquid chromatography with fluorescence detection: collaborative study. J. AOAC Int 88, 1714-1732.

Quilliam, A.M. 2003. Chemical Methods for domoic acid, the amnesic shellfish poisoning (ASP) toxin. In: G.M. Hallegraeff, D.M. Anderson & A.D. Cembella (Eds.), Manual on Harmful Marine Microalgae, Monographs on Oceanographic Methodology, Vol. 11, Chapter 9. Intergovernmental Oceanographic Commission (UNESCO), Paris, 247- 266.

## **IOC Manuals and Guides**

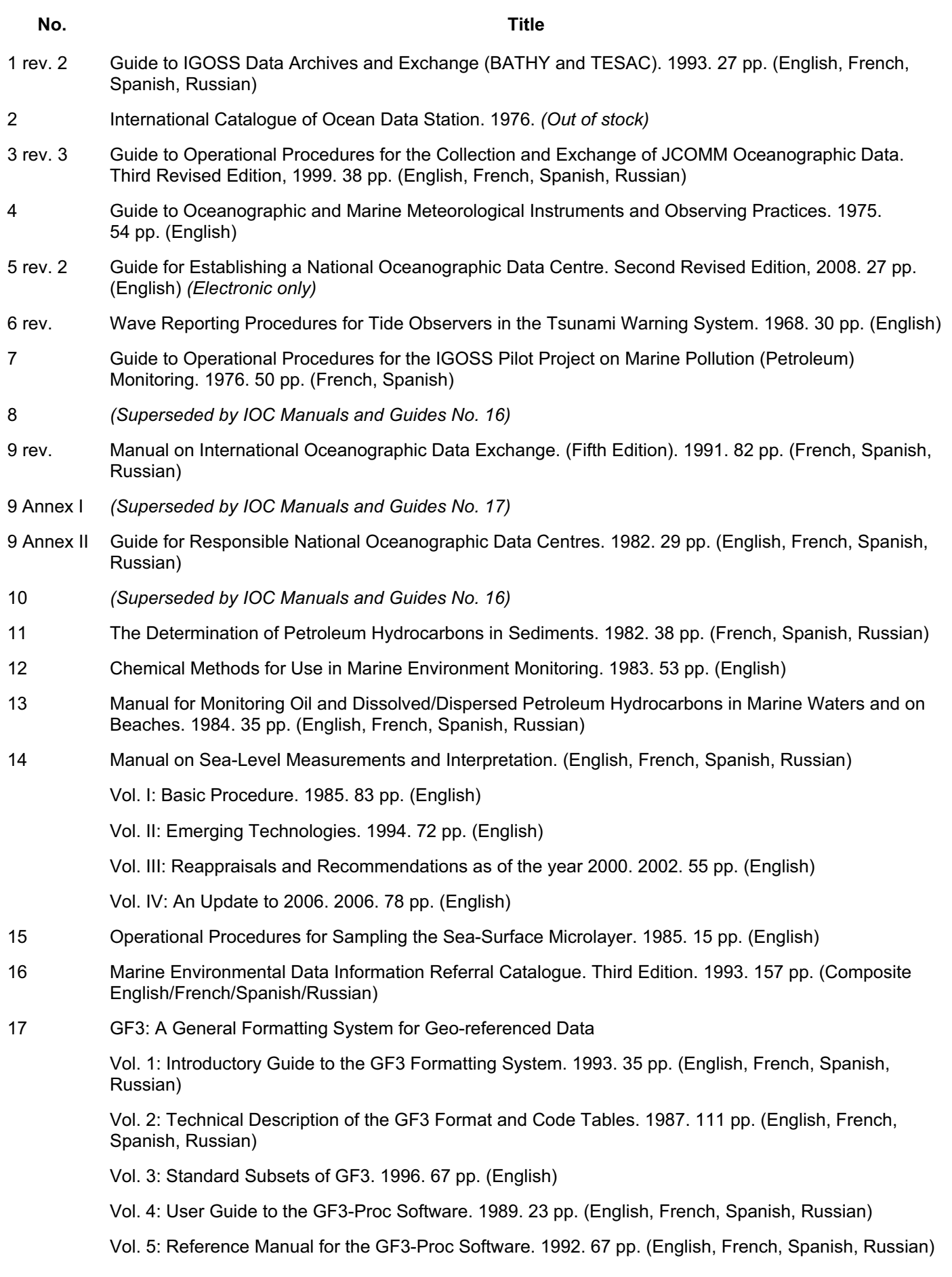

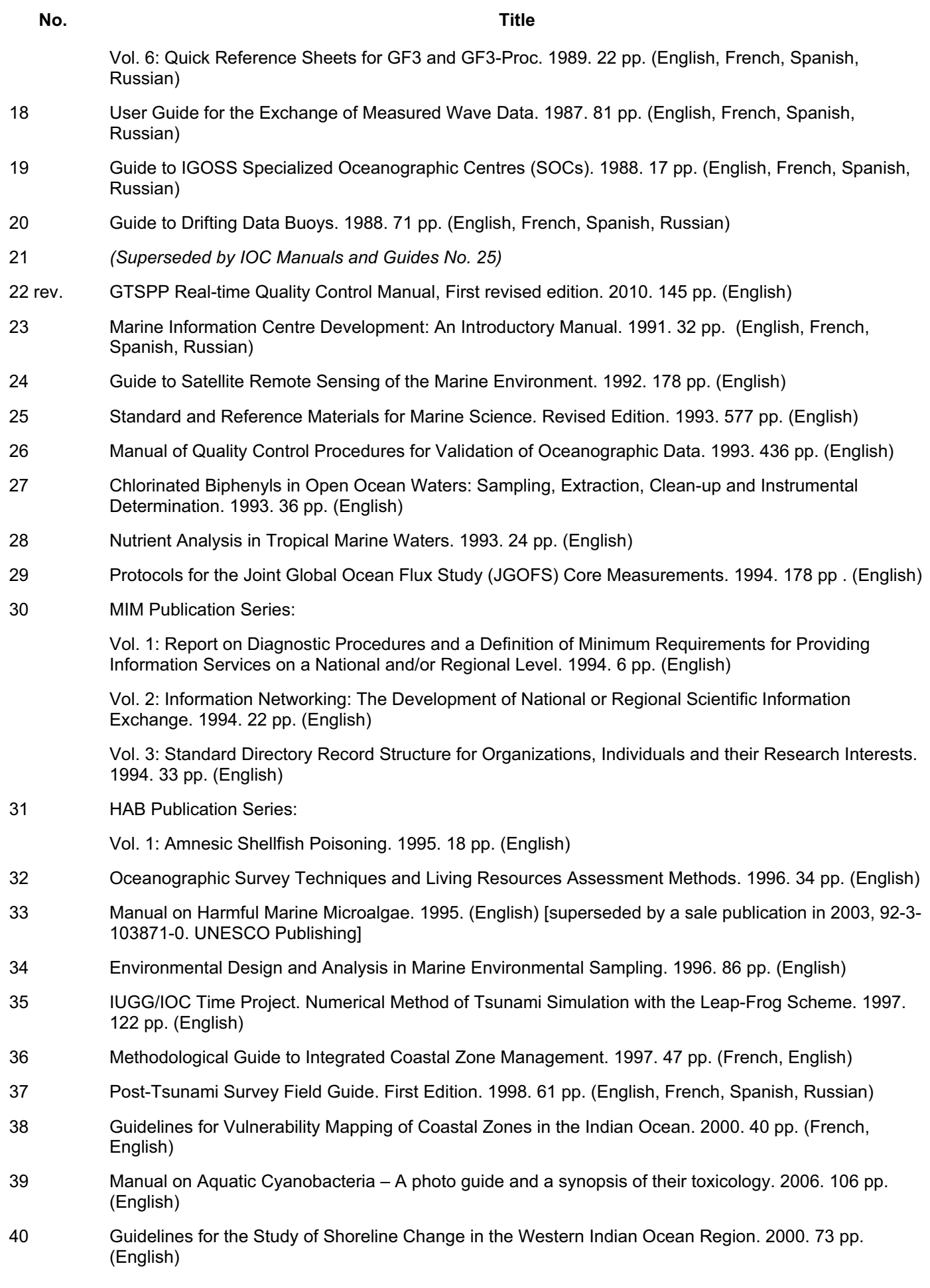

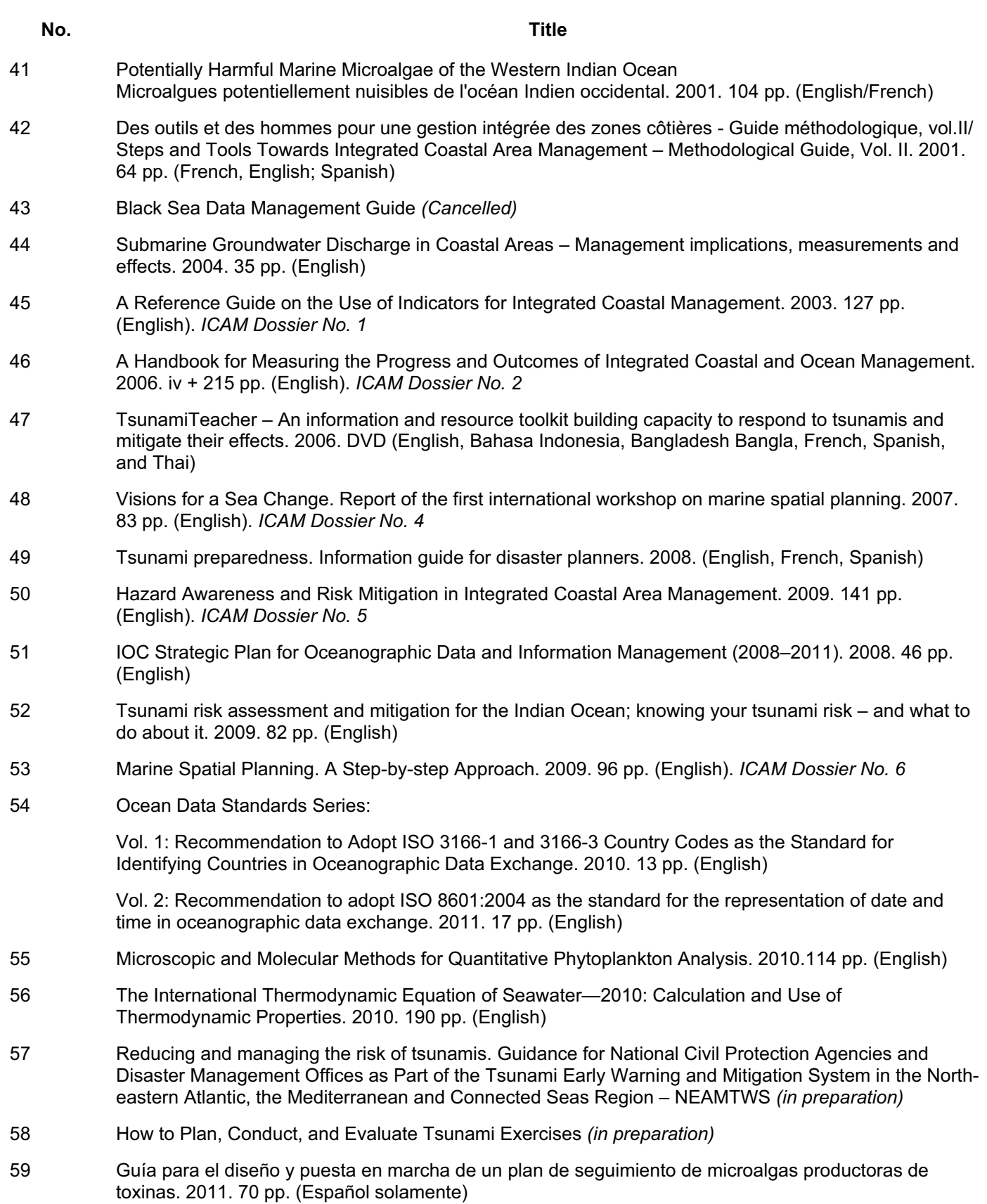